Revised November 9, 2012 Title 14

Employees' Manual Chapter B(7)

# **FMAP-RELATED MEDICAID CASE ACTIONS**

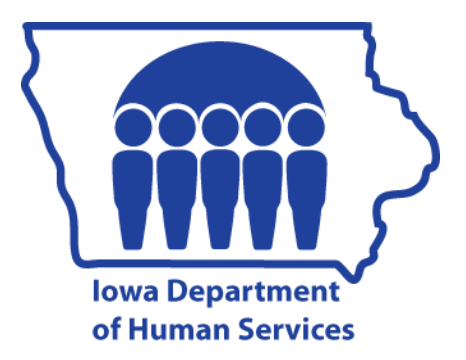

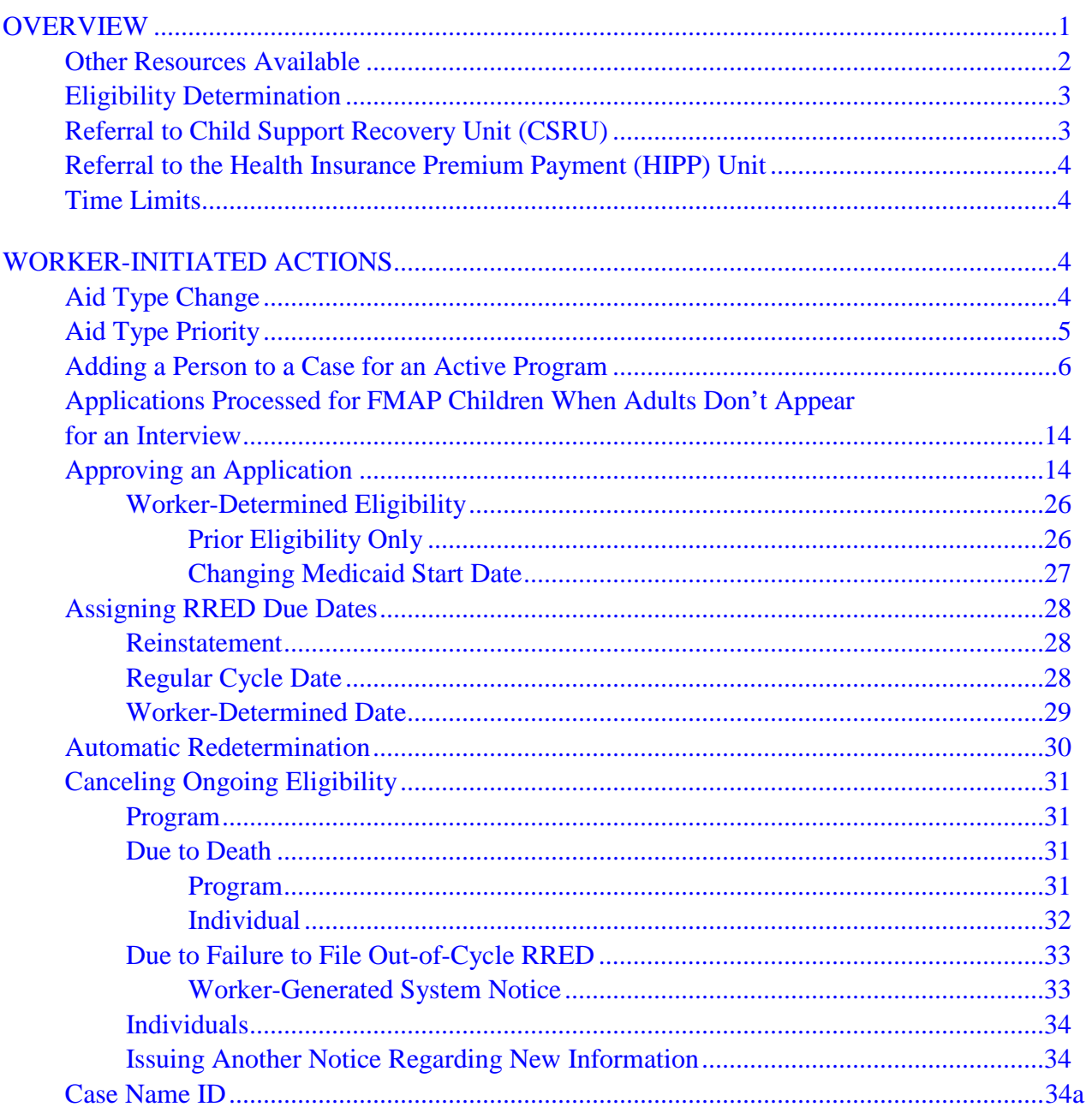

Revised August 28, 2009

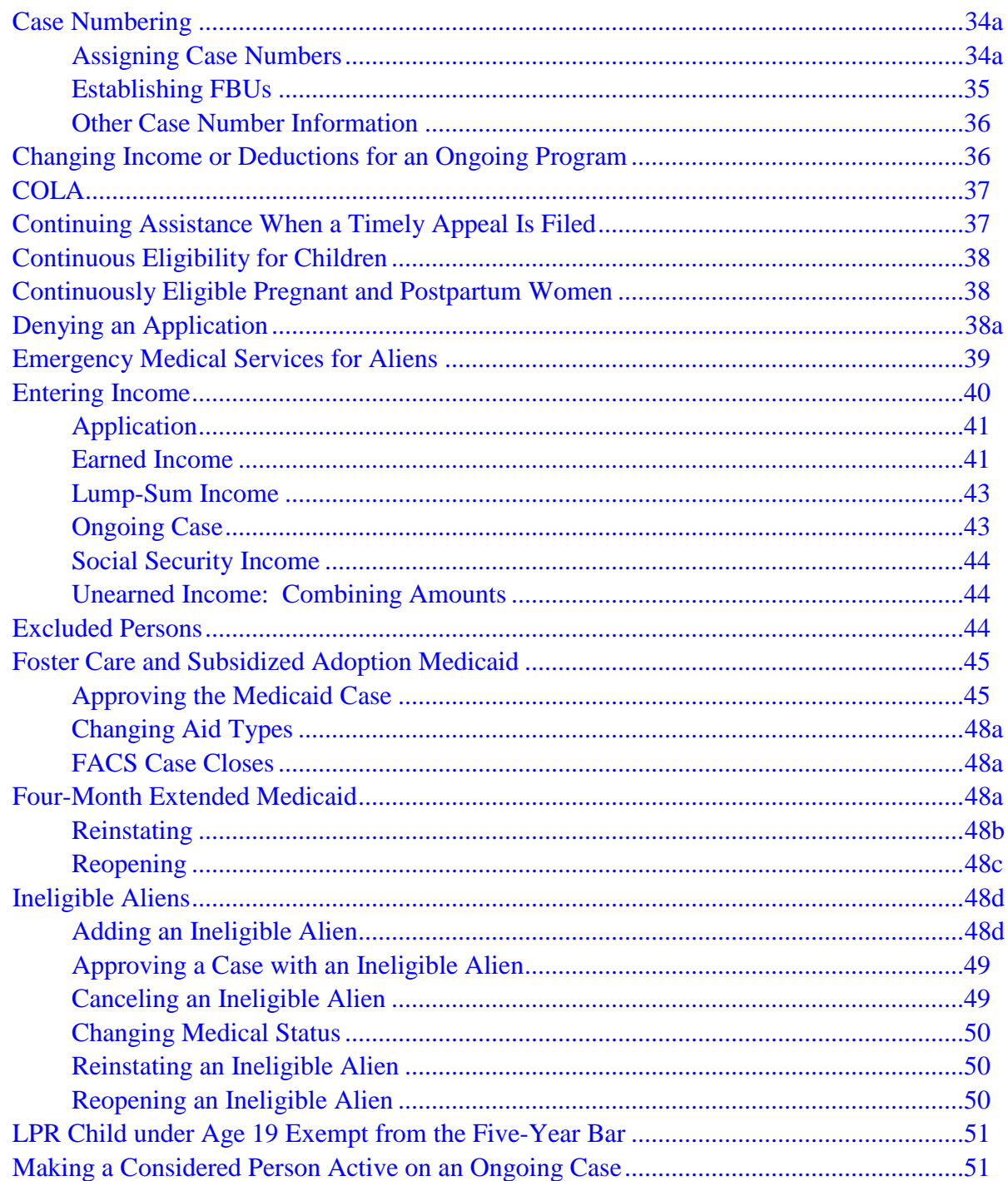

Revised November 9, 2012

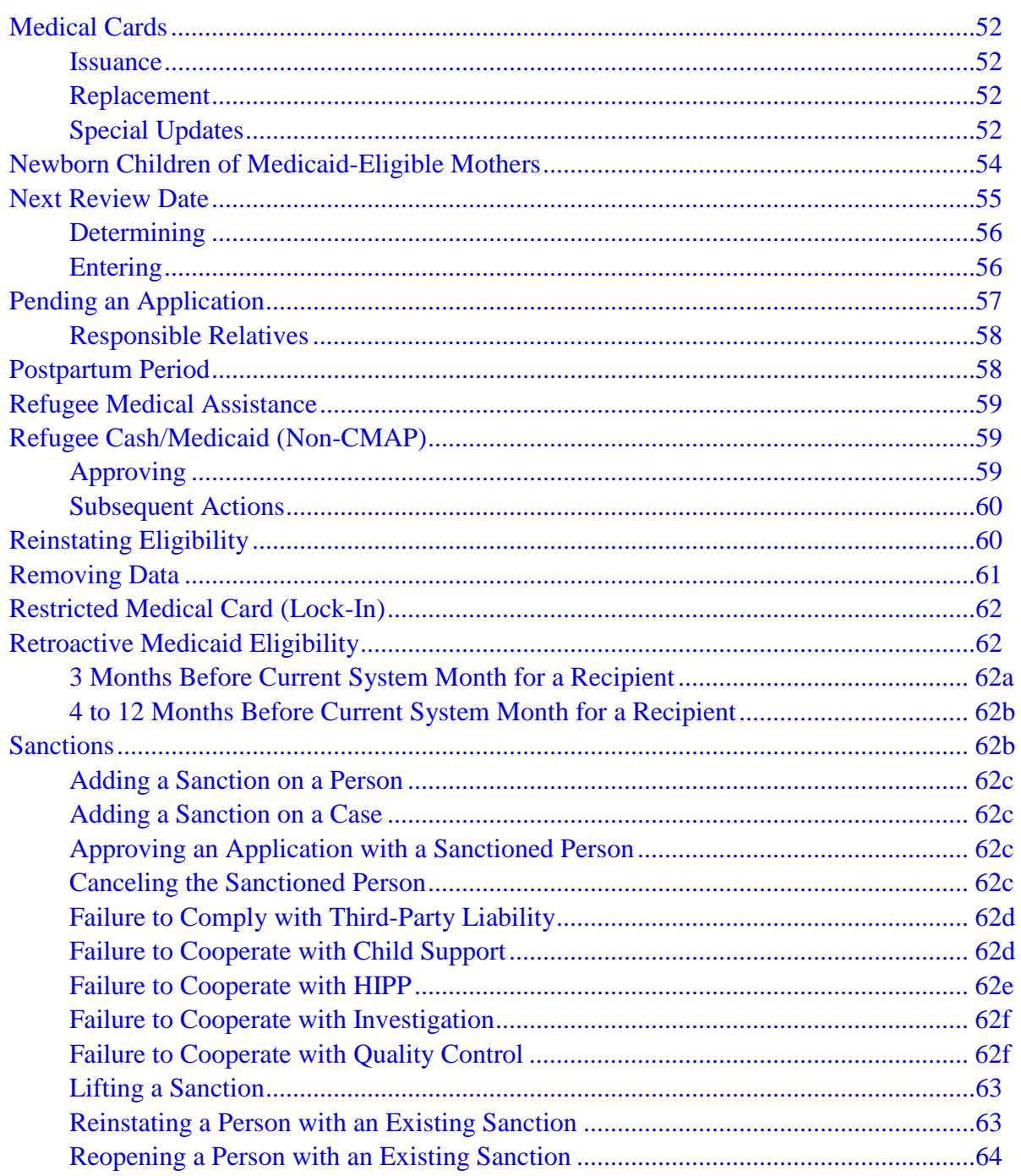

Revised October 29, 2010

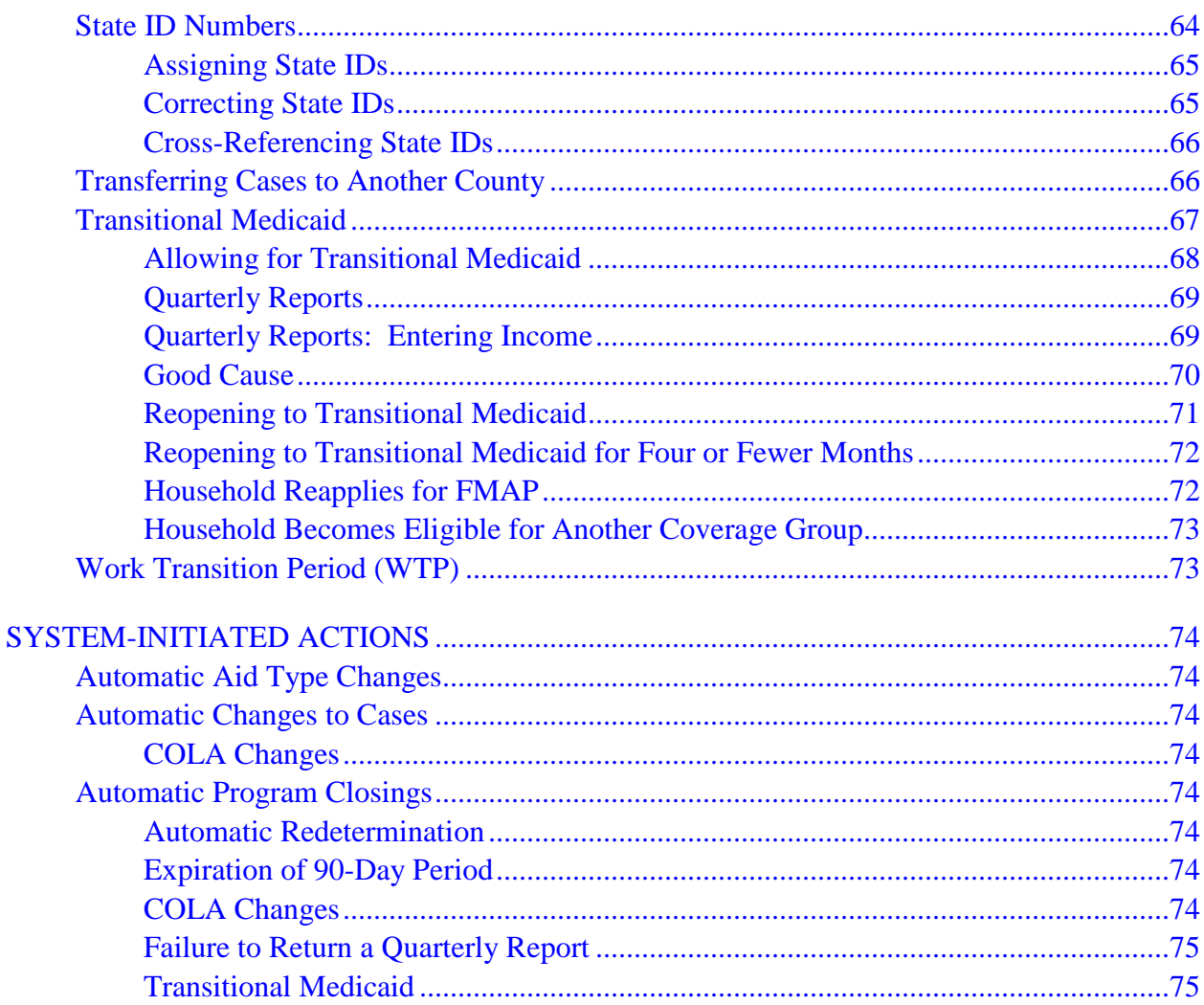

# <span id="page-5-0"></span>**OVERVIEW**

This chapter is about actions for the Medicaid coverage groups referred to as "FMAP-related," except for Medically Needy. These FMAP-related coverage groups are:

- ♦ Family medical assistance program (FMAP)
- ♦ People who are ineligible for FMAP:
	- Due to receipt of child support for extended Medicaid
	- Due to increased income from employment (Transitional Medicaid)
	- Due to residence in a medical institution
- ♦ Child medical assistance program (CMAP)
- ♦ Medicaid for independent young adults (MIYA)
- ♦ Mothers and children (MAC) program
- ♦ Residents in a medical institution within the 300% income limit
- ♦ Foster care and subsidized adoption
- ♦ Pregnant or postpartum women
- ♦ Newborn children of Medicaid-eligible mothers

See 8-F, FMAP-RELATED COVERAGE GROUPS, for descriptions of these groups.

The purposes of this chapter are as follows:

- ♦ To provide the worker with instructions on the coding necessary for the Automated Benefit Calculation (ABC) system to process worker-initiated FMAP-related Medicaid case actions;
- ♦ To explain which FMAP-related Medicaid case actions are system-initiated.

Case actions involving alternate delivery of medical services including those for health maintenance organizations (HMOs), the Medicaid Patient Access to Service System (MediPASS), and the Iowa Plan for Behavioral Health, are described in [14-C.](http://www.dhs.state.ia.us/policyanalysis/PolicyManualPages/Manual_Documents/Master/14-C.pdf)

Case actions involving the Medically Needy program are described in [14-I\(1\).](http://www.dhs.state.ia.us/policyanalysis/PolicyManualPages/Manual_Documents/Master/14-I1.pdf)

The first section of this chapter covers worker-initiated actions. The material is in a chart with three columns. The first column lists the case actions in alphabetical order. The second column lists the screen fields requiring an entry. The third column consists of specific instructions.

The second section of the chapter covers system-initiated actions. In order for the system to perform these actions correctly, it is essential that workers follow all coding instructions and update coding when a change in a case affects system codes, such as aid types.

# <span id="page-6-0"></span>**Other Resources Available**

Many systems can provide information for you to consider before creating FMAP-related case actions on ABC. The ABC system may interface with these systems directly or indirectly, or may allow access between systems and ABC. Access to additional systems may be provided through CICS or by using the Intranet.

The ABC system creates links to some of the systems data screens through the IOWA ABC SYSTEM MENU (TD00) or the LINK MENU. The TD00 menu screen allows access to data from the Iowa Central Employment Registry (ICER) by the option BINC=Beginning Income Screen or from the IVER menu.

See 14-B(4), IABC SCREENS, for a description of these screens.

The LINK MENU allows access to other systems. Options displayed on LINK that you may consider viewing for FMAP-related case actions are:

- ♦ SSNI, Medicaid Eligibility File. See 14-C, SSNI = Medicaid Eligibility File.
- ♦ IEVS, Income Eligibility Verification System. See 14-G**,** *[EXCHANGE OF DATA](http://www.dhs.state.ia.us/policyanalysis/PolicyManualPages/Manual_Documents/Master/14-G.pdf)  [WITH OTHER AGENCIES](http://www.dhs.state.ia.us/policyanalysis/PolicyManualPages/Manual_Documents/Master/14-G.pdf)*.
- ♦ SDXD, State Data Exchange. See 14-E, *[SSI STATE DATA EXCHANGE](http://www.dhs.state.ia.us/policyanalysis/PolicyManualPages/Manual_Documents/Master/14-E.pdf)*.
- ♦ ICAR, Child Support Recovery. See also XIV-D, *[IOWA COLLECTION AND](http://www.dhs.state.ia.us/policyanalysis/PolicyManualPages/Manual_Documents/Master/14-D.pdf)  [REPORTING SYSTEM](http://www.dhs.state.ia.us/policyanalysis/PolicyManualPages/Manual_Documents/Master/14-D.pdf)*.
- ♦ SSBI, Buy-In Information. See 14-C, SSBI = Buy-In System.
- ♦ OVPY, Overpayment Recoupment. See also 6-G, *[OVERPAYMENT RECOVERY](http://www.dhs.state.ia.us/policyanalysis/PolicyManualPages/Manual_Documents/Master/6-G.pdf)  [SYSTEM](http://www.dhs.state.ia.us/policyanalysis/PolicyManualPages/Manual_Documents/Master/6-G.pdf)*.

The CICS system allows viewing access to Iowa Workforce Development (IWD) screens. Access to the Eligibility Tracking System (ETS), the Change Reporting System, and Vehicle Registration and Titling (VRT) screens is available through the DHS Intranet.

# <span id="page-7-0"></span>**Eligibility Determination**

Workers must determine the nonfinancial eligibility factors (such as pregnancy and residency) for all FMAP-related Medicaid programs. Medicaid financial eligibility is system-calculated, except for the following:

- ♦ Automatic redetermination
- ♦ Medically Needy
- ♦ Retroactive eligibility for MAC

BCW entries are not allowed for these three types of financial eligibility determinations. The worker must determine the Medicaid income and resource eligibility for these programs before making entries to approve or deny the program on the ABC system.

# <span id="page-7-1"></span>**Referral to Child Support Recovery Unit (CSRU)**

FMAP-related Medicaid aid types where referral to CSRU is applicable are:

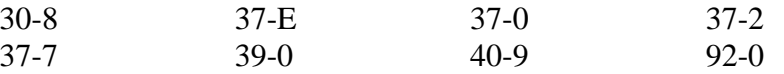

FMAP-related Medicaid cases in these aid types require entries to:

- ♦ Record the IM worker's decisions on whether referral to CSRU is necessary, and
- ♦ Generate system action for referrals.

At a minimum, these entries include:

- ♦ Birth date, state of birth (for a child), relationship, documentation for citizenship and identity, deprivation, paternity, race, and ethnicity coding on TD03.
- ♦ REFER and ROLE coding on the ICSC screen.
- ♦ REFER coding on ICAR system.

# <span id="page-8-0"></span>**Referral to the Health Insurance Premium Payment (HIPP) Unit**

<span id="page-8-1"></span>HIPP referral is applicable when an adult has earned income (excluding self-employment).

# **Time Limits**

The Medicaid eligibility file (SSNI screens) shows data two years back from the current system month. ELVS (the audio-response eligibility verification system) has data six months back.

# <span id="page-8-2"></span>**WORKER-INITIATED ACTIONS**

When instructions for TD03 read "Complete any needed demographic information," check the following screen fields and make entries if applicable: (See 14-B-Appendix, TD03.)

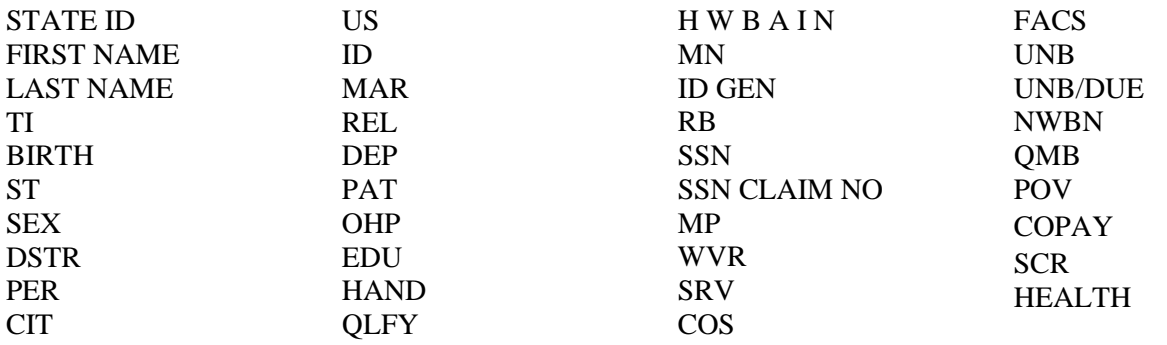

<span id="page-8-3"></span>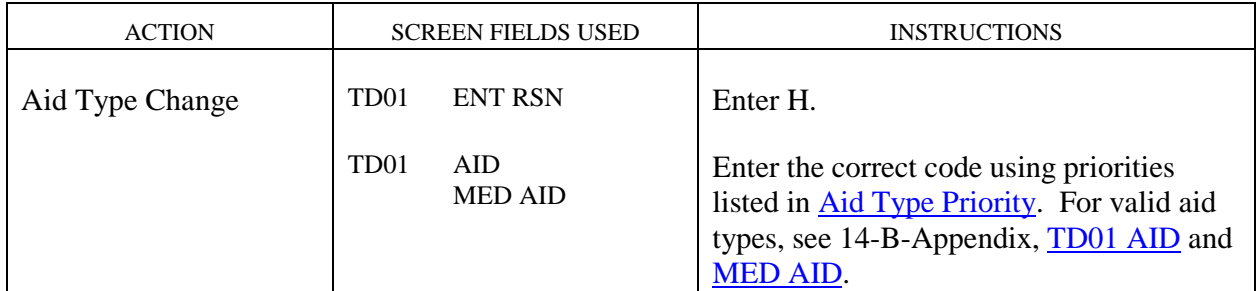

<span id="page-9-0"></span>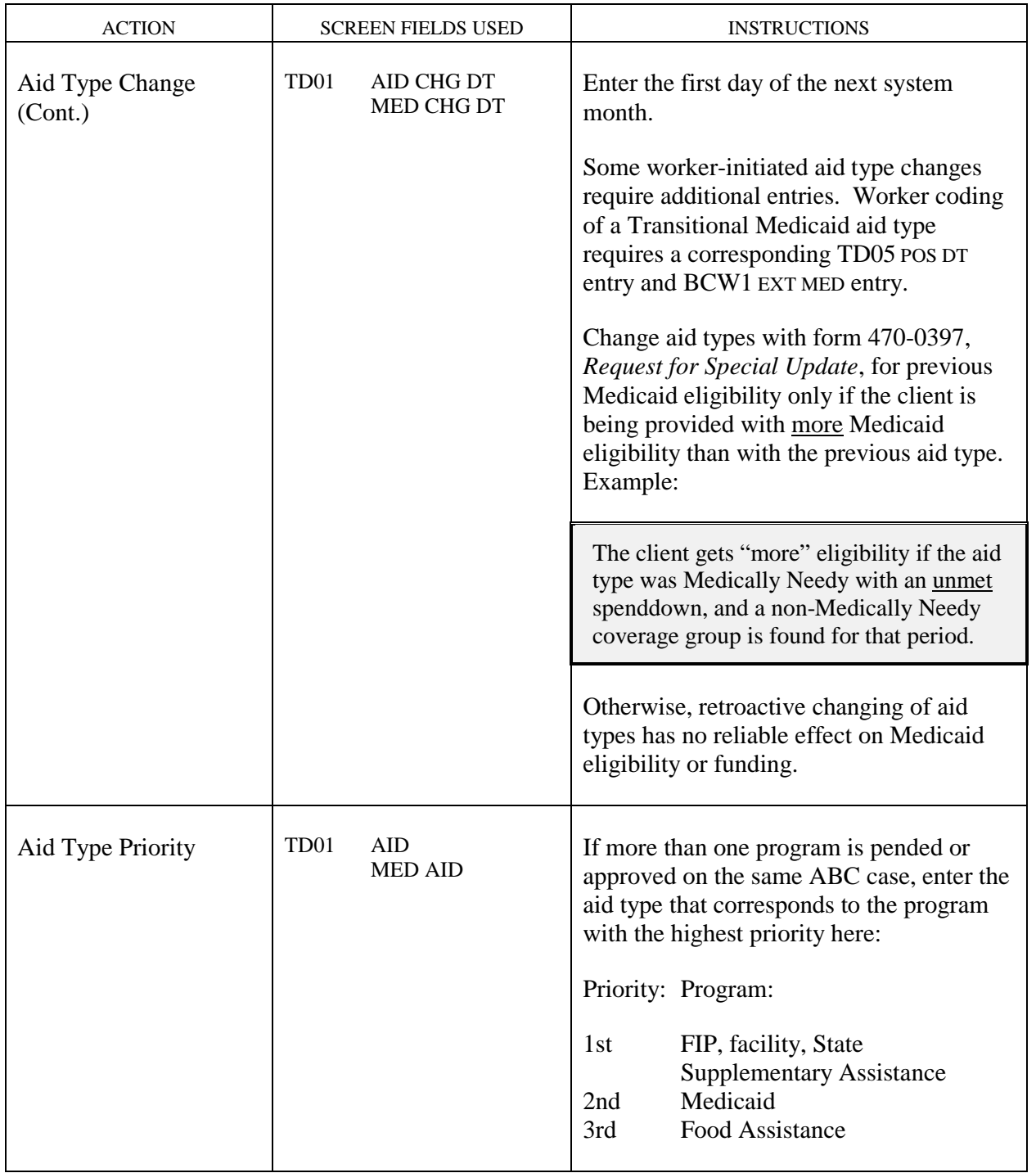

Revised July 11, 2008 **Chapter B(7)** FMAP-Related Medicaid Case Actions

<span id="page-10-0"></span>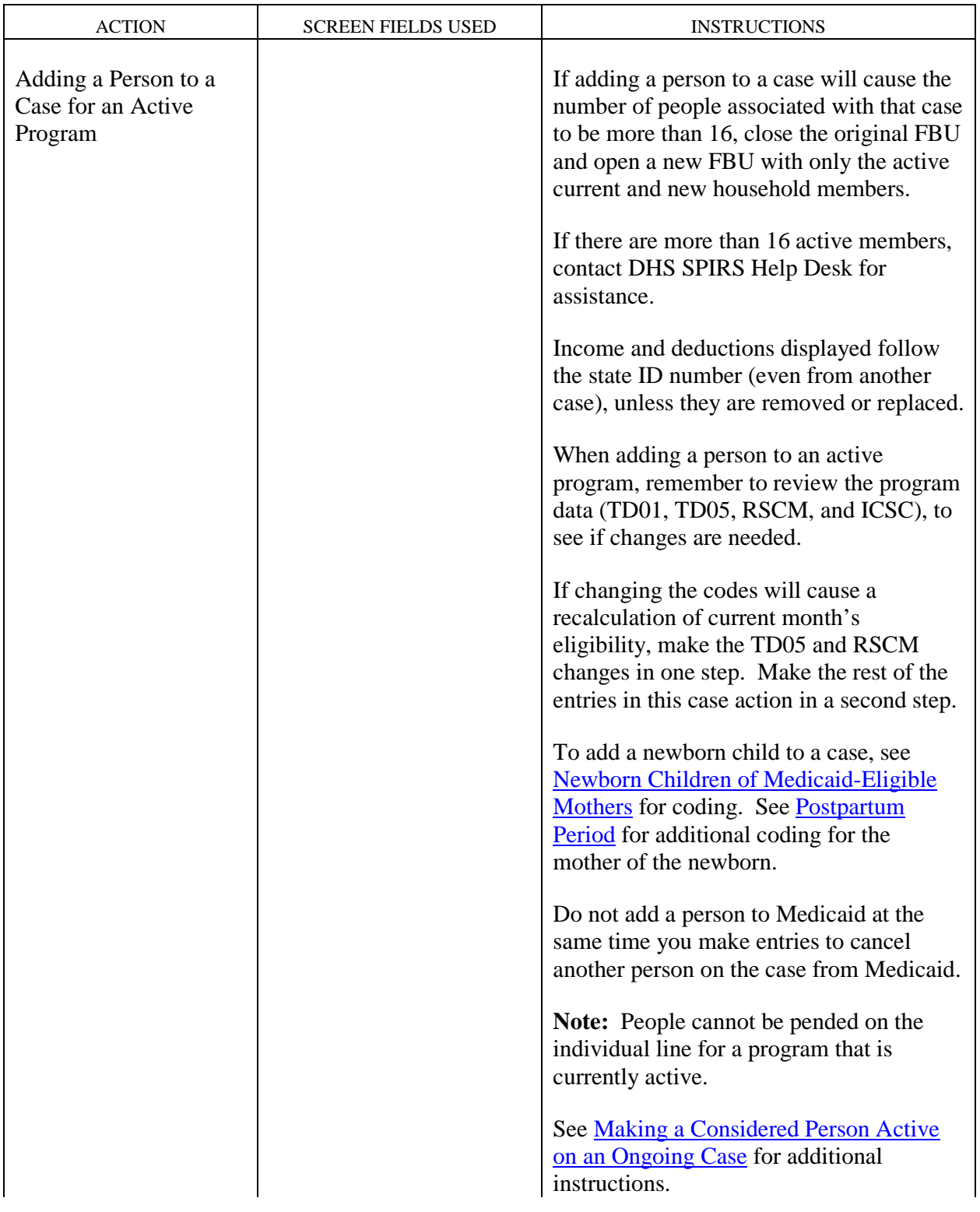

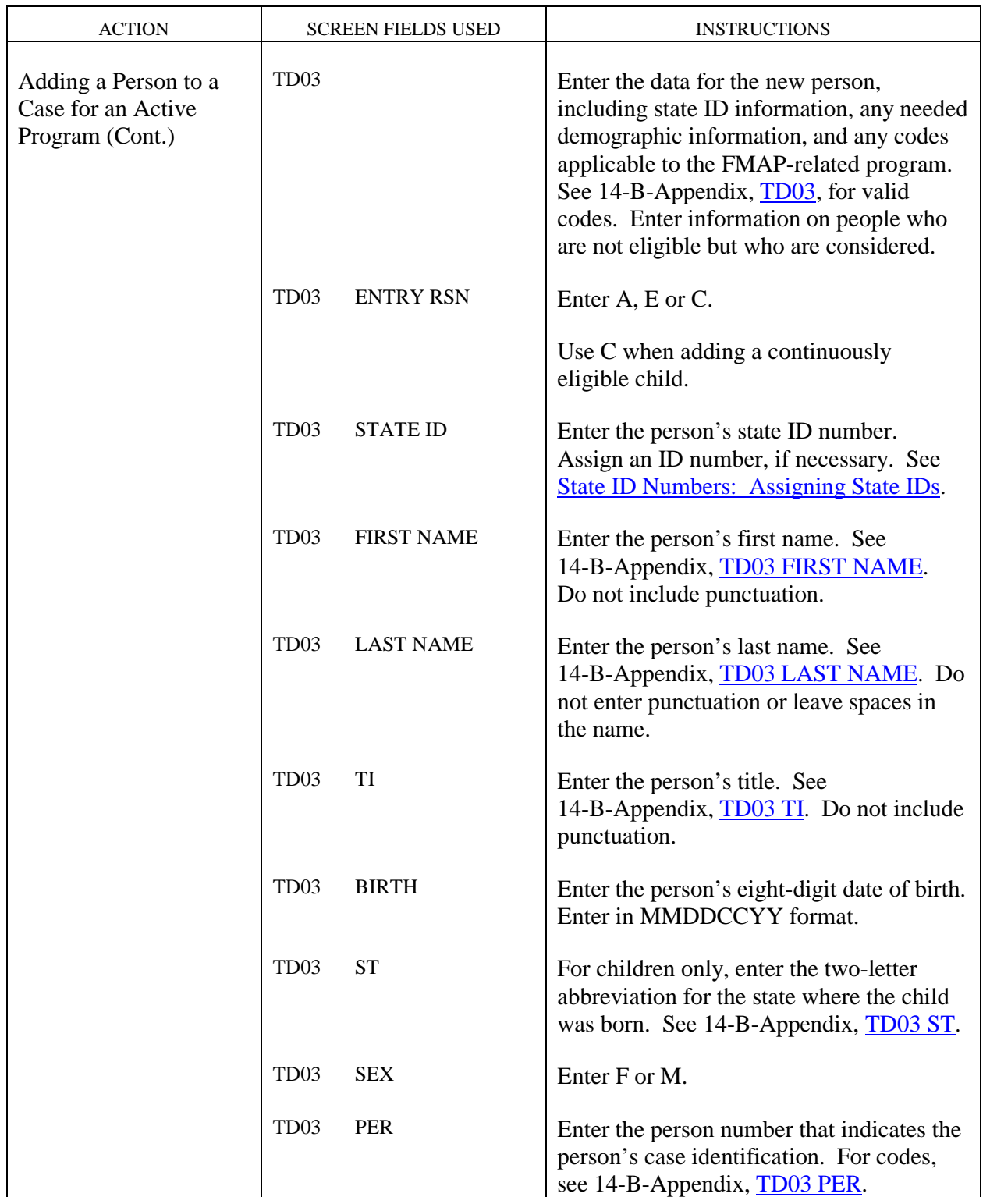

Revised July 11, 2008 **Chapter B(7)** FMAP-Related Medicaid Case Actions

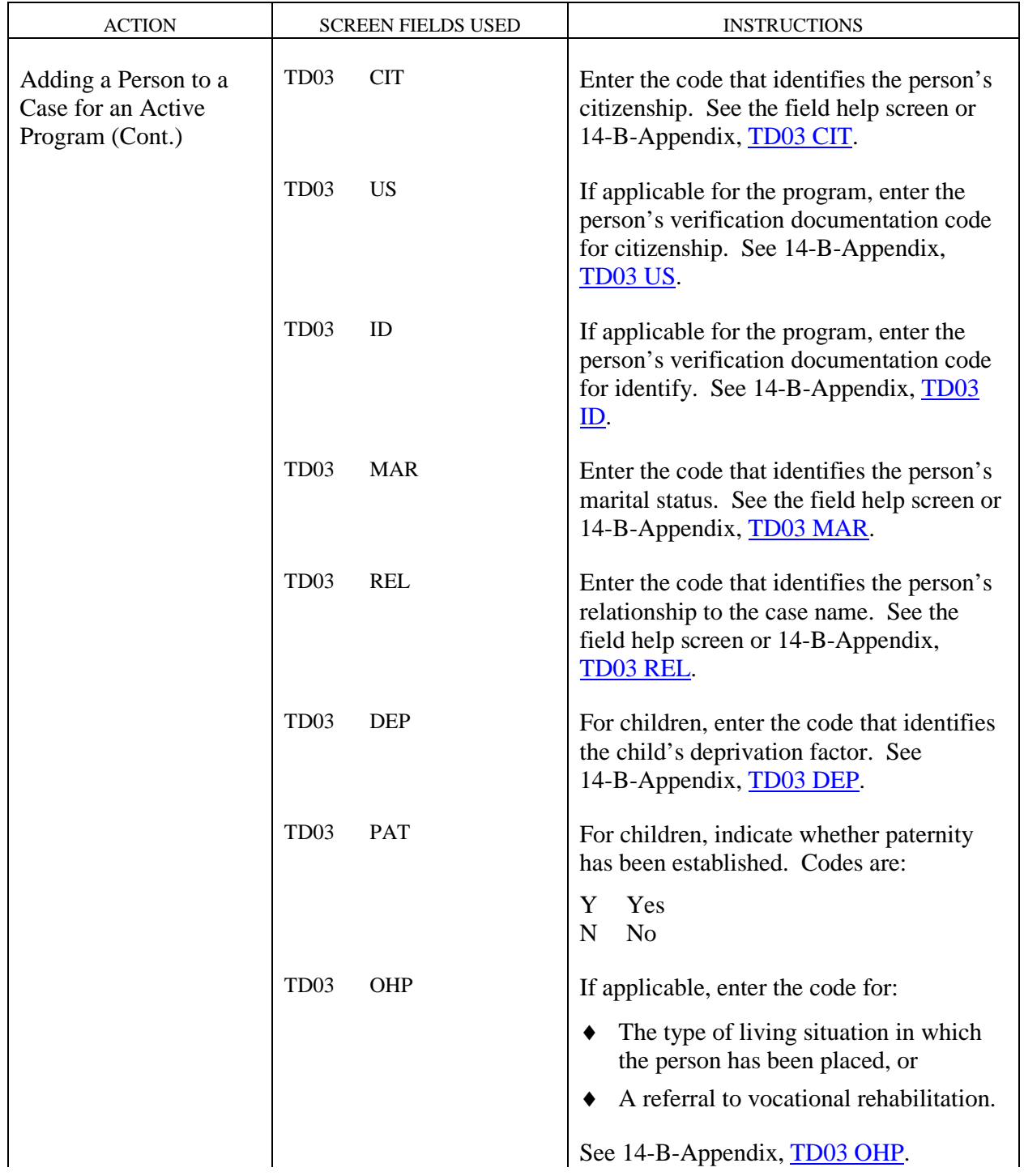

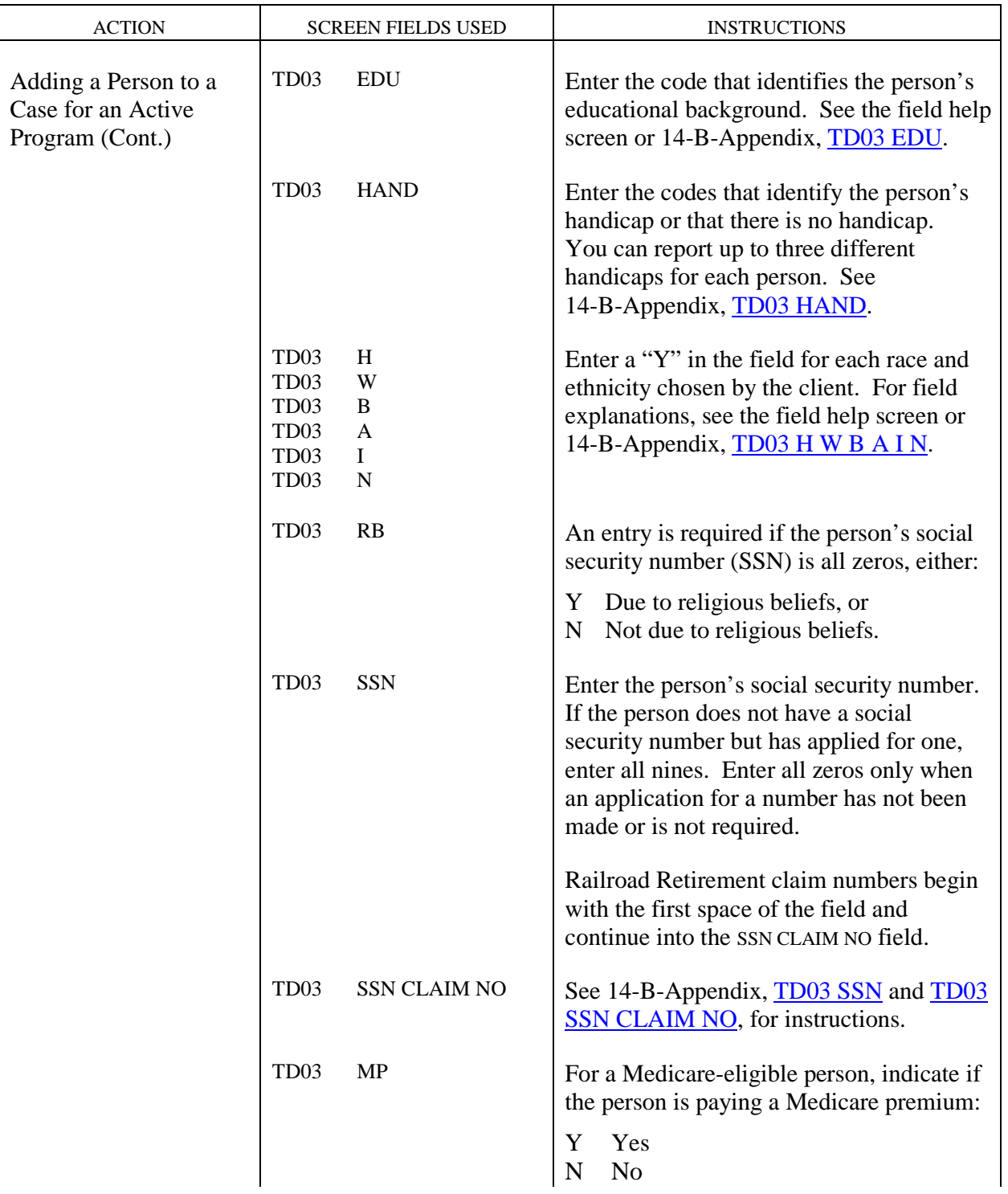

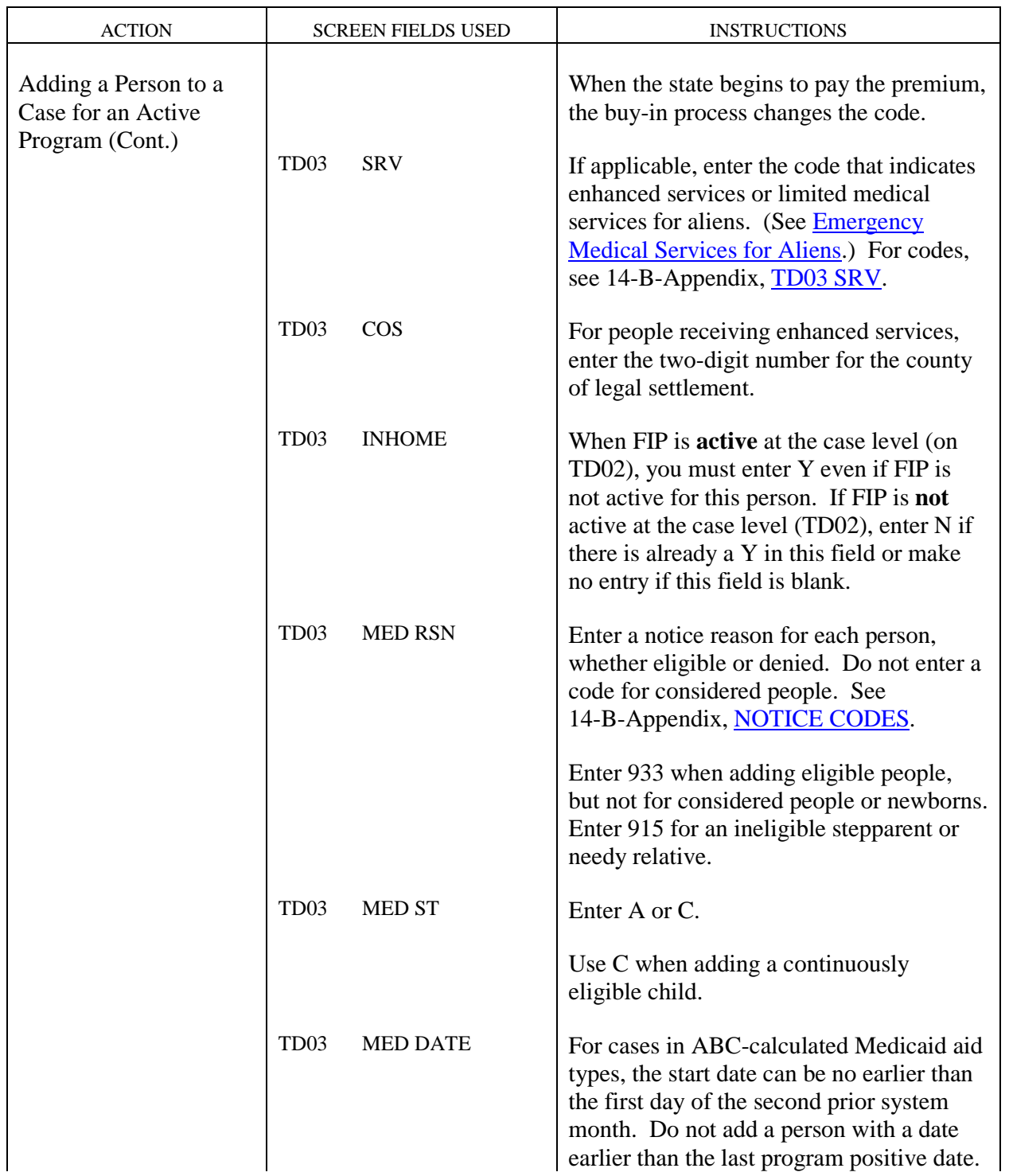

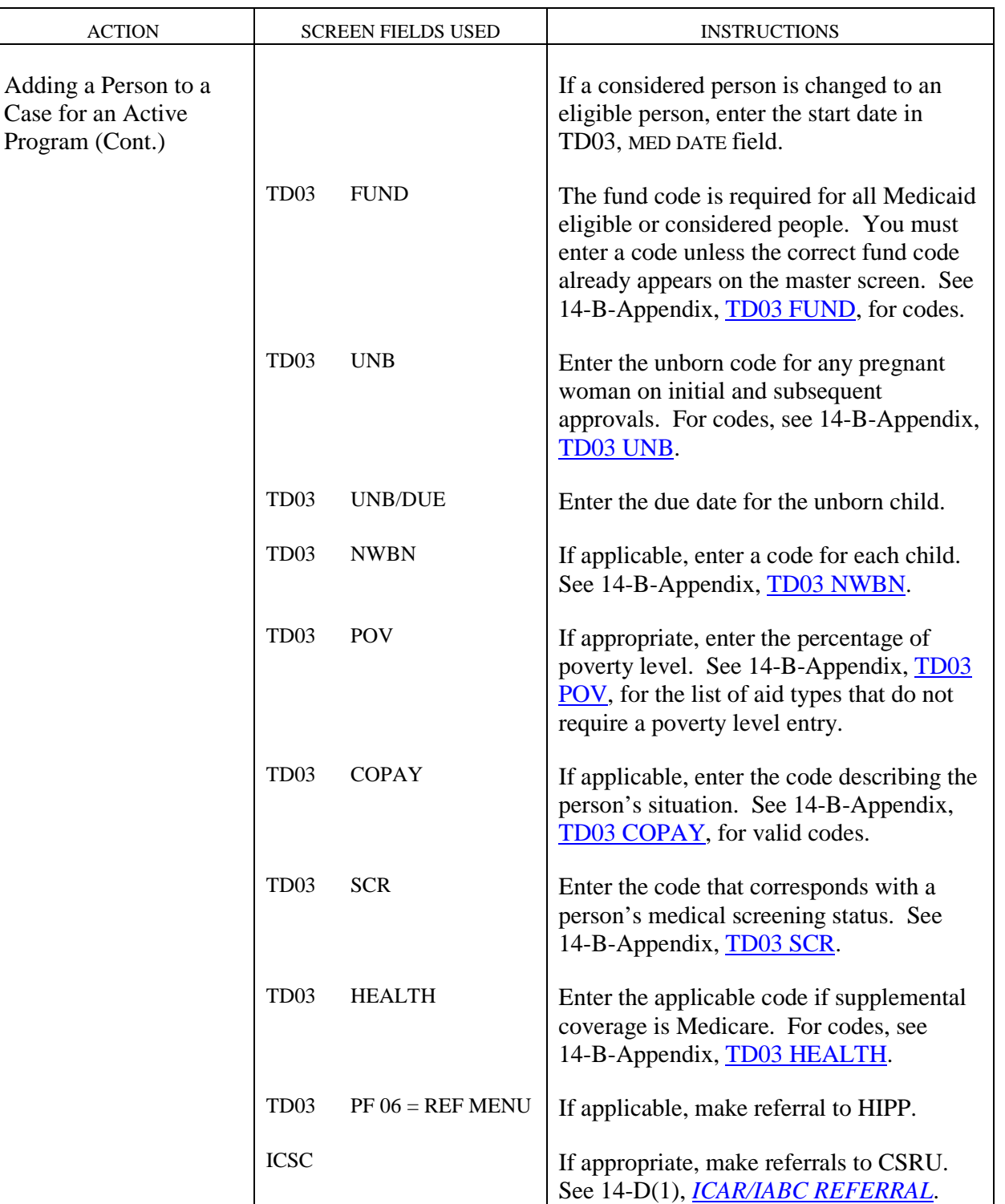

Adding a Person to a Case for an Active Program

**Adding a Person to a Case for an Active Program** 

**WORKER-INITIATED ACTIONS** Iowa Department of Human Services<br>Adding a Person to a Case for an Active Program **If the 14** Management Information Revised October 6, 2006 **Chapter B(7)** FMAP-Related Medicaid Case Actions

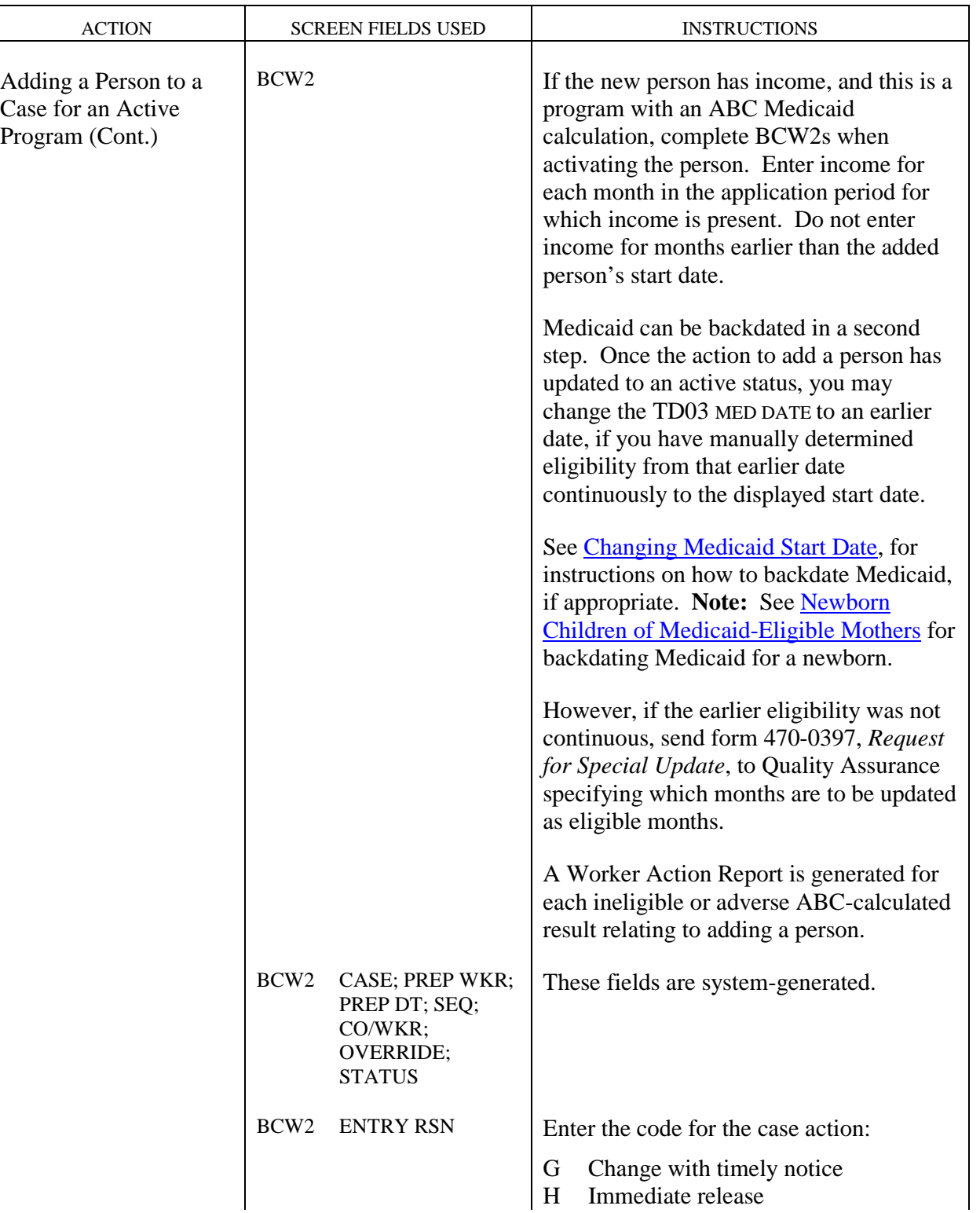

Iowa Department of Human Services<br> **Iowa Department of Human Services**<br> **Iowa Department Information**<br> **Iones Adding a Person to a Case for an Active Program** Adding a Person to a Case for an Active Program

**Chapter B(7)** FMAP-Related Medicaid Case Actions Revised July 11, 2008

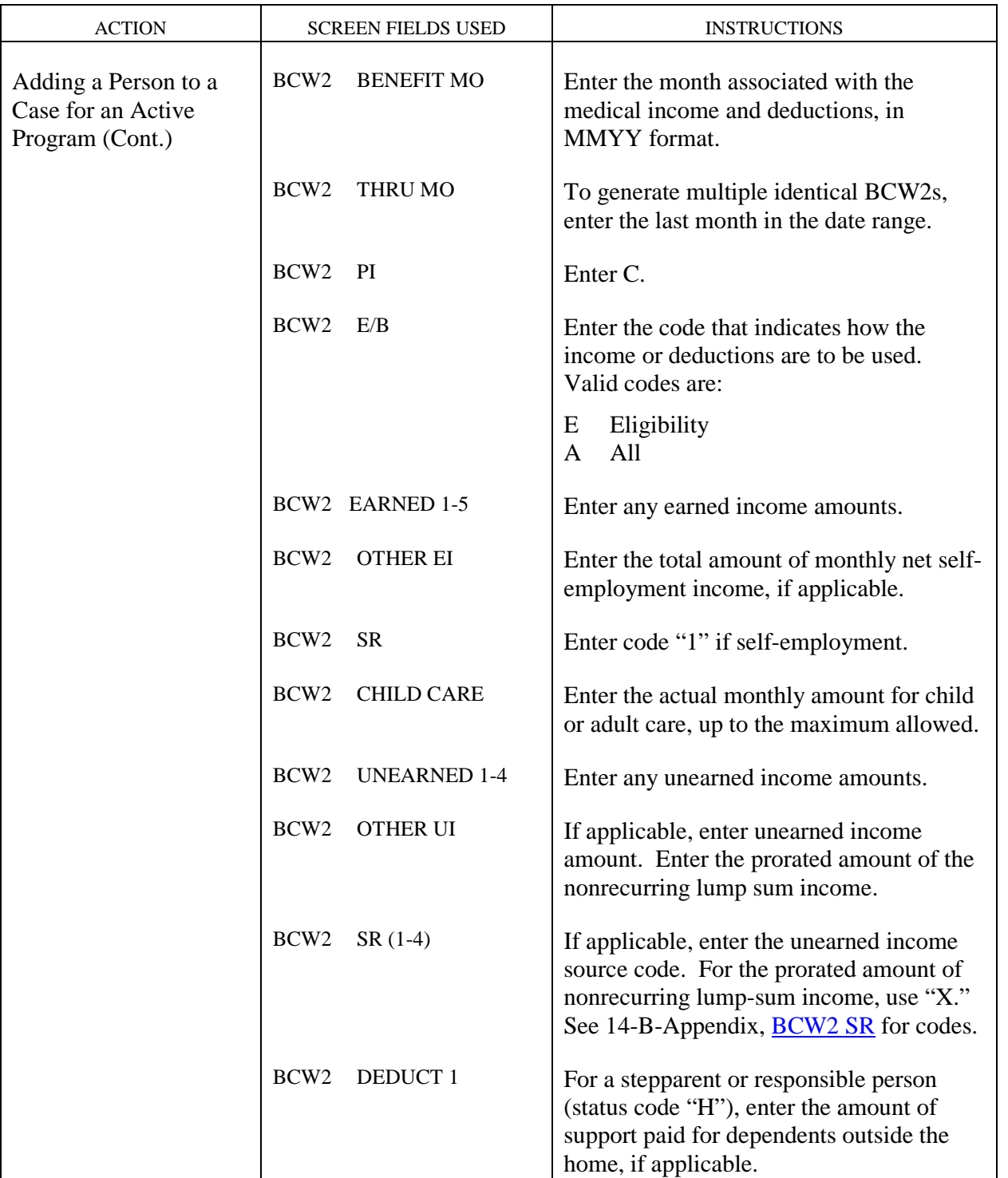

<span id="page-18-1"></span><span id="page-18-0"></span>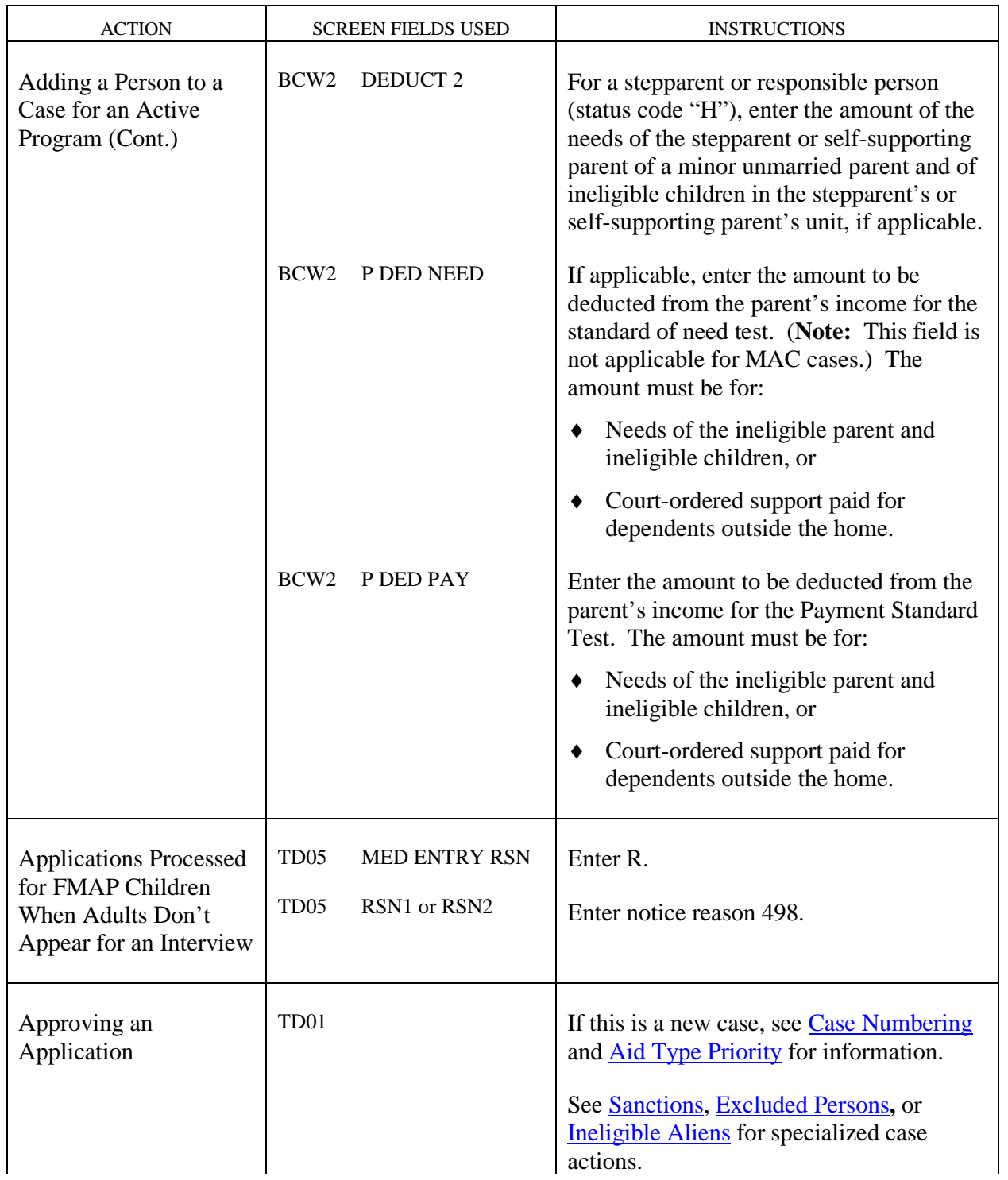

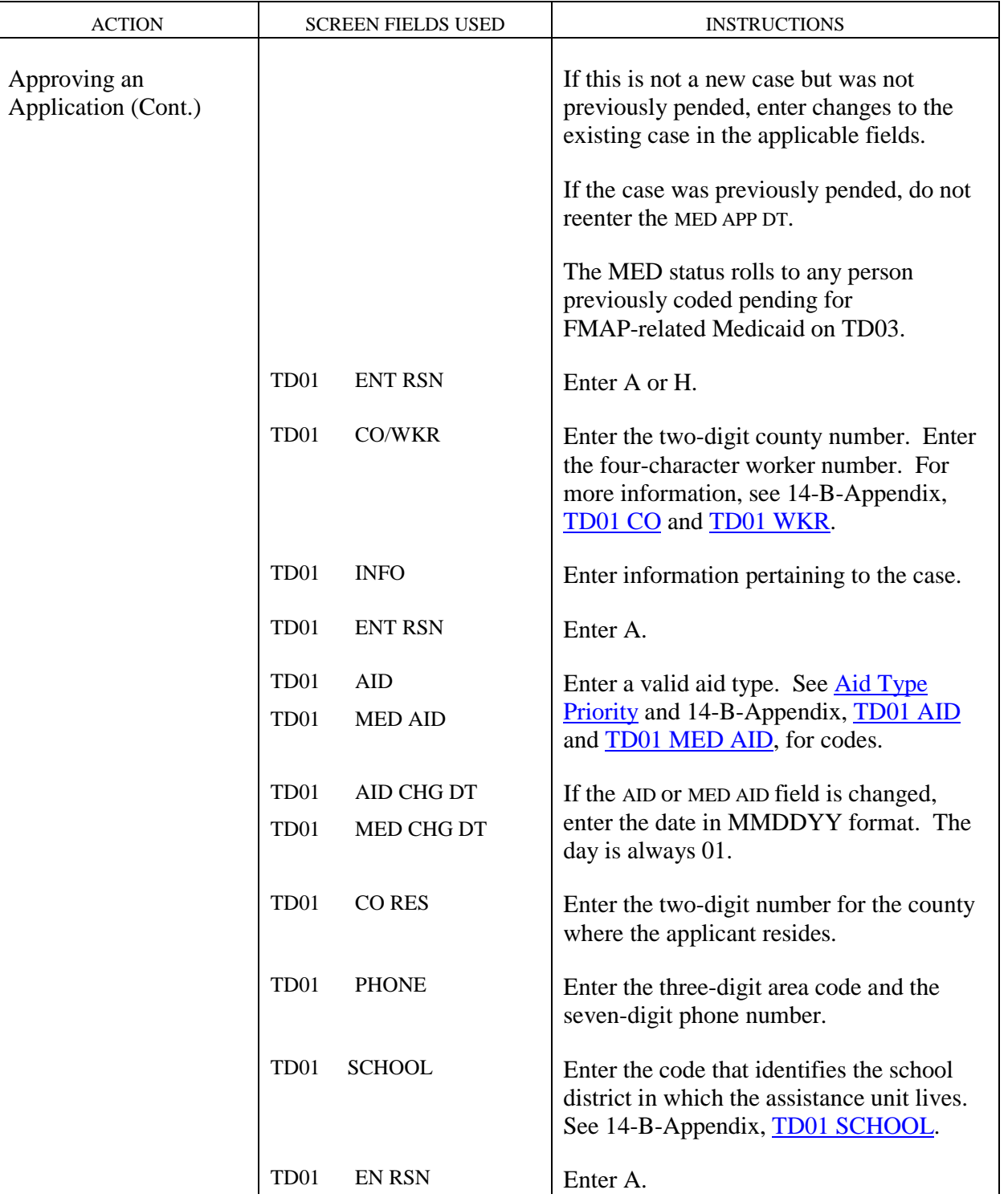

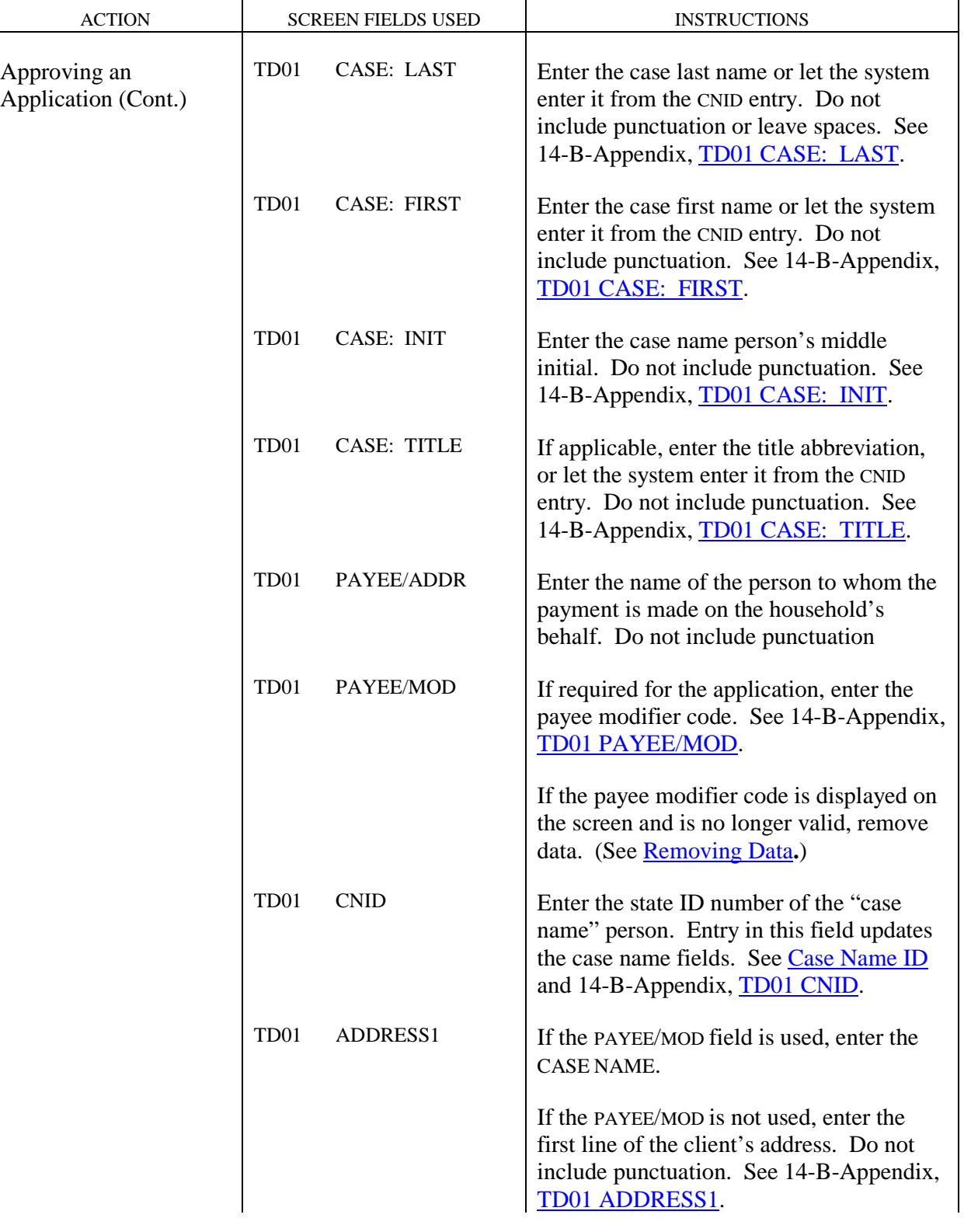

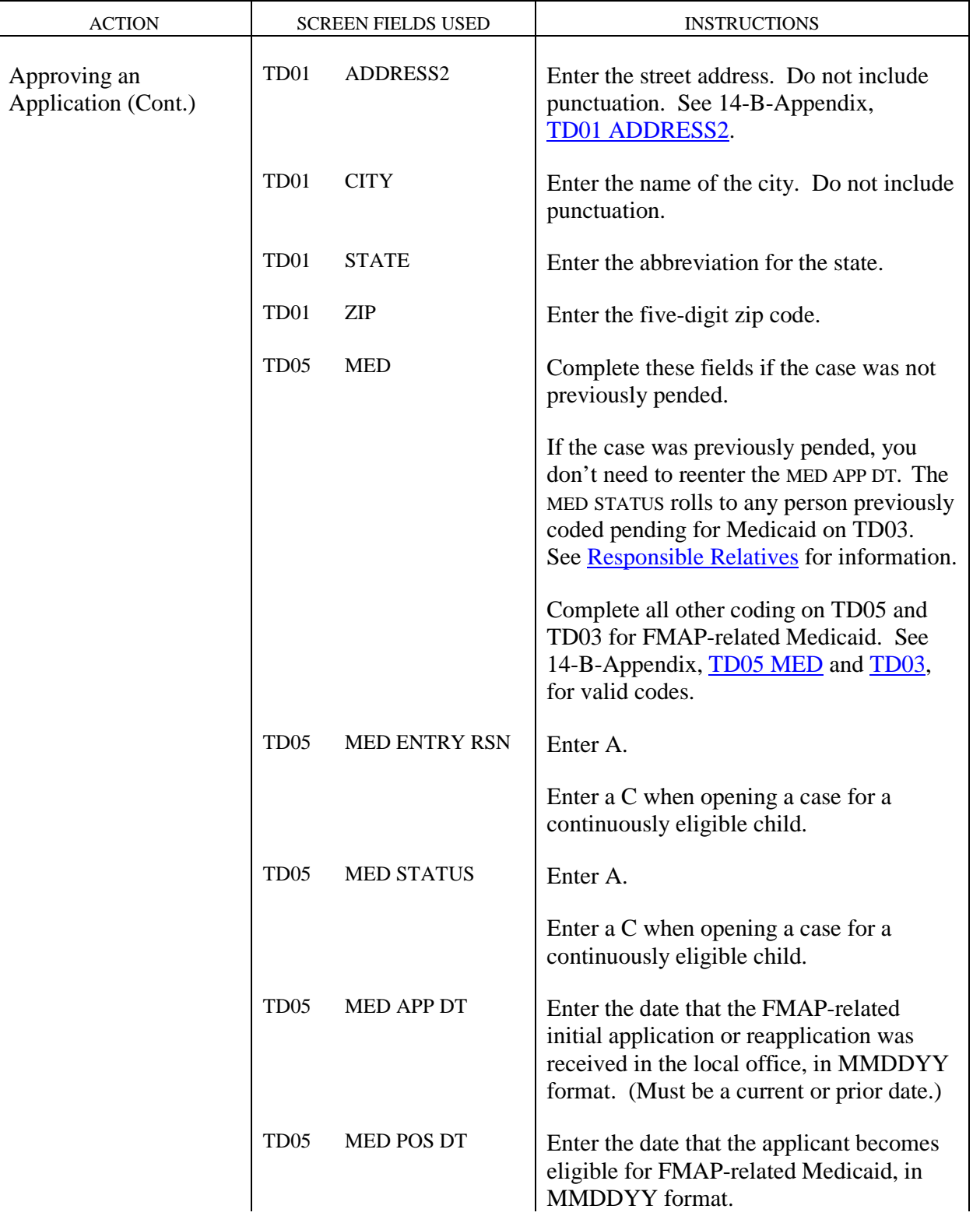

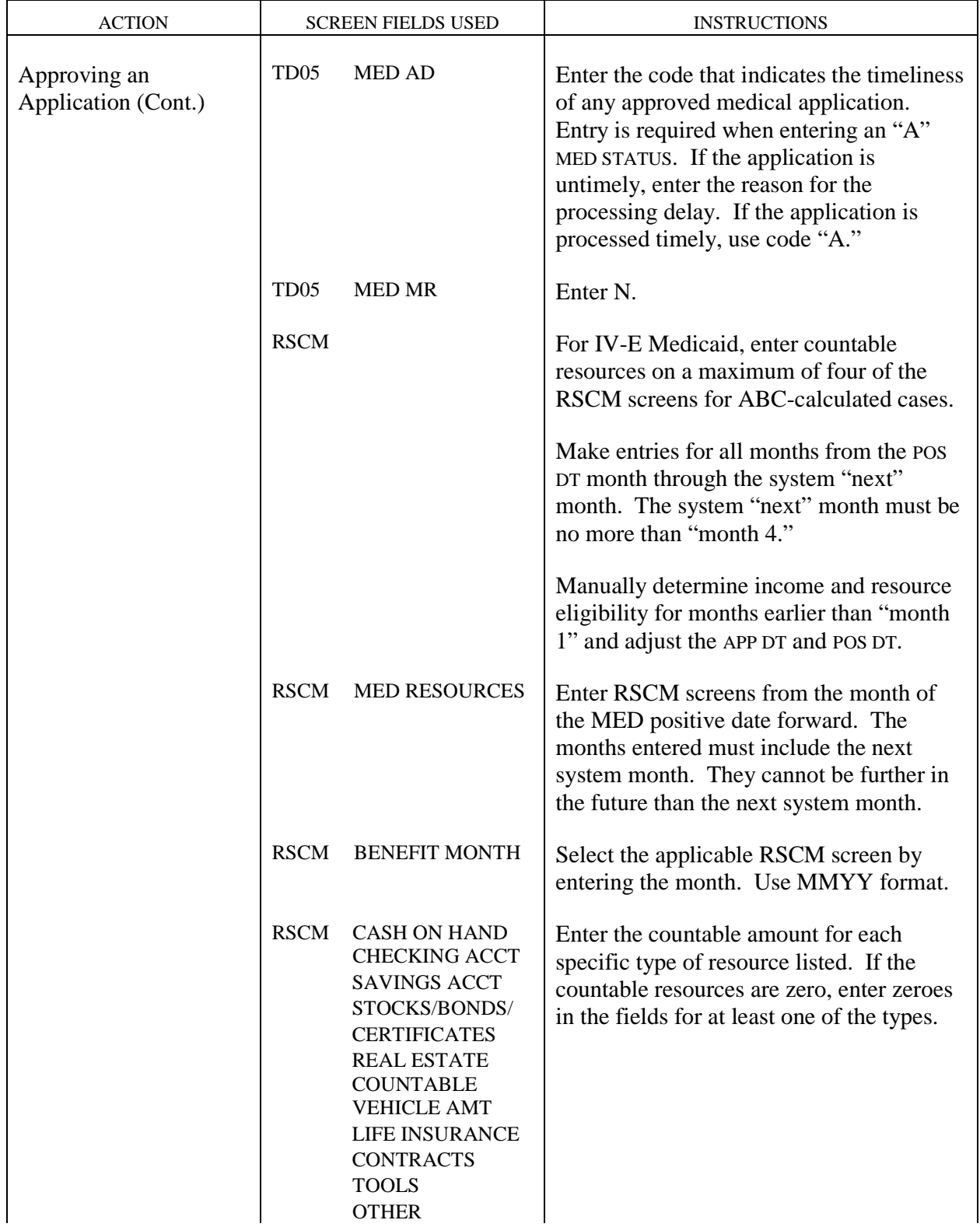

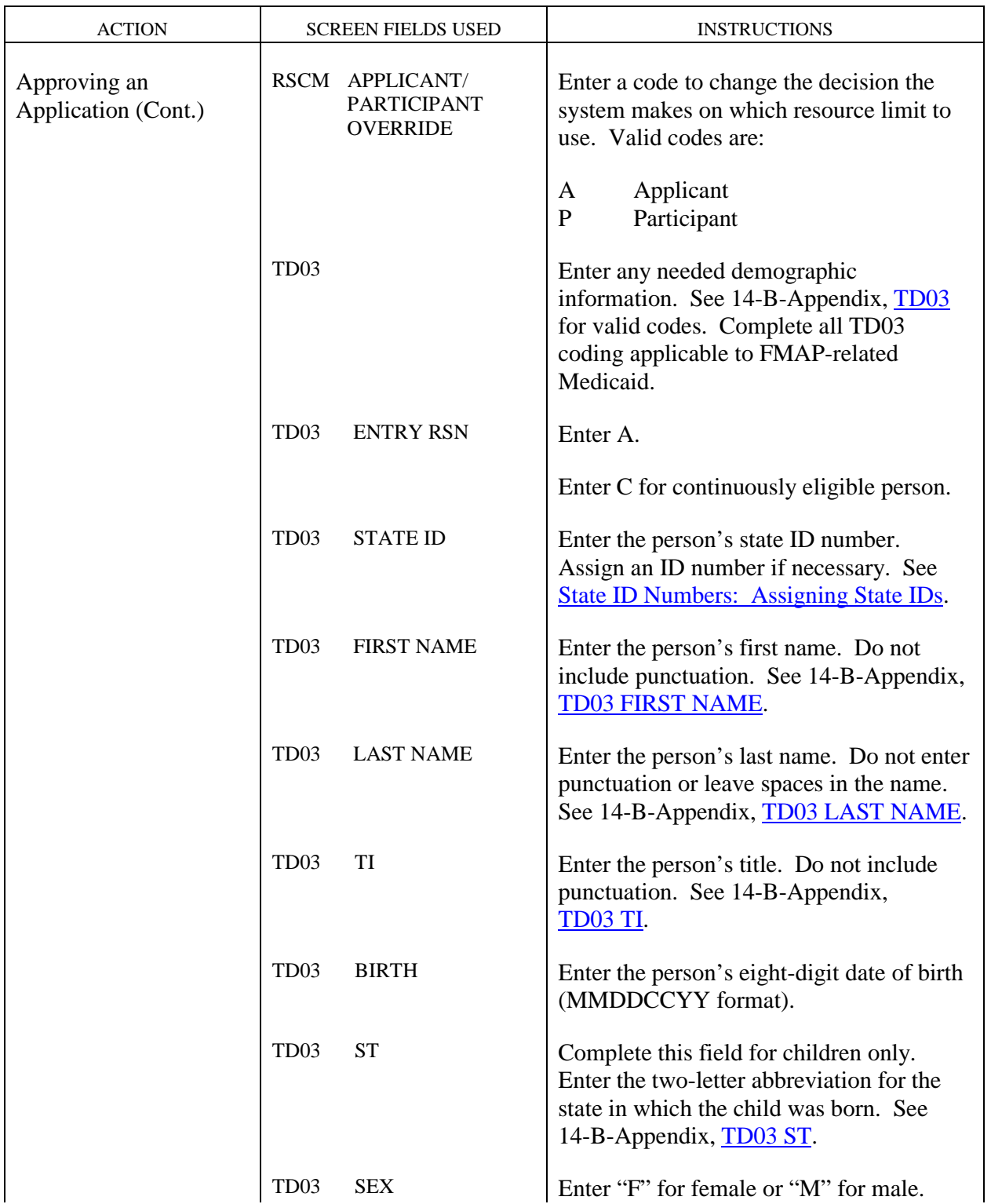

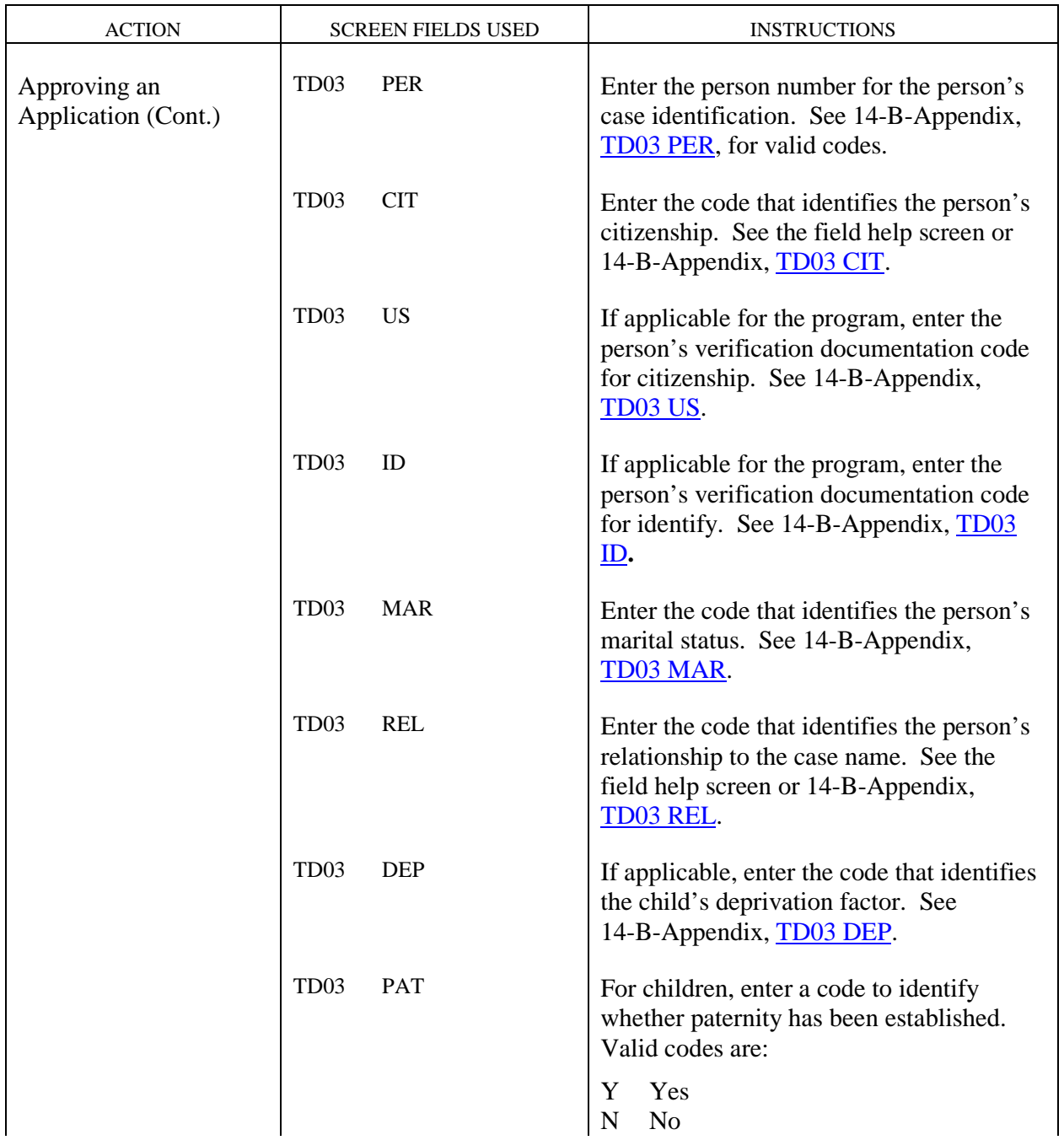

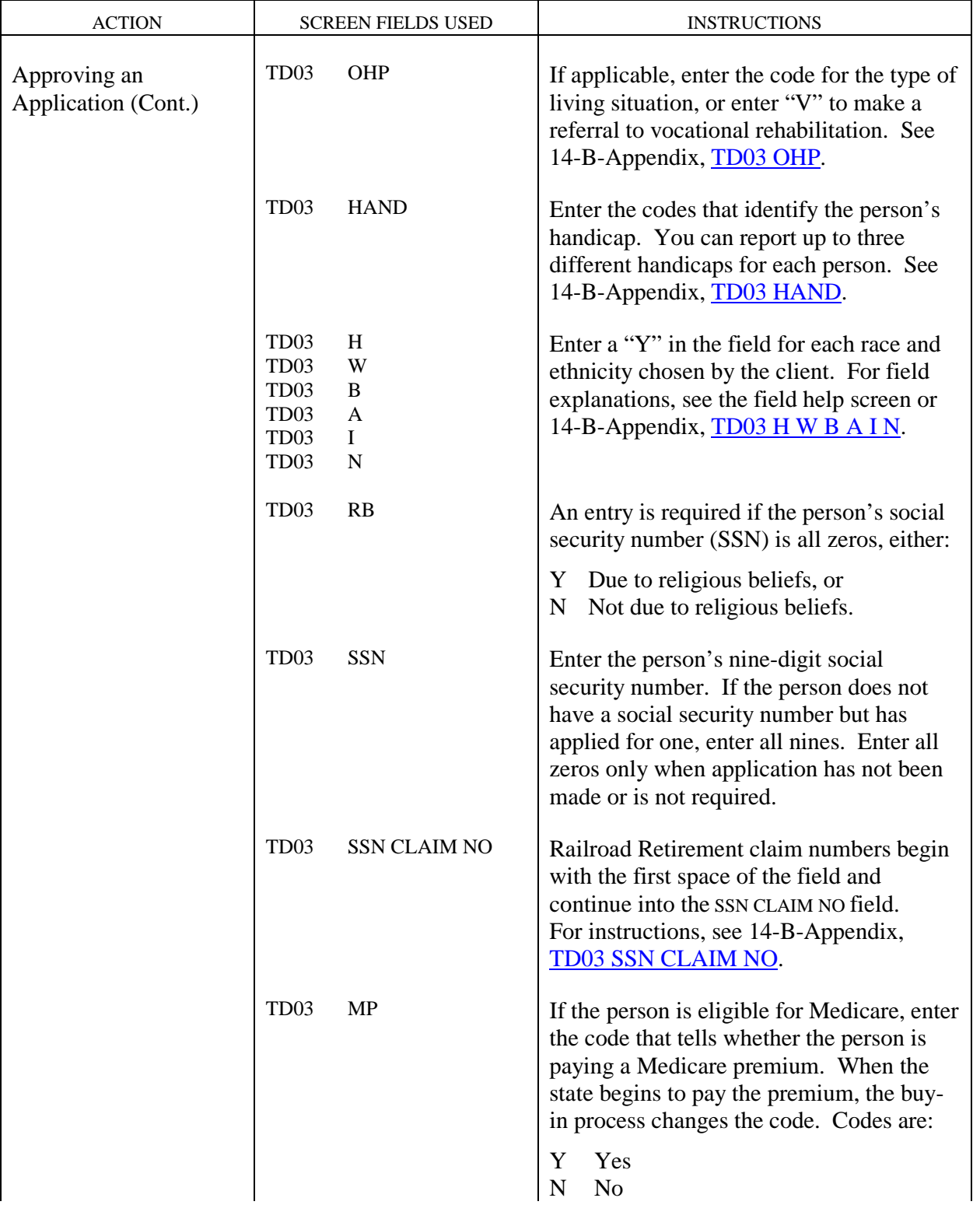

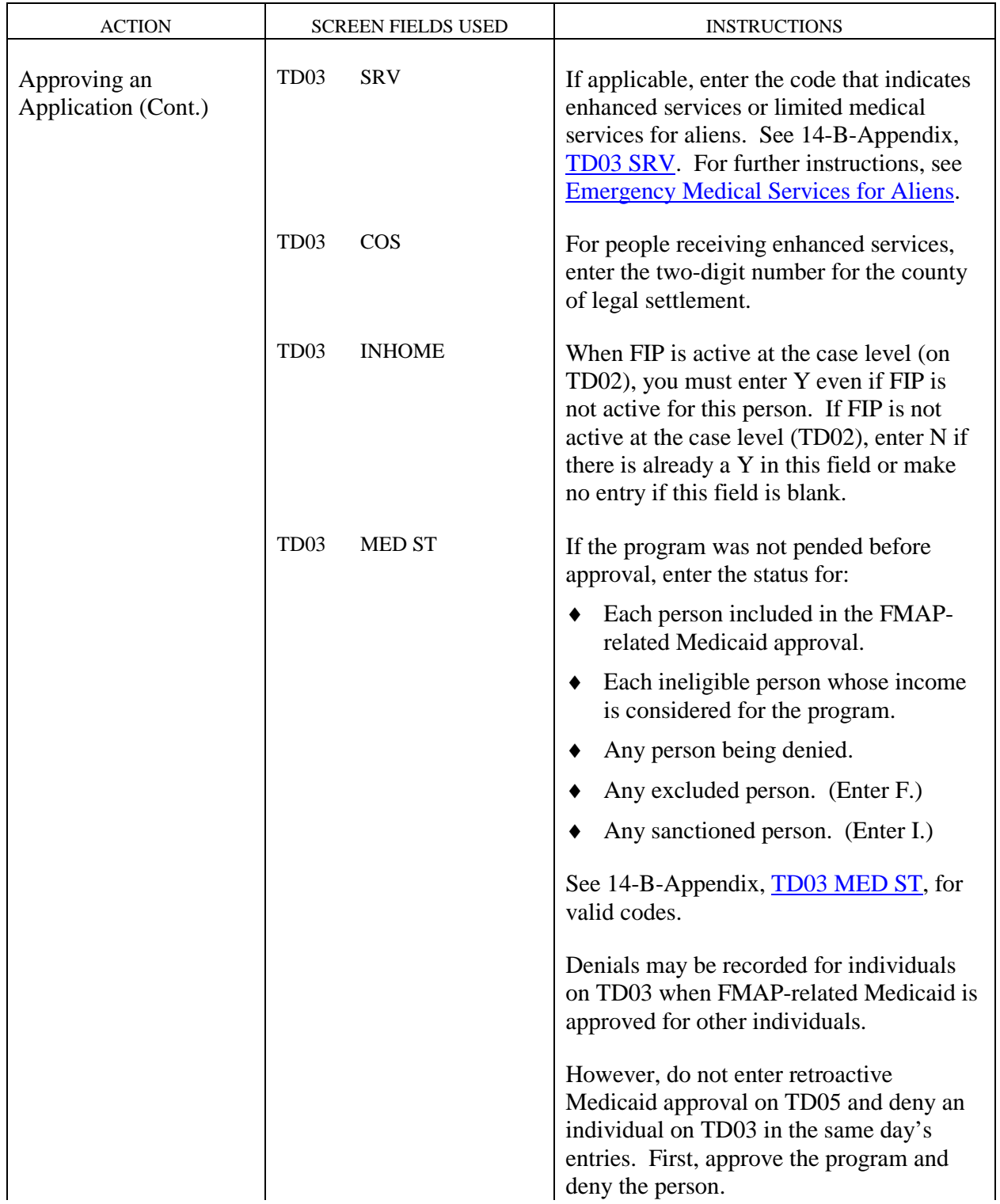

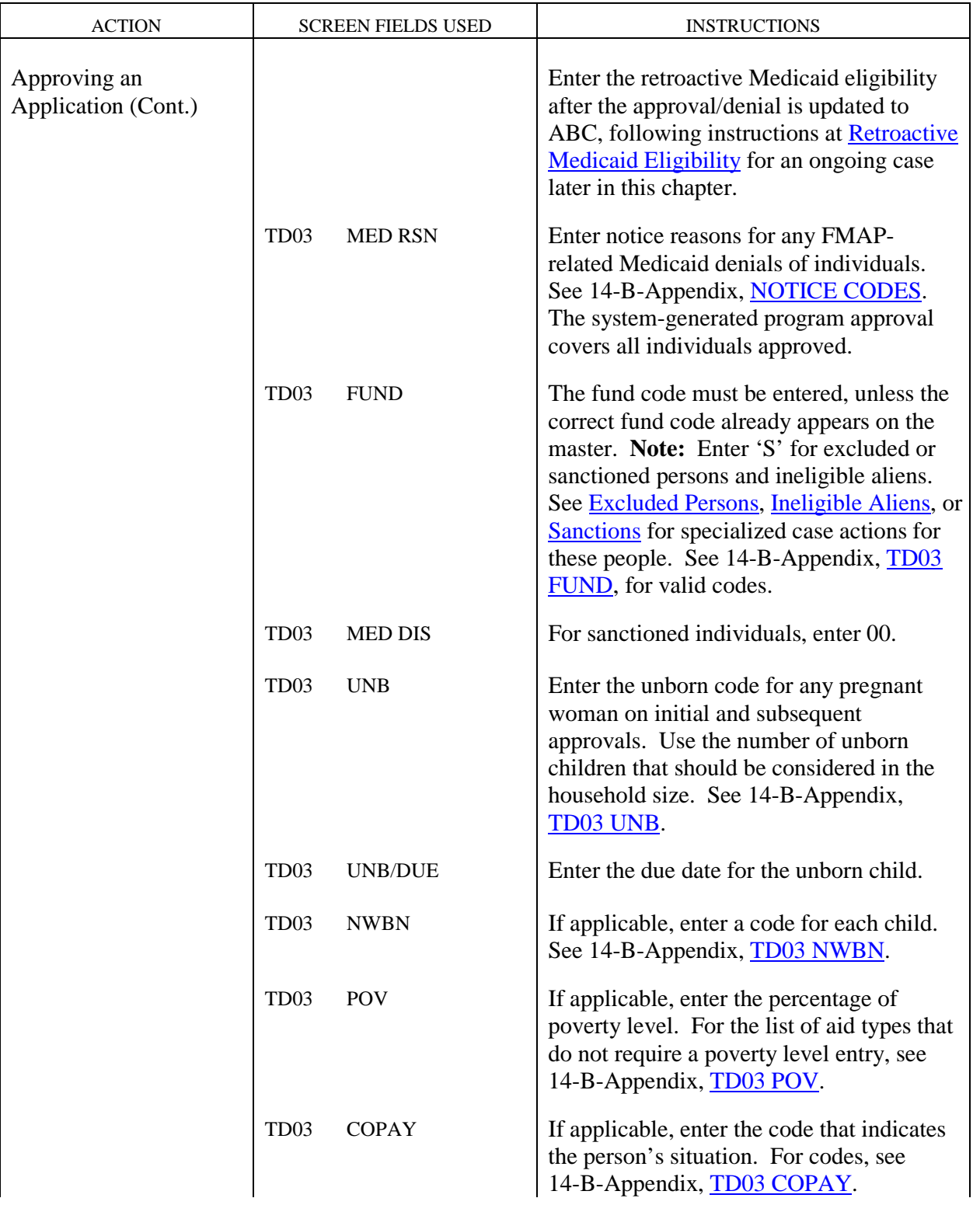

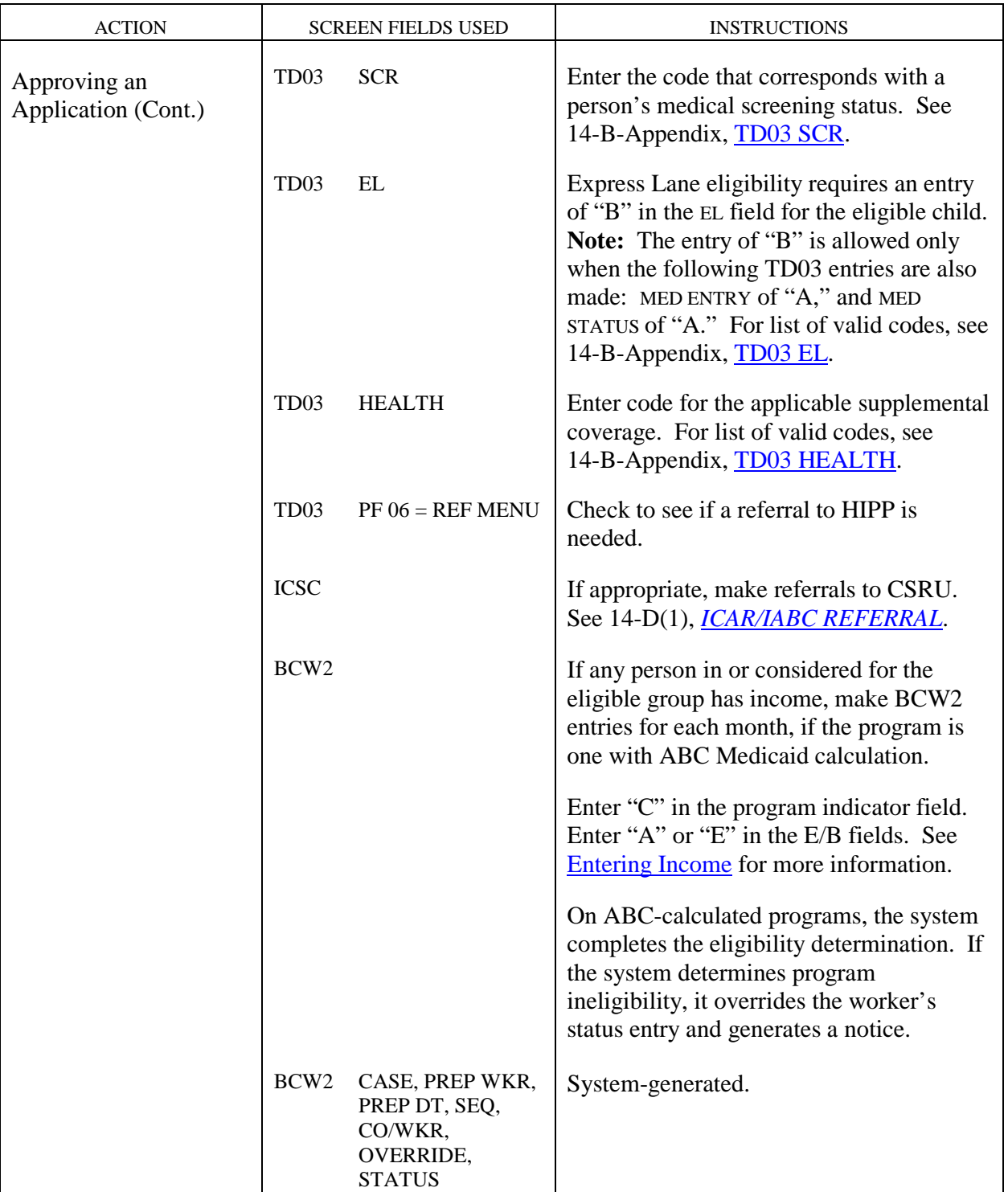

 $\ddot{\phantom{a}}$ 

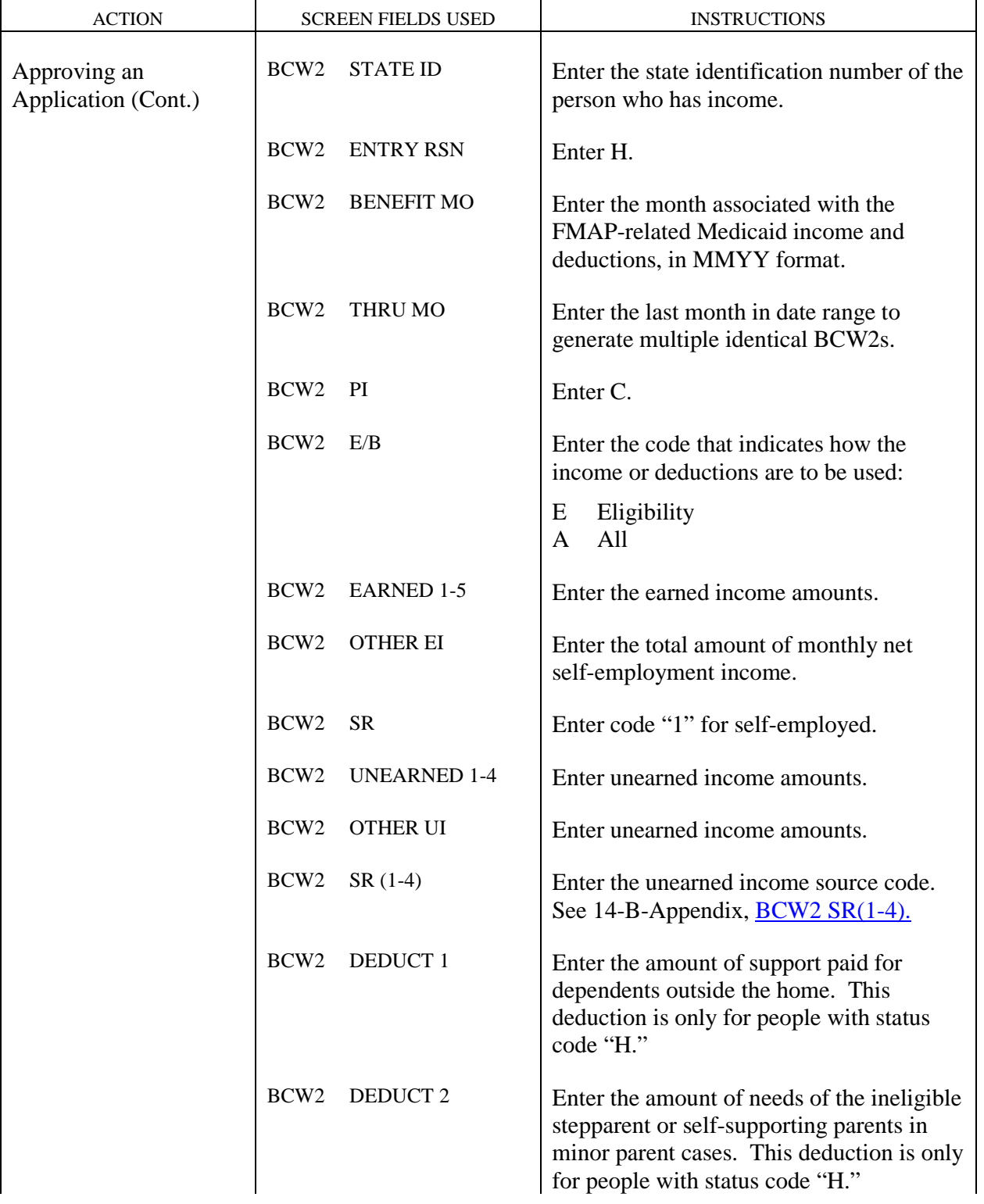

<span id="page-30-1"></span><span id="page-30-0"></span>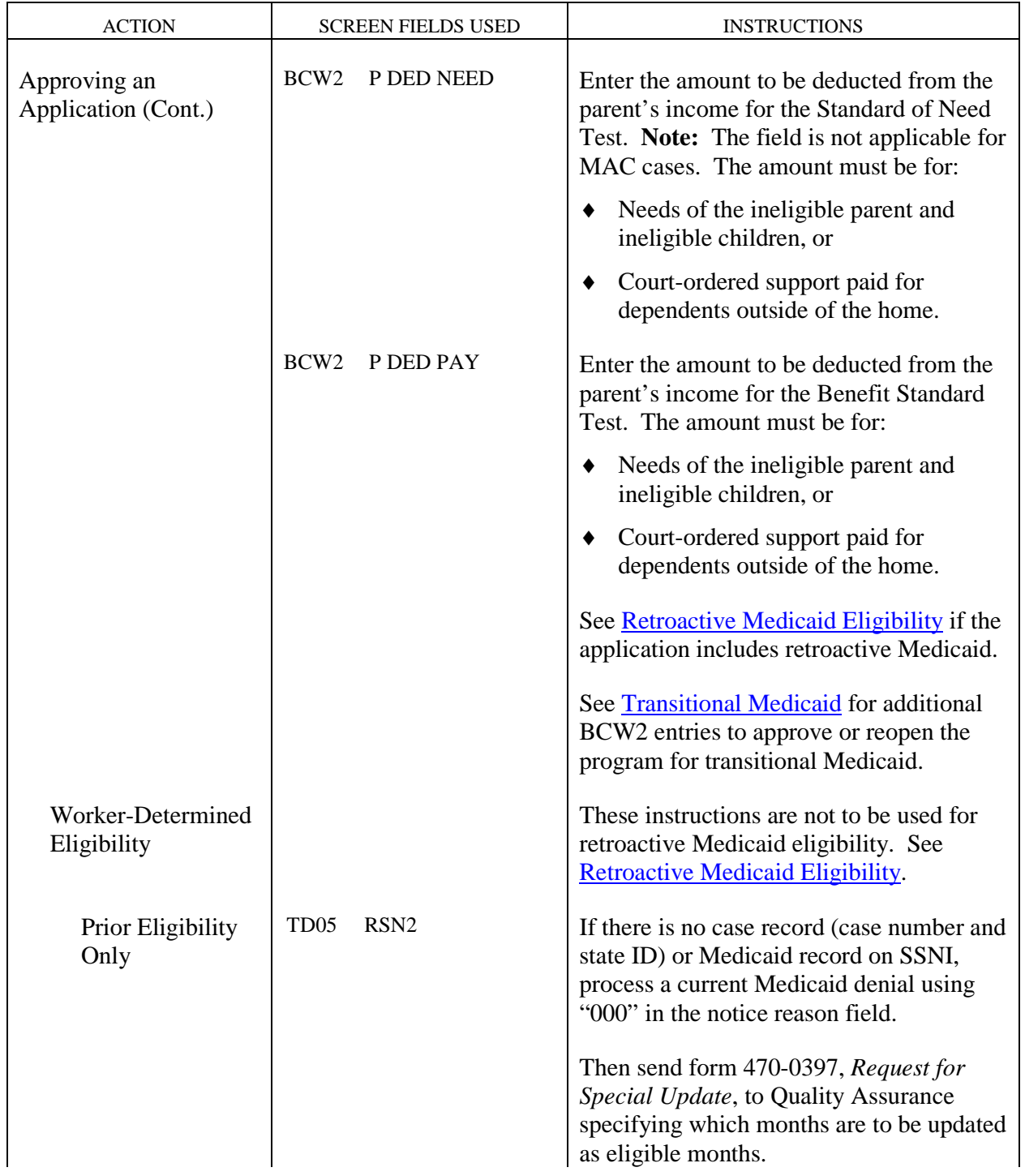

<span id="page-31-0"></span>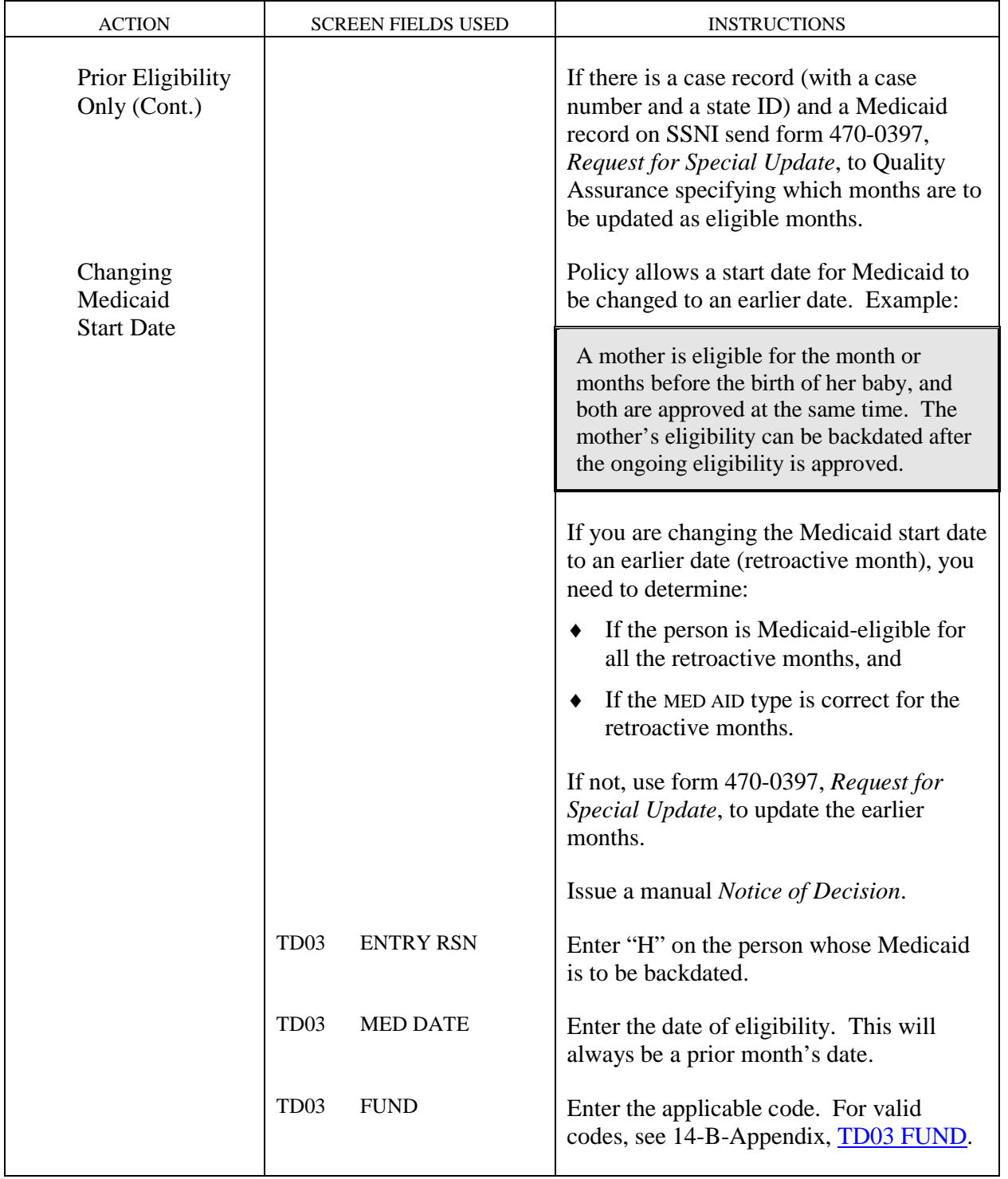

<span id="page-32-2"></span><span id="page-32-1"></span><span id="page-32-0"></span>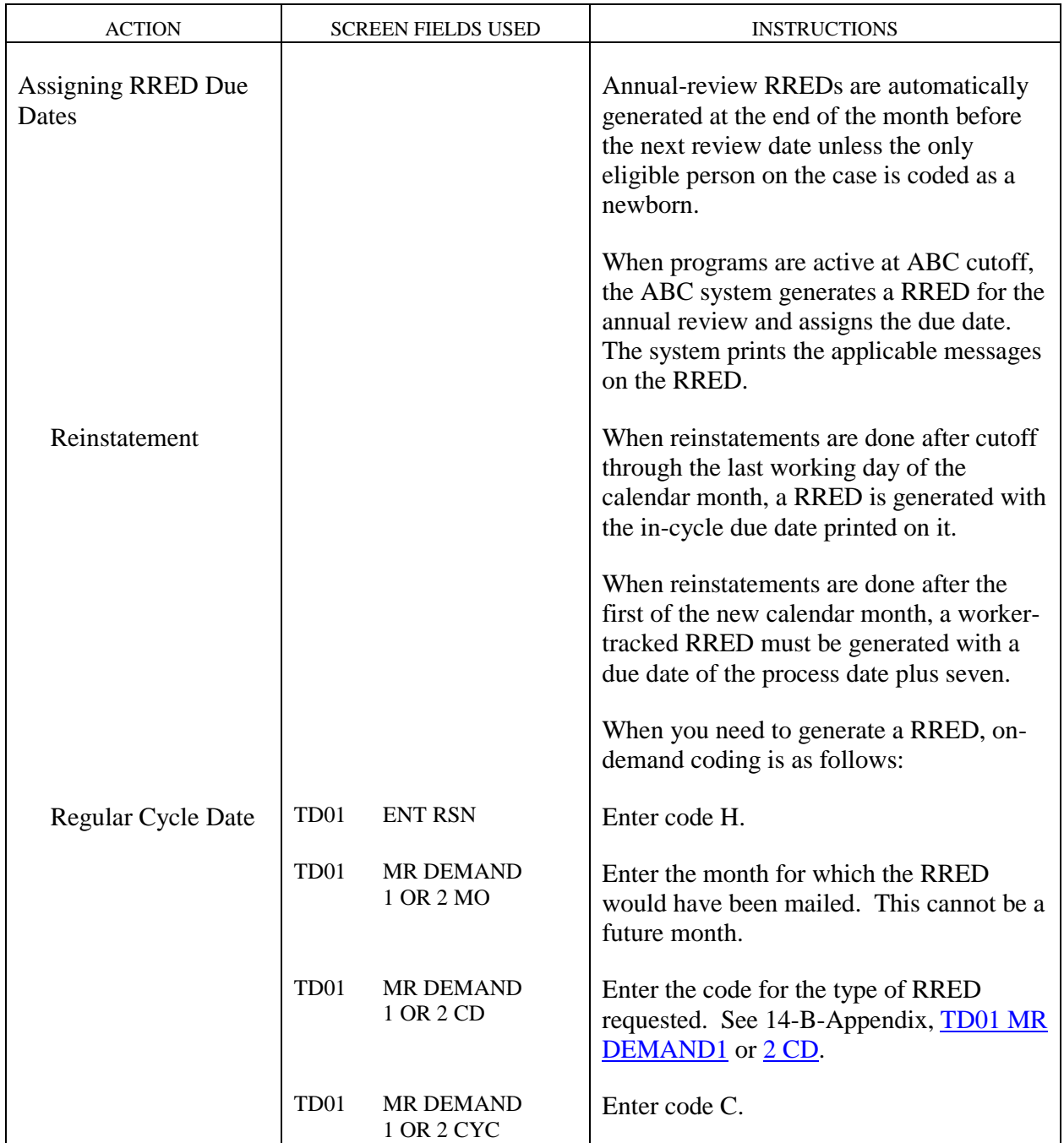

 $\begin{array}{c} \hline \end{array}$ 

<span id="page-33-0"></span>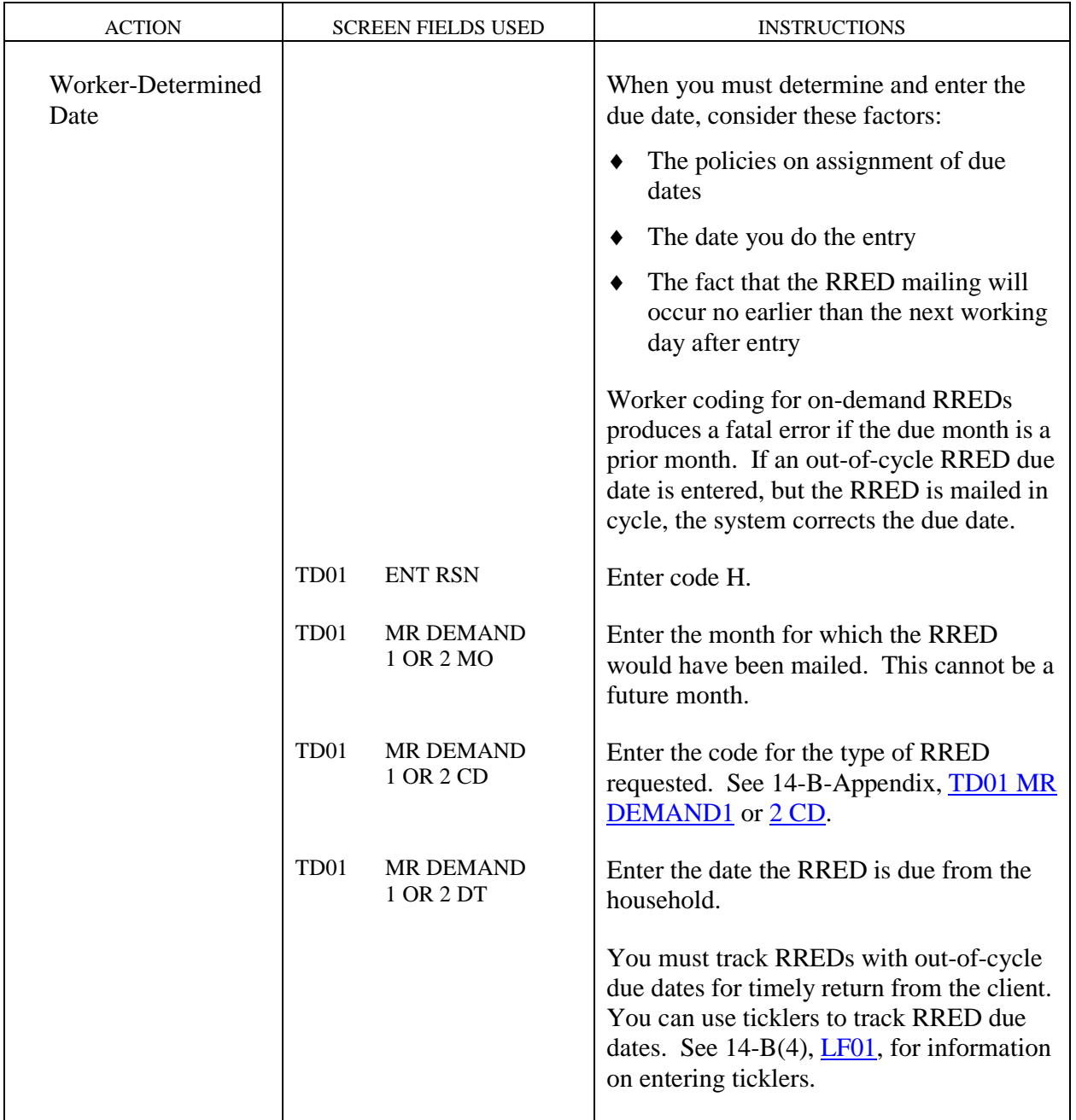

<span id="page-34-0"></span>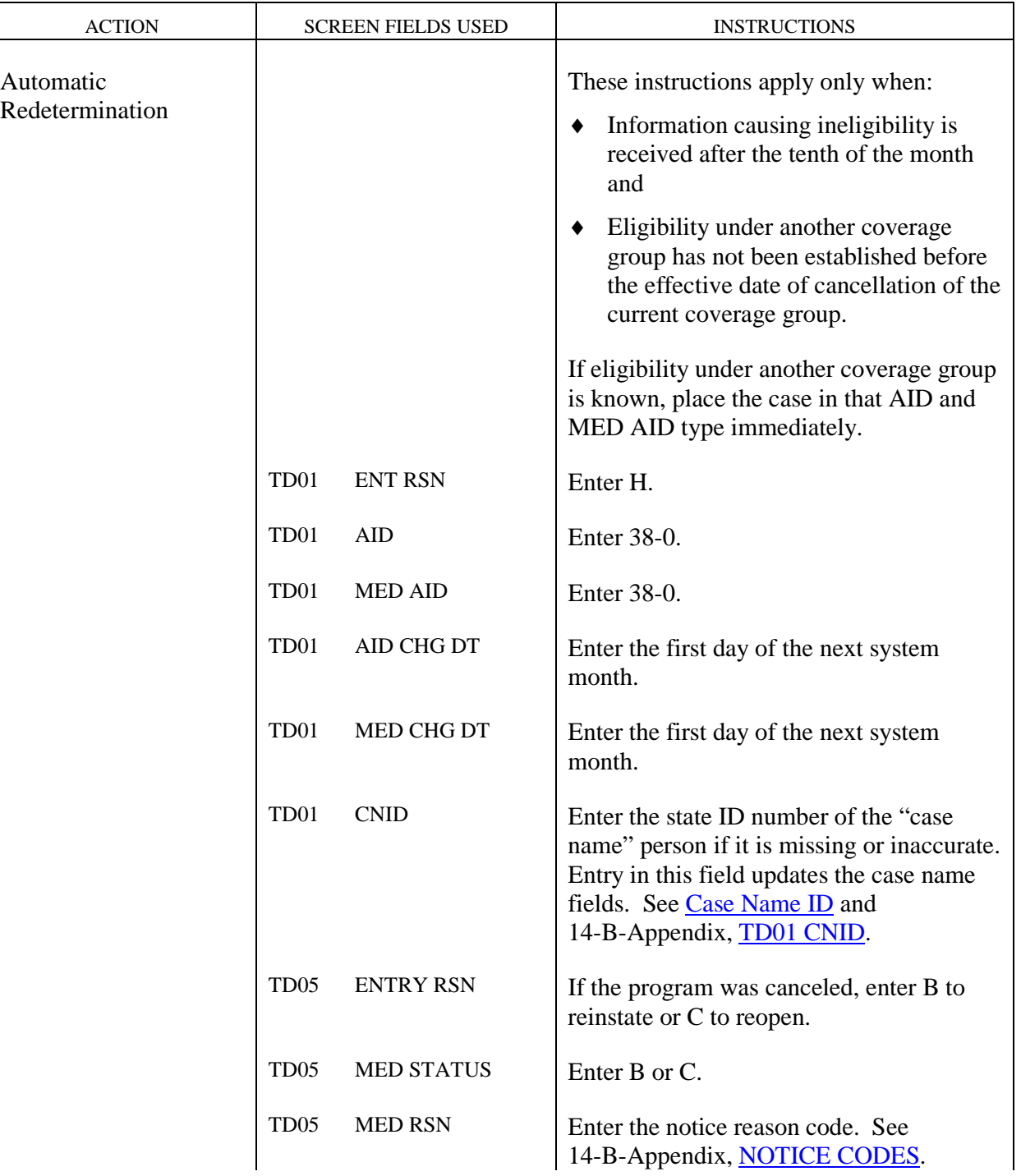

<span id="page-35-3"></span><span id="page-35-2"></span><span id="page-35-1"></span><span id="page-35-0"></span>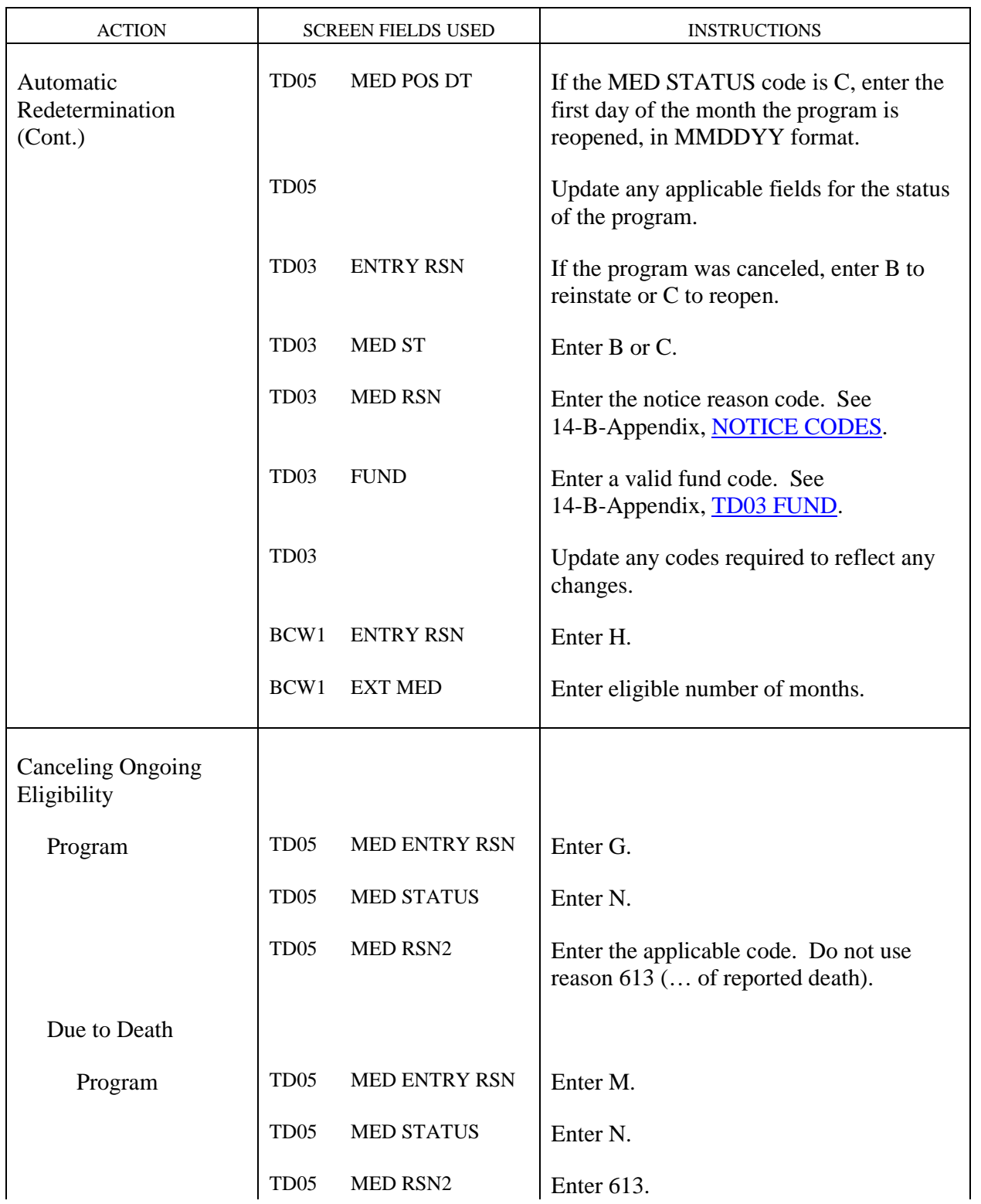
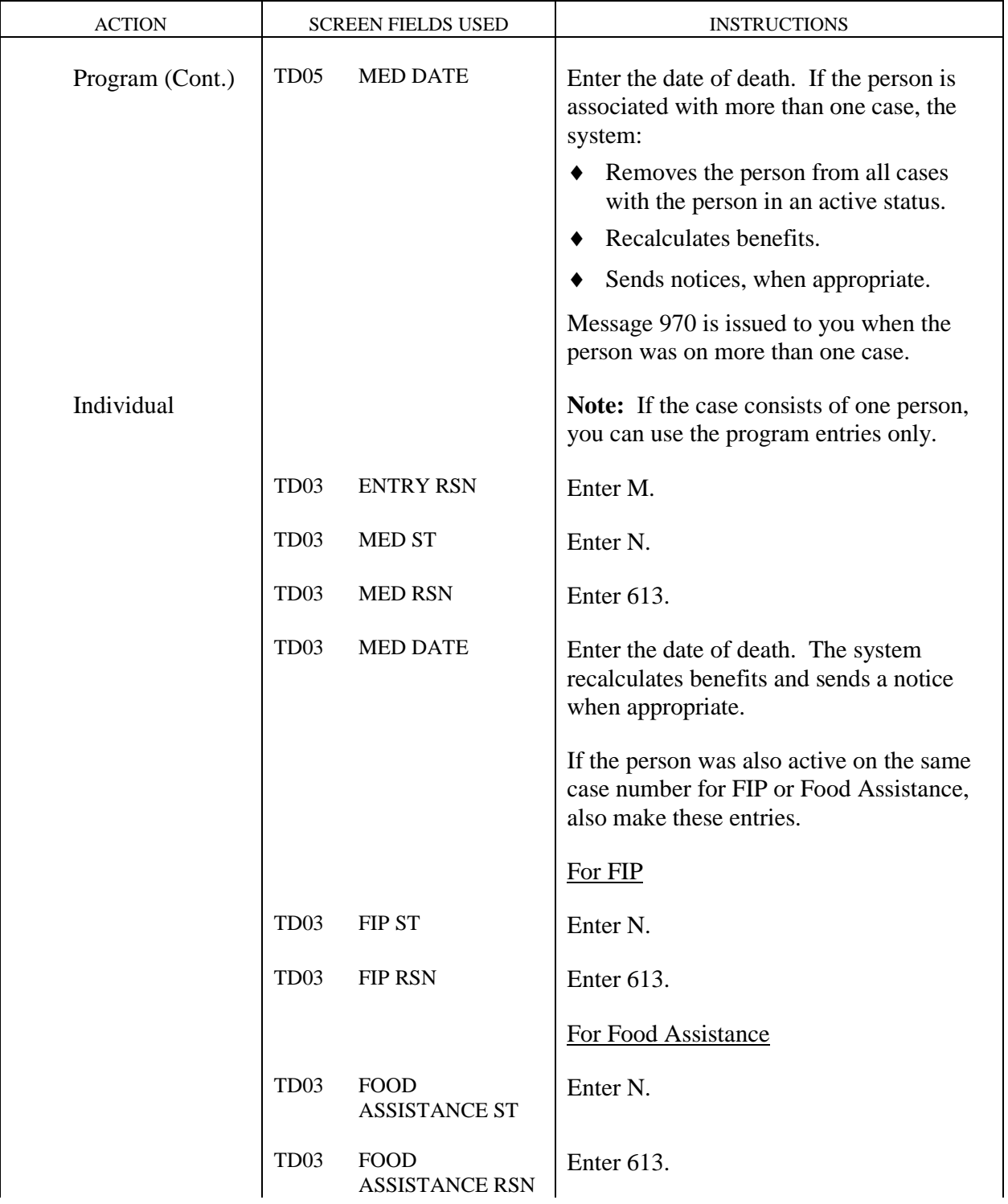

 $\mathsf{l}$ 

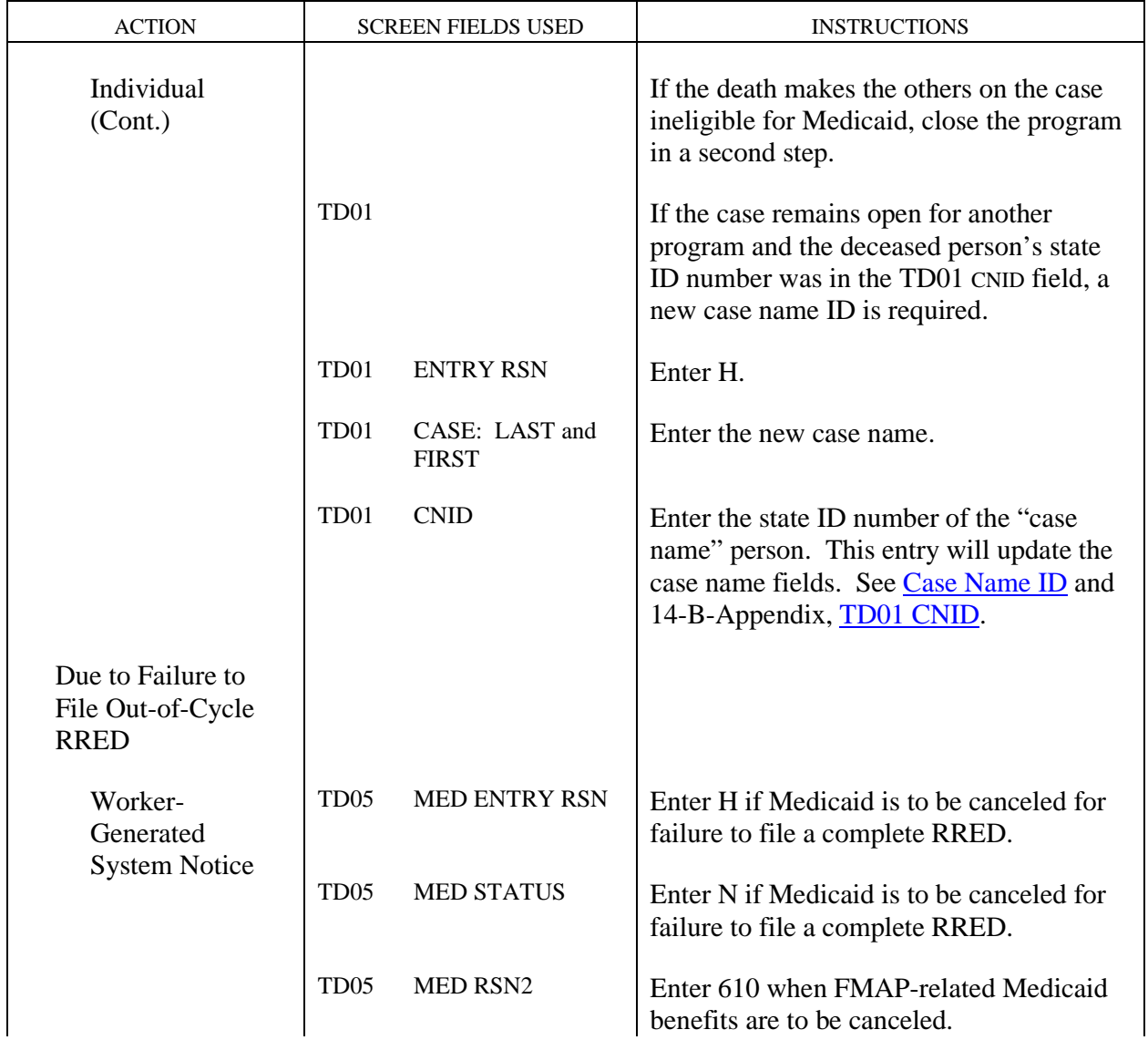

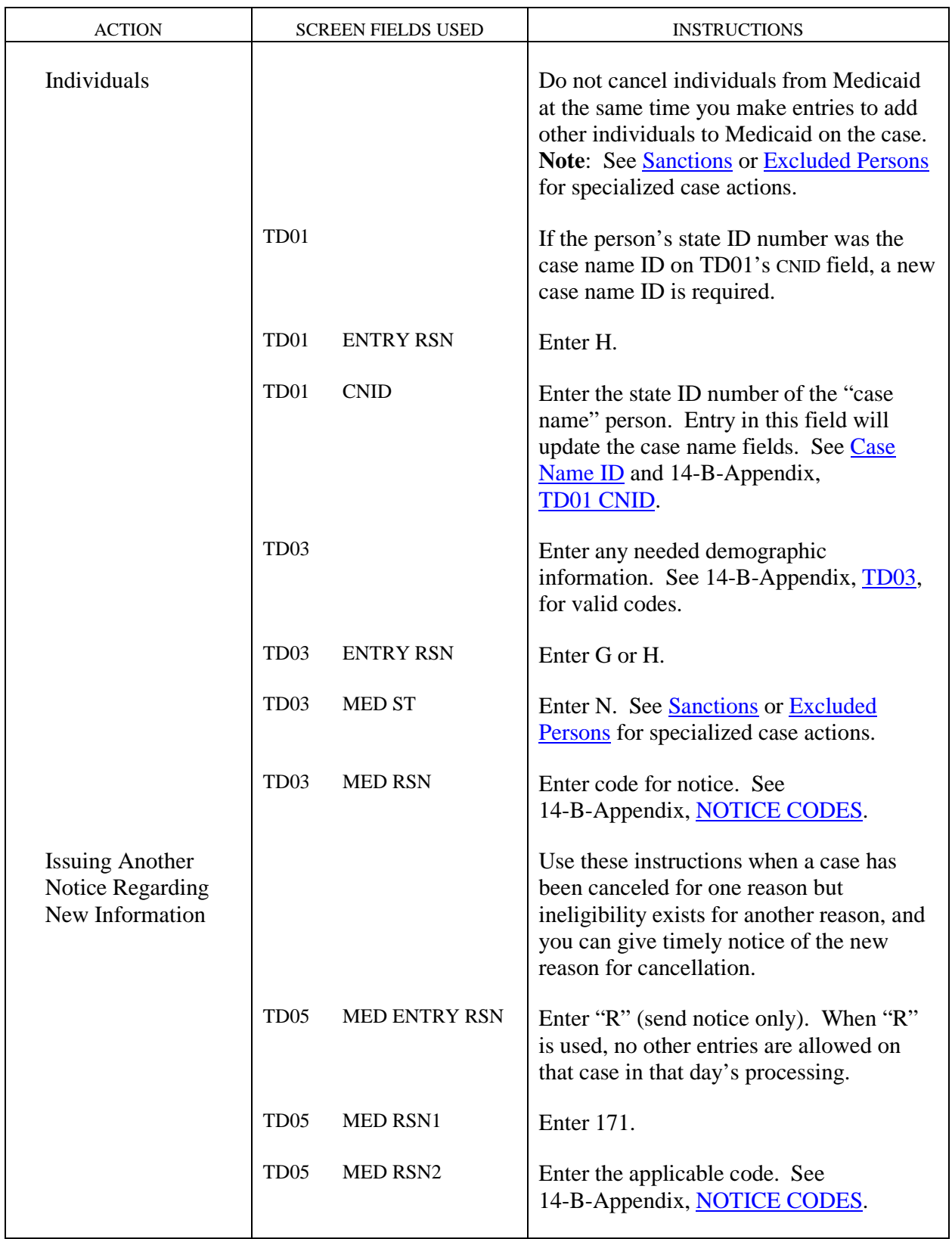

### Iowa Department of Human Services<br> **Intervention**<br> **Intervention**<br> **Intervention**<br> **Intervention**<br> **Intervention**<br> **Intervention**<br> **Intervention**<br> **Intervention**<br> **I Title 14** Management Information **Chapter B(7)** FMAP-Related Medicaid Case Actions Revised September 7, 2007

<span id="page-39-1"></span><span id="page-39-0"></span>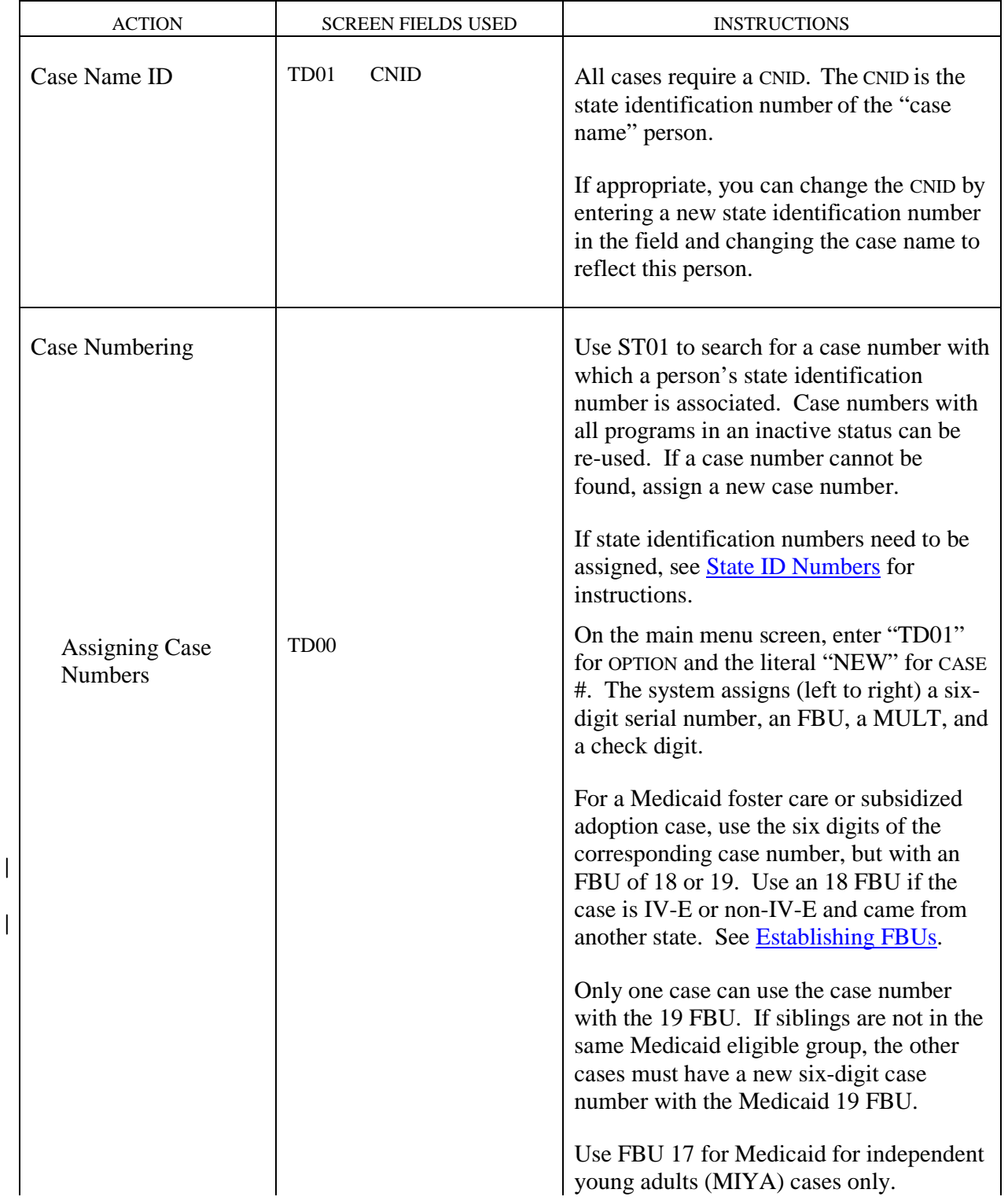

<span id="page-40-0"></span> $\overline{\phantom{a}}$ 

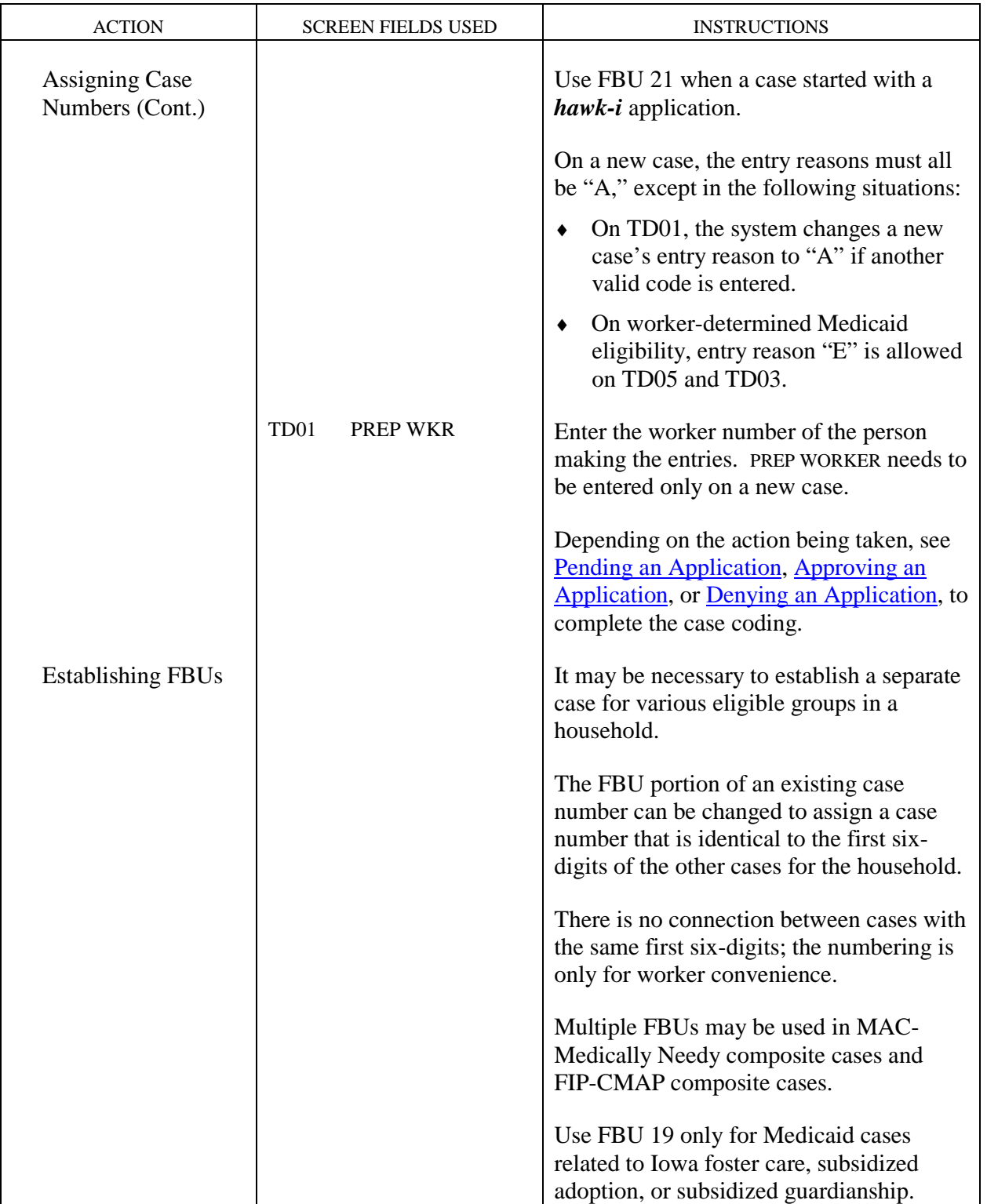

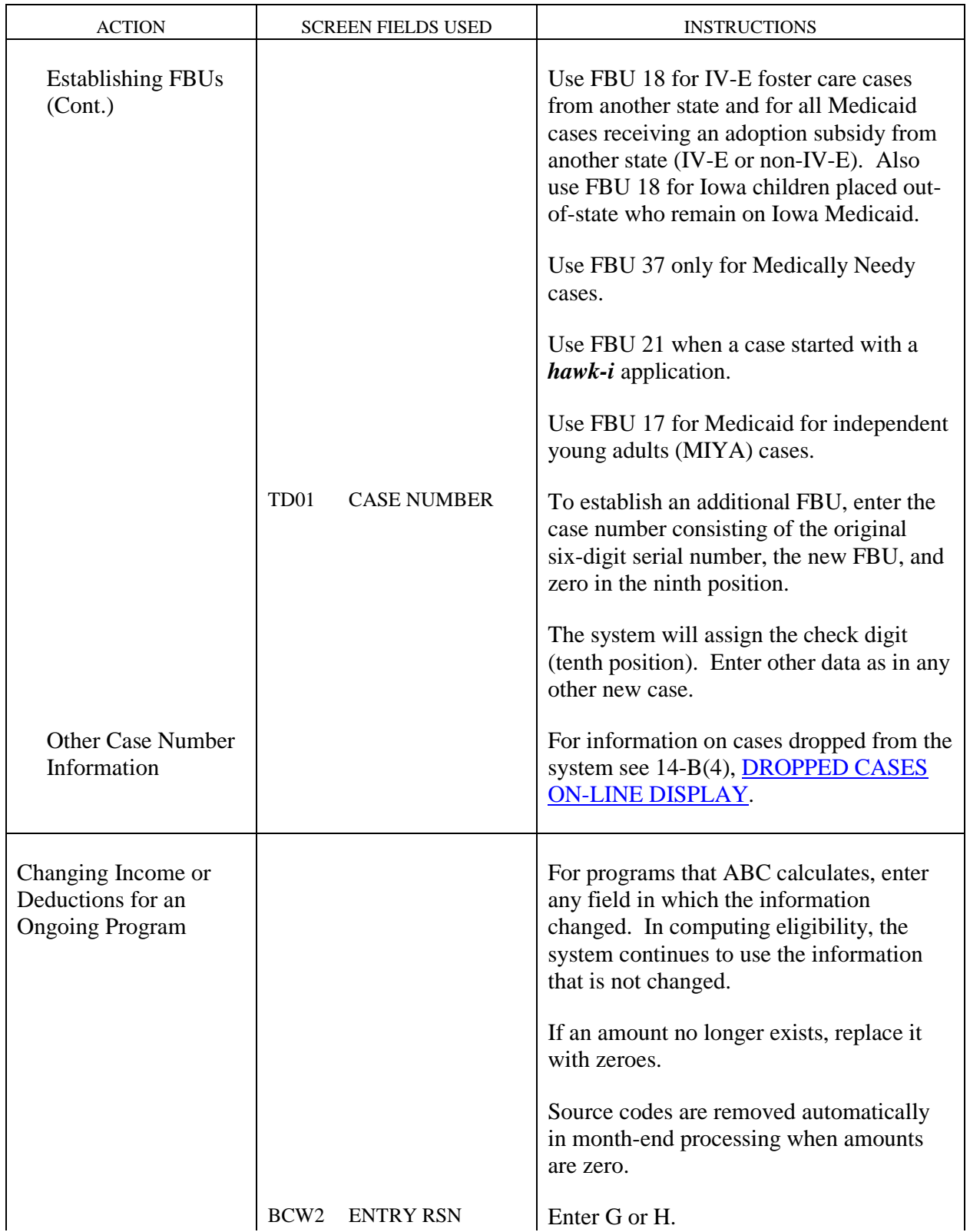

Iowa Department of Human Services<br> **WORKER-INITIATED ACTIONS**<br> **Changing Income or Deductions for an Ongoing Program Changing Income or Deductions for an Ongoing Program Chapter B(7)** FMAP-Related Medicaid Case Actions Revised November 5, 2004

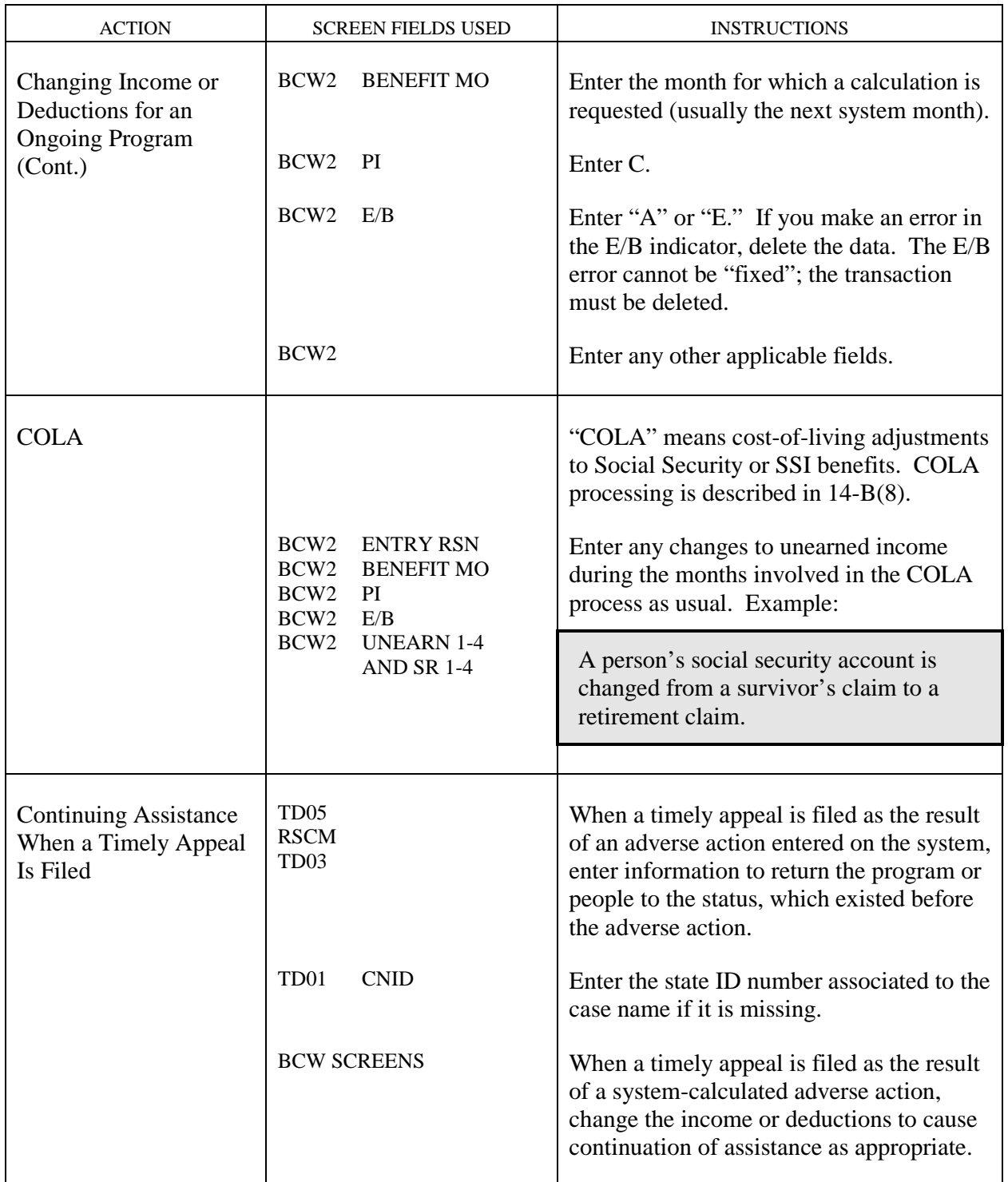

# **Continuous Eligibility for Children**<br>Revised May 8, 2009

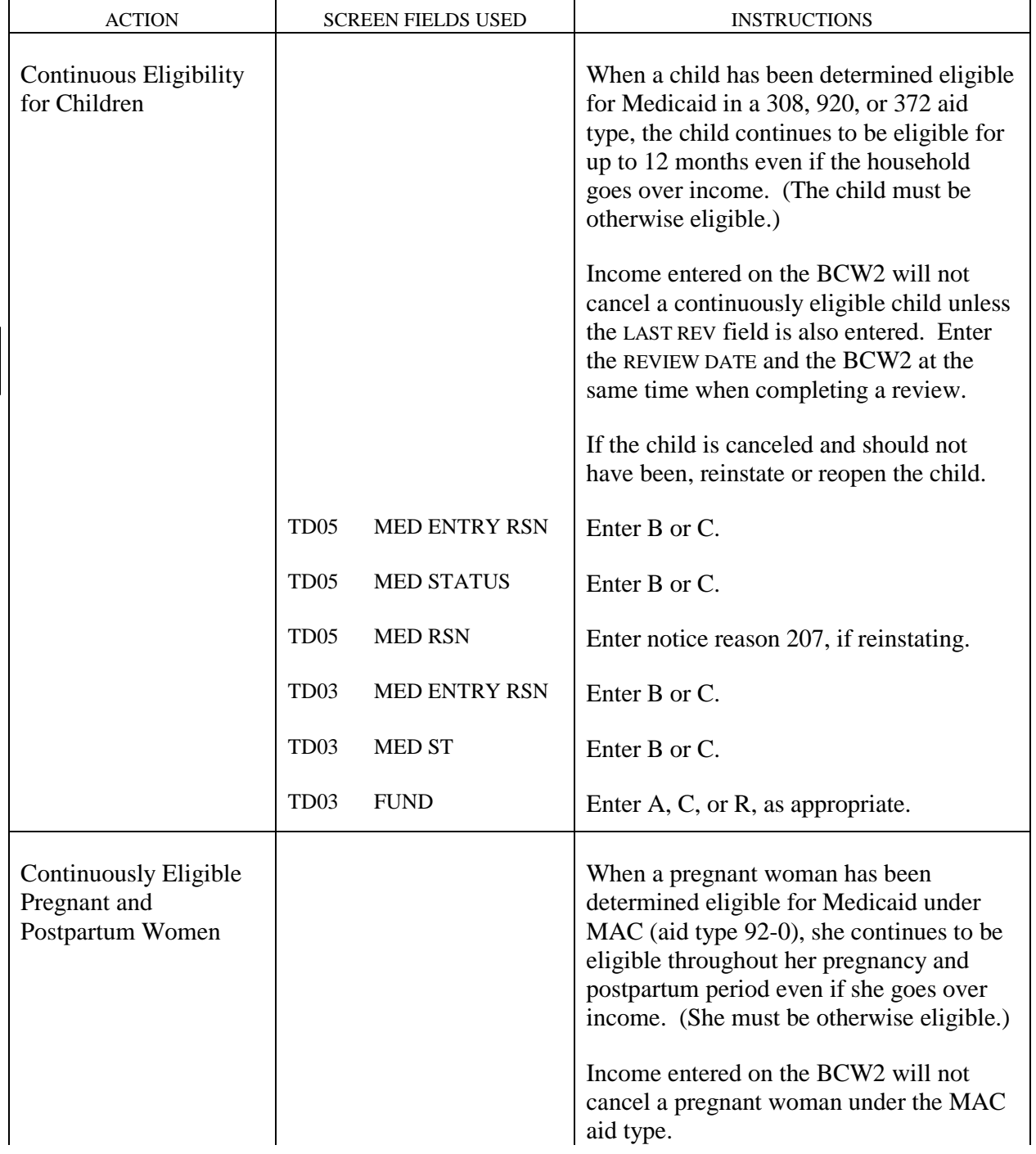

Iowa Department of Human Services<br> **WORKER-INITIATED ACTIONS**<br> **Continuously Eligible Pregnant and Postpartum Women Continuously Eligible Pregnant and Postpartum Women Chapter B(7)** FMAP-Related Medicaid Case Actions Revised March 26, 2010

<span id="page-44-0"></span>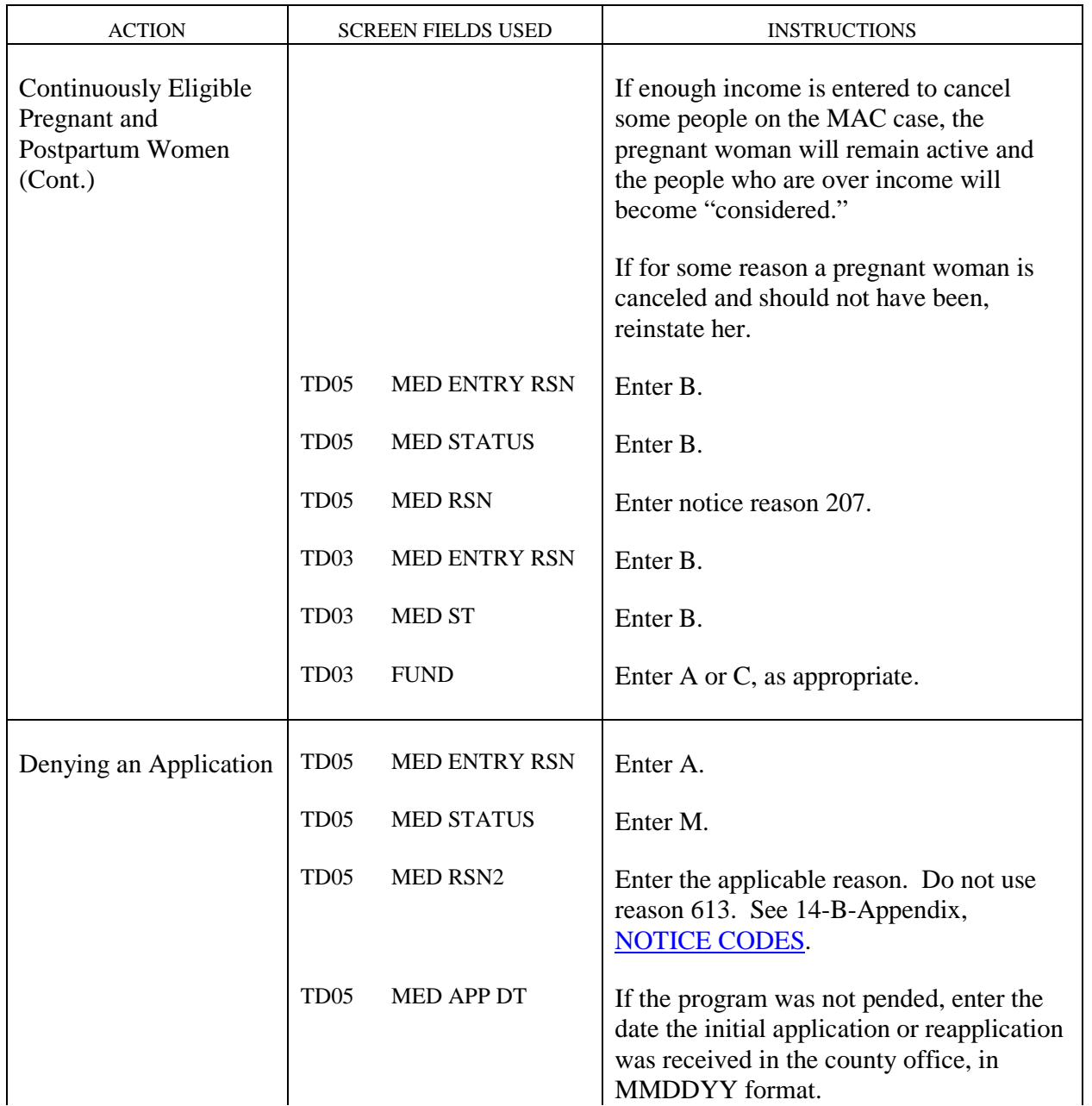

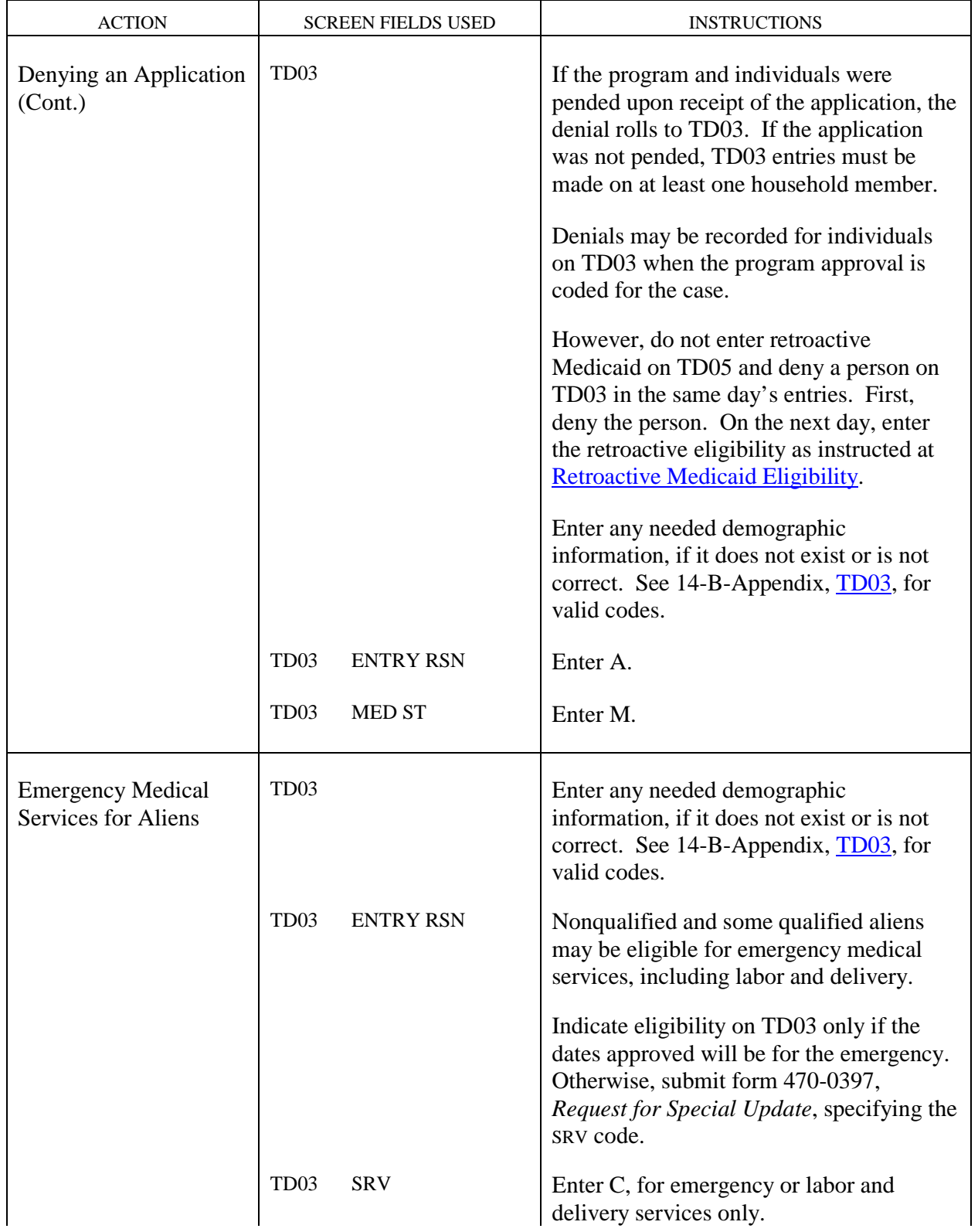

# **Emergency Medical Services for Aliens**<br>Revised May 8, 2009

<span id="page-46-0"></span>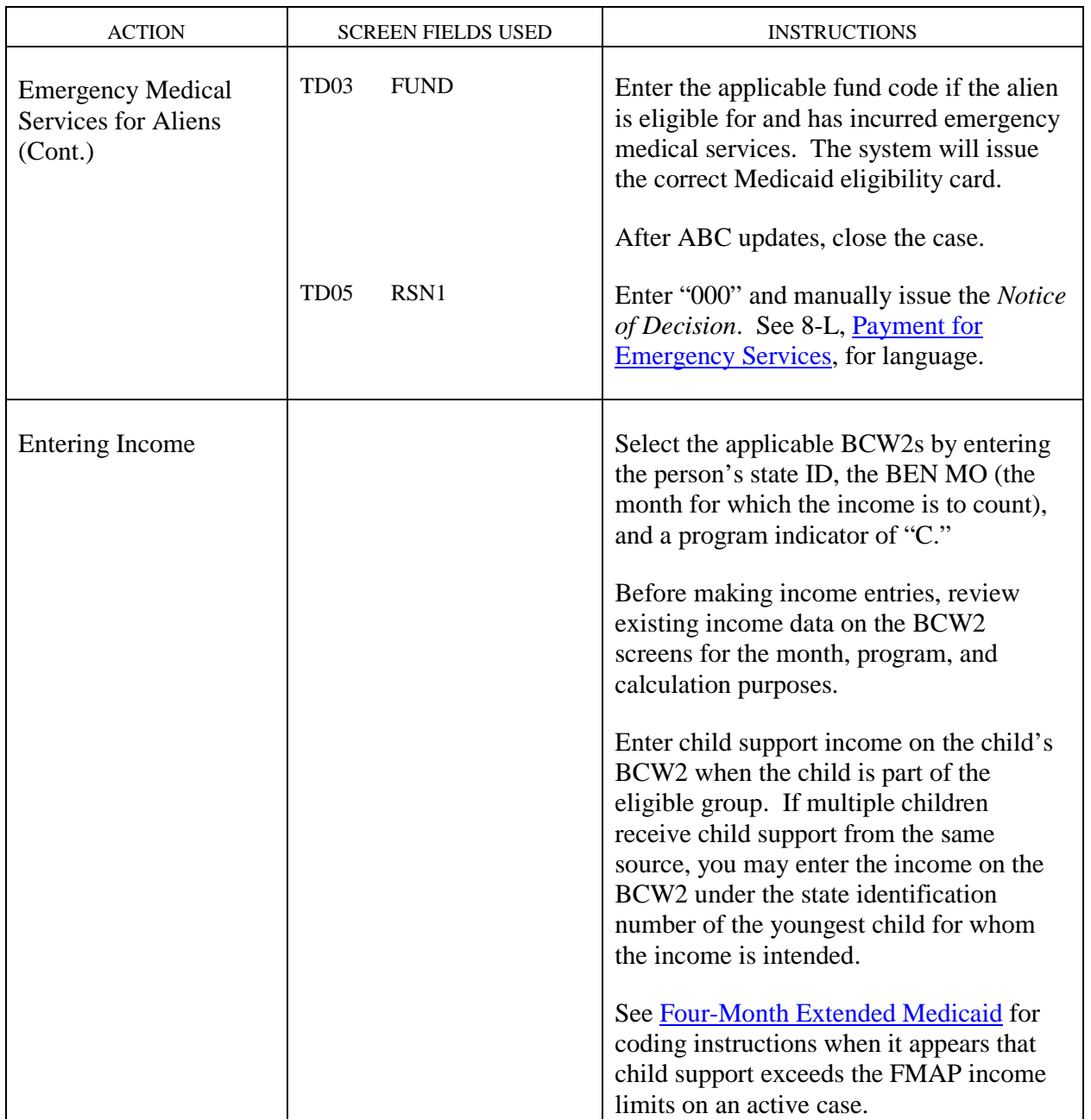

### Iowa Department of Human Services<br> **Interview Services**<br> **Interview Services**<br> **Interview Services**<br> **Interview Services**<br> **Interview Services**<br> **Interview Services**<br> **Interview Services**<br> **Interview Services Title 14** Management Information **Chapter B(7)** FMAP-Related Medicaid Case Actions Revised November 3, 2006

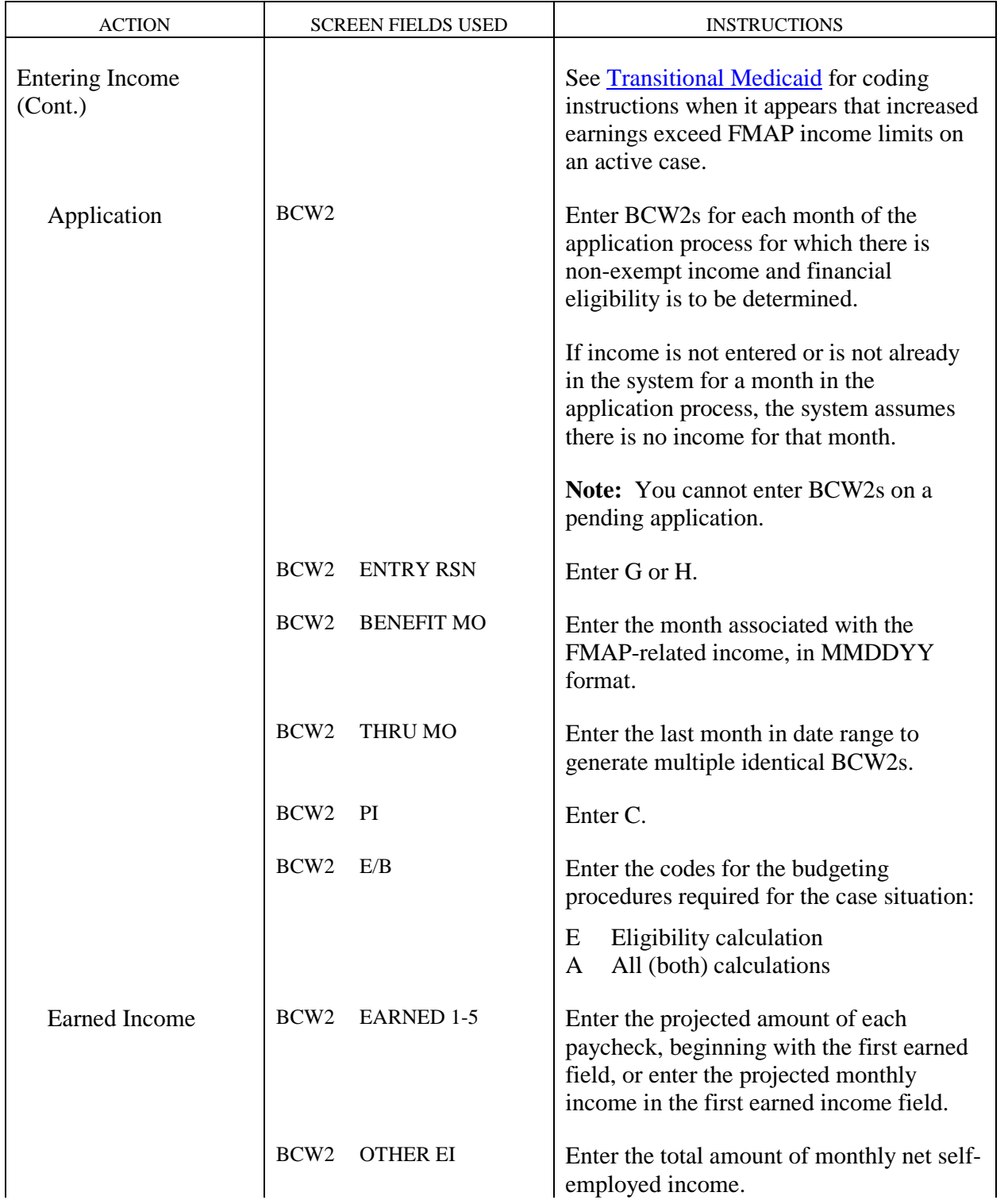

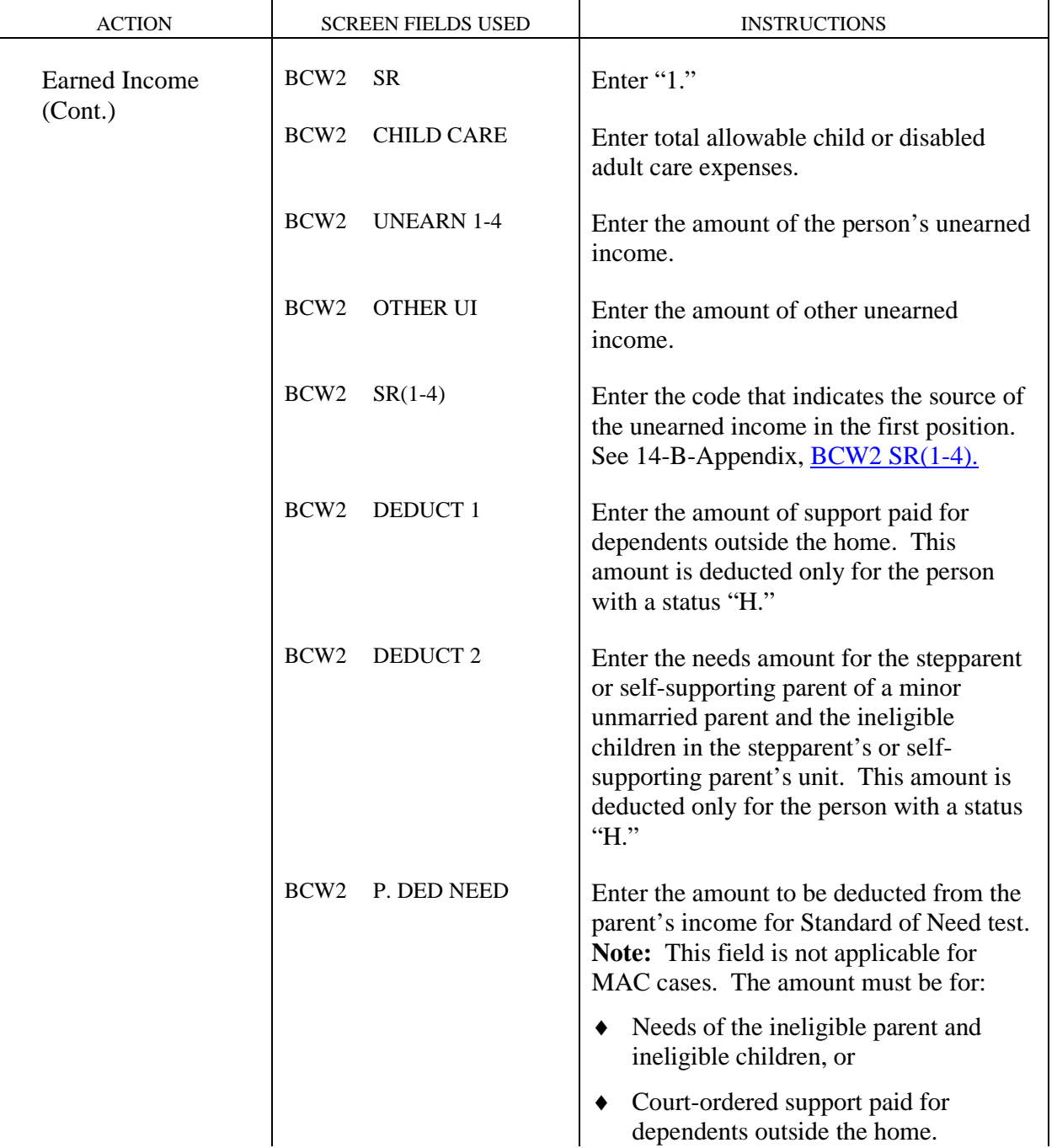

### Iowa Department of Human Services<br> **Interview Services**<br> **Interview Services**<br> **Interview Services**<br> **Interview Services**<br> **Interview Services**<br> **Interview Services**<br> **Interview Services**<br> **Interview Services Title 14** Management Information **Chapter B(7)** FMAP-Related Medicaid Case Actions Revised February 23, 2007

 $\begin{array}{c} \hline \end{array}$ 

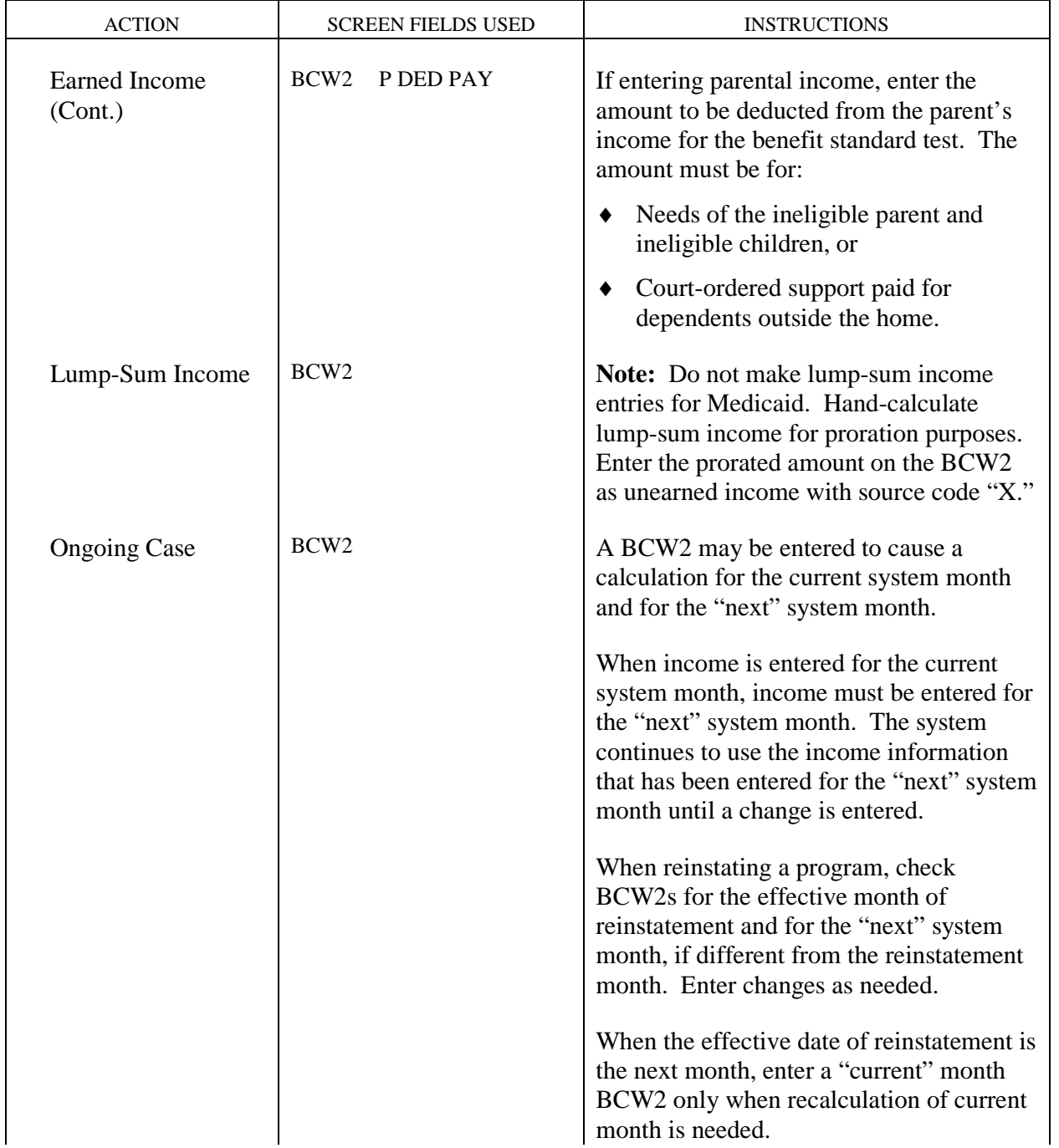

<span id="page-50-0"></span>**WORKER-INITIATED ACTIONS** Iowa Department of Human Services **Entering Income Title 14** Management Information

Revised November 5, 2004

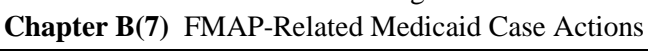

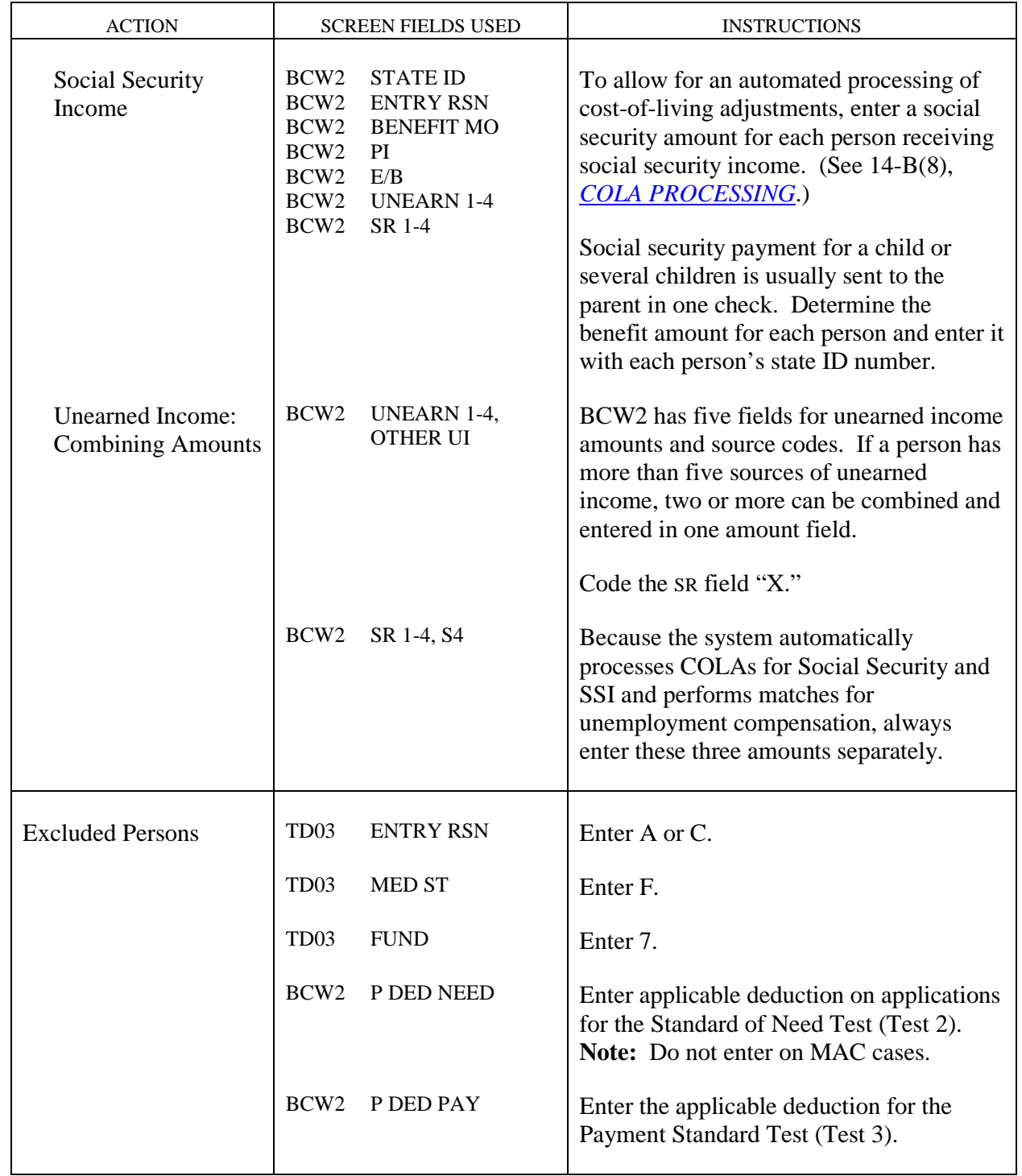

**Foster Care and Subsidized Adoption Medicaid** 

 $\begin{array}{c} \hline \end{array}$ 

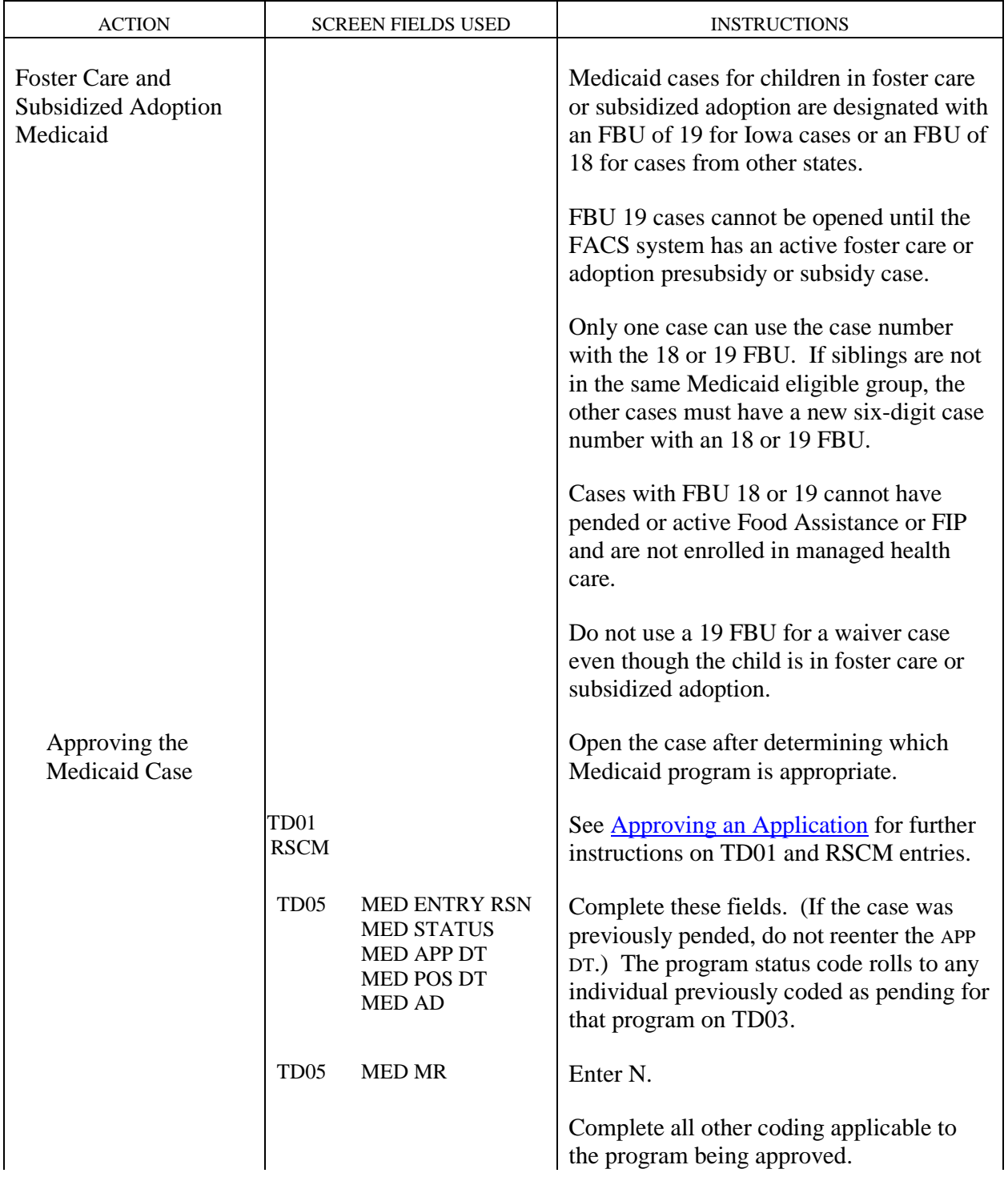

**WORKER-INITIATED ACTIONS** Iowa Department of Human Services<br> **Foster Care and Subsidized Adoption Medicaid If the 14** Management Information **Foster Care and Subsidized Adoption Medicaid** 

Revised September 7, 2007 **Chapter B(7)** FMAP-Related Medicaid Case Actions

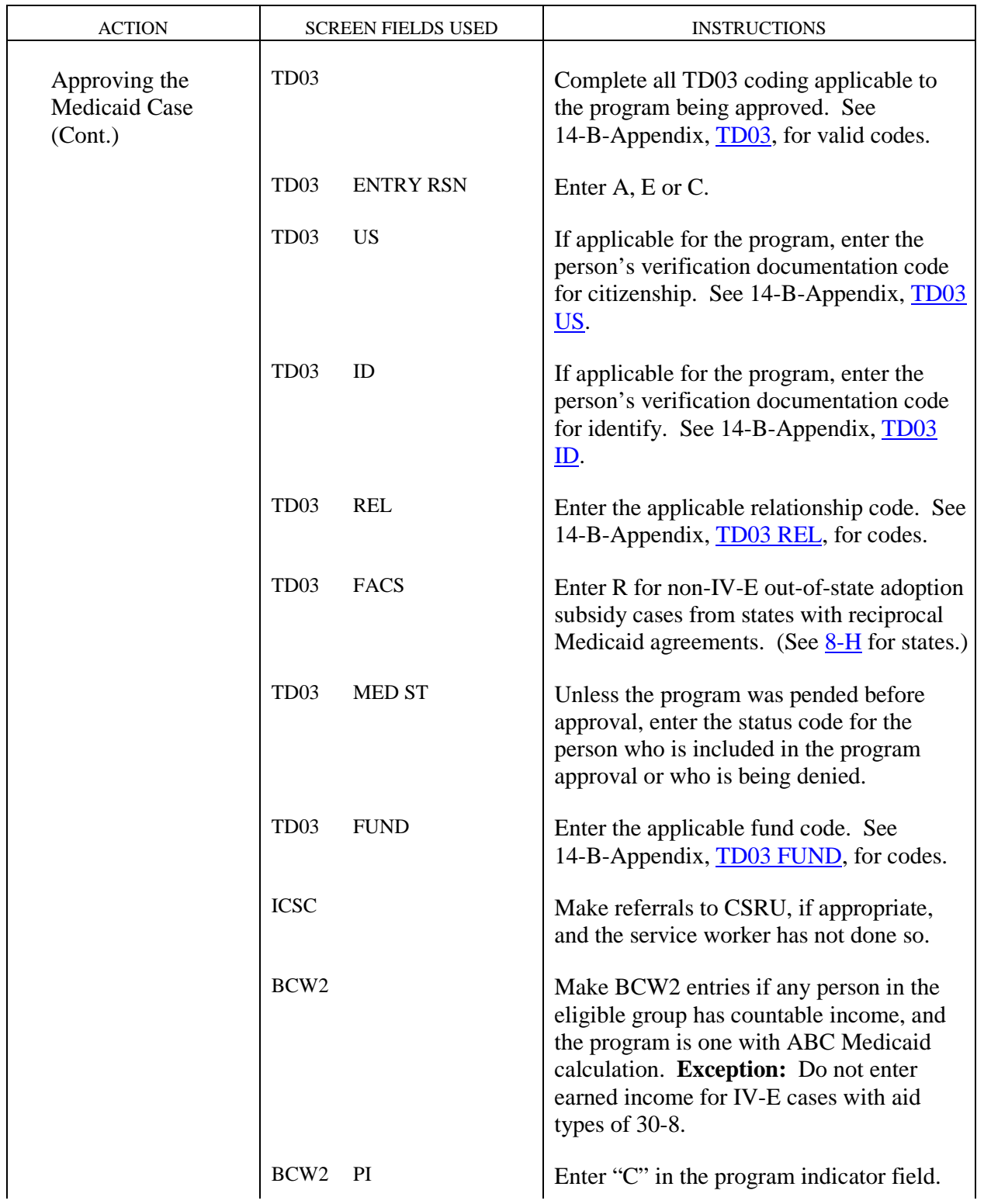

### Iowa Department of Human Services<br> **IIIONS** Title 14 Management Information<br> **IIIONS** Foster Care and Subsidized Adoption Medicaid **Chapter B(7)** FMAP-Related Medicaid Case Actions

## **Foster Care and Subsidized Adoption Medicaid**<br>Revised October 29, 2010

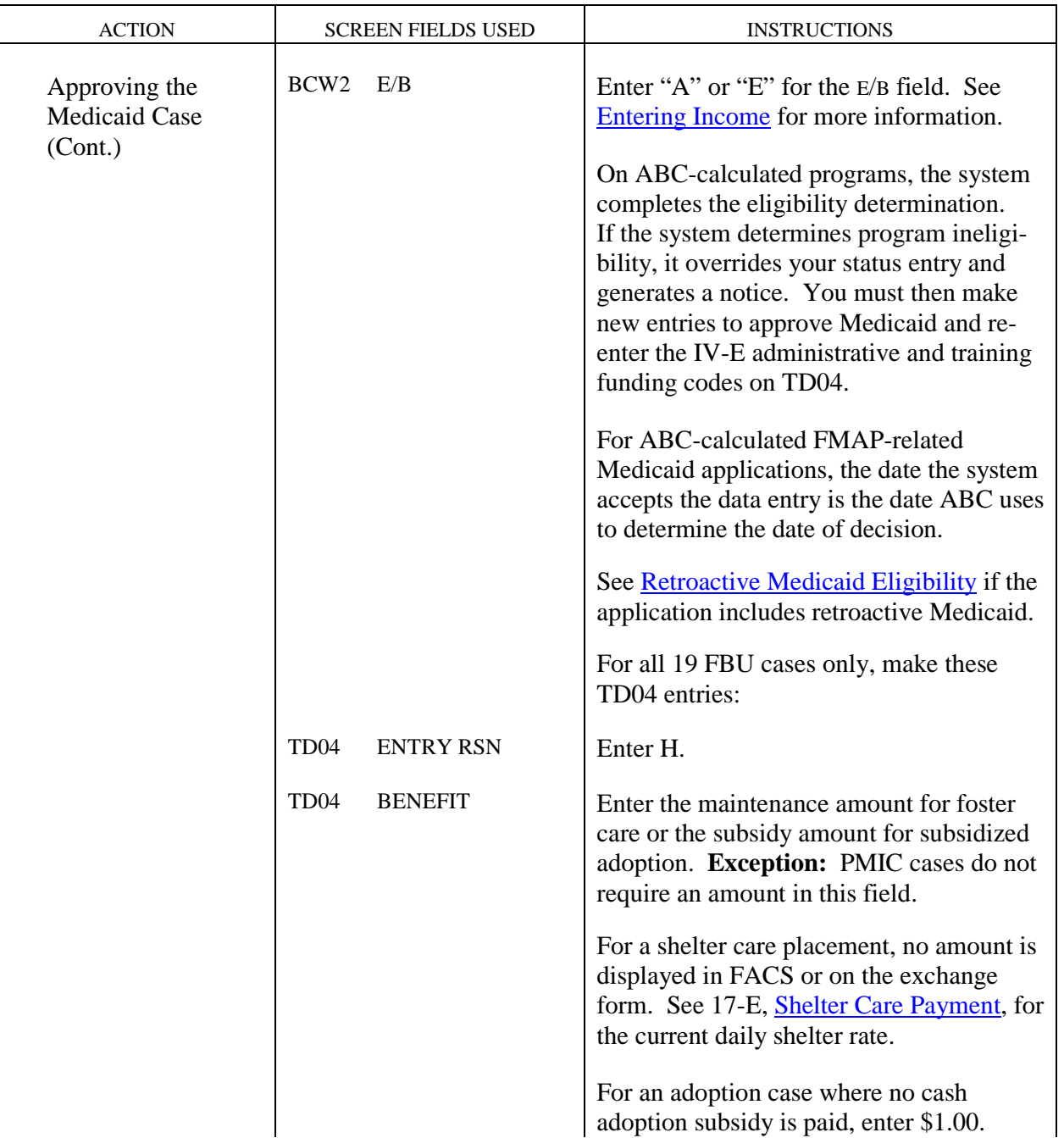

**Foster Care and Subsidized Adoption Medicaid** 

Revised October 6, 2006 **Chapter B(7)** FMAP-Related Medicaid Case Actions

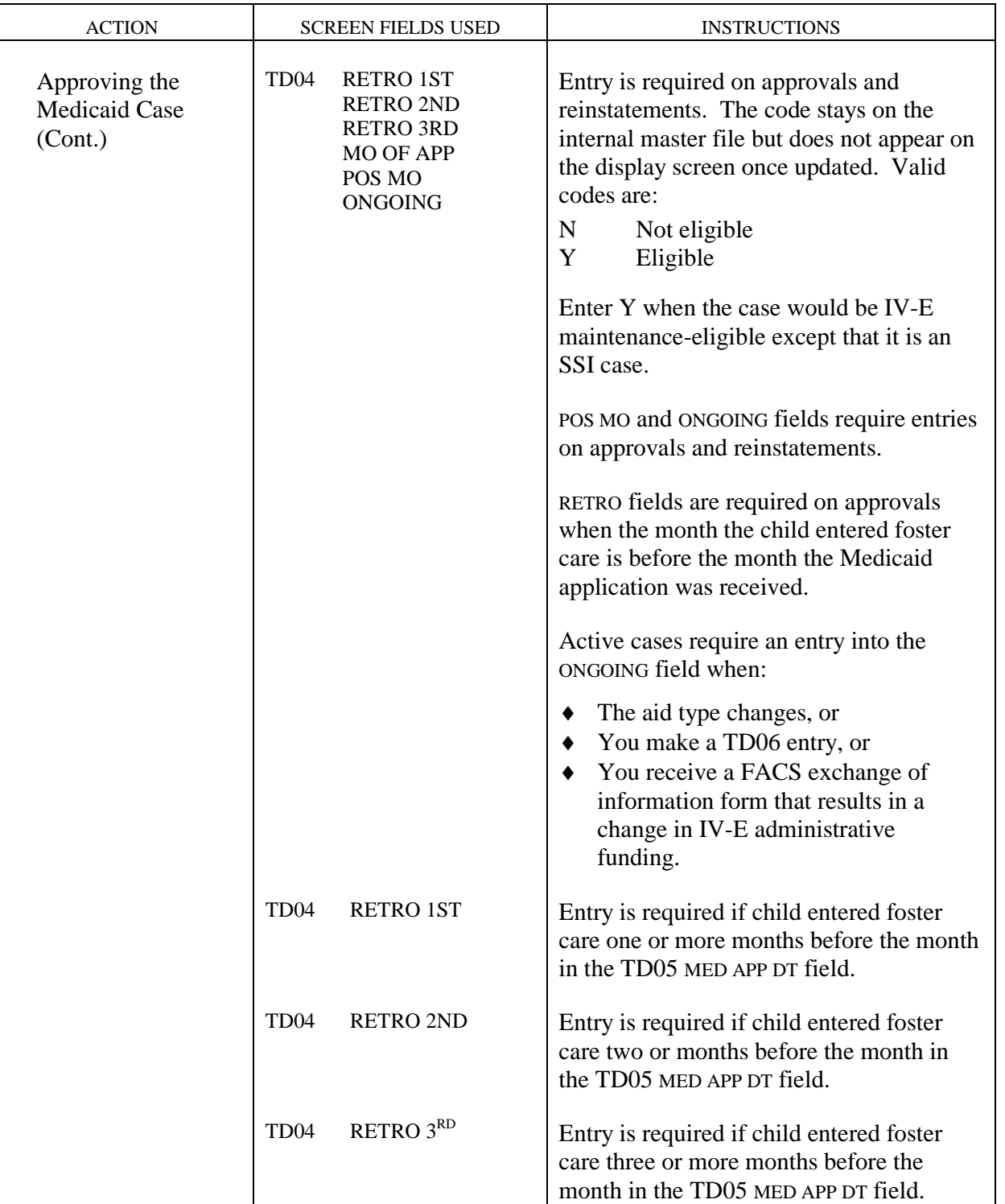

**Foster Care and Subsidized Adoption Medicaid** 

<span id="page-55-0"></span>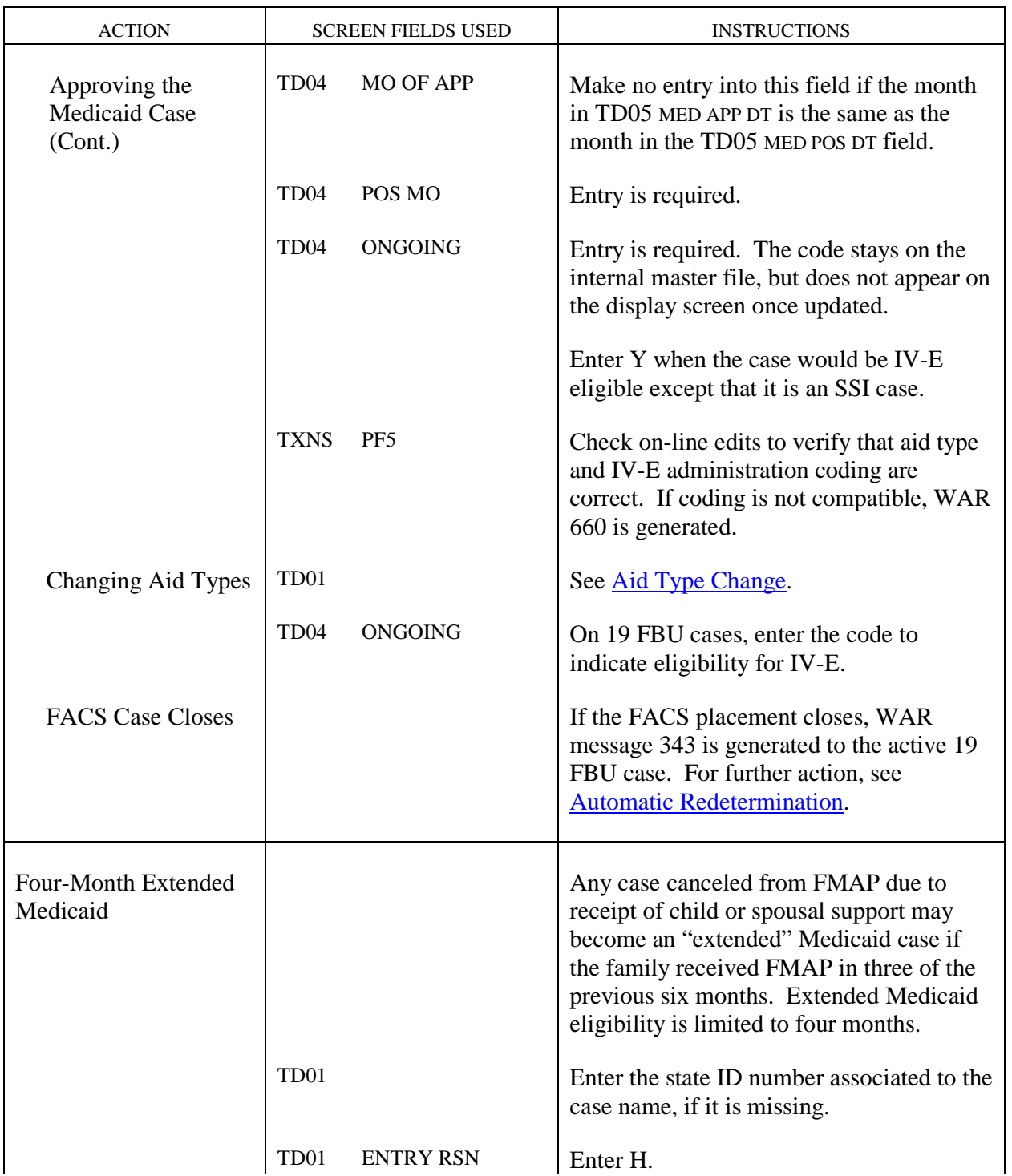

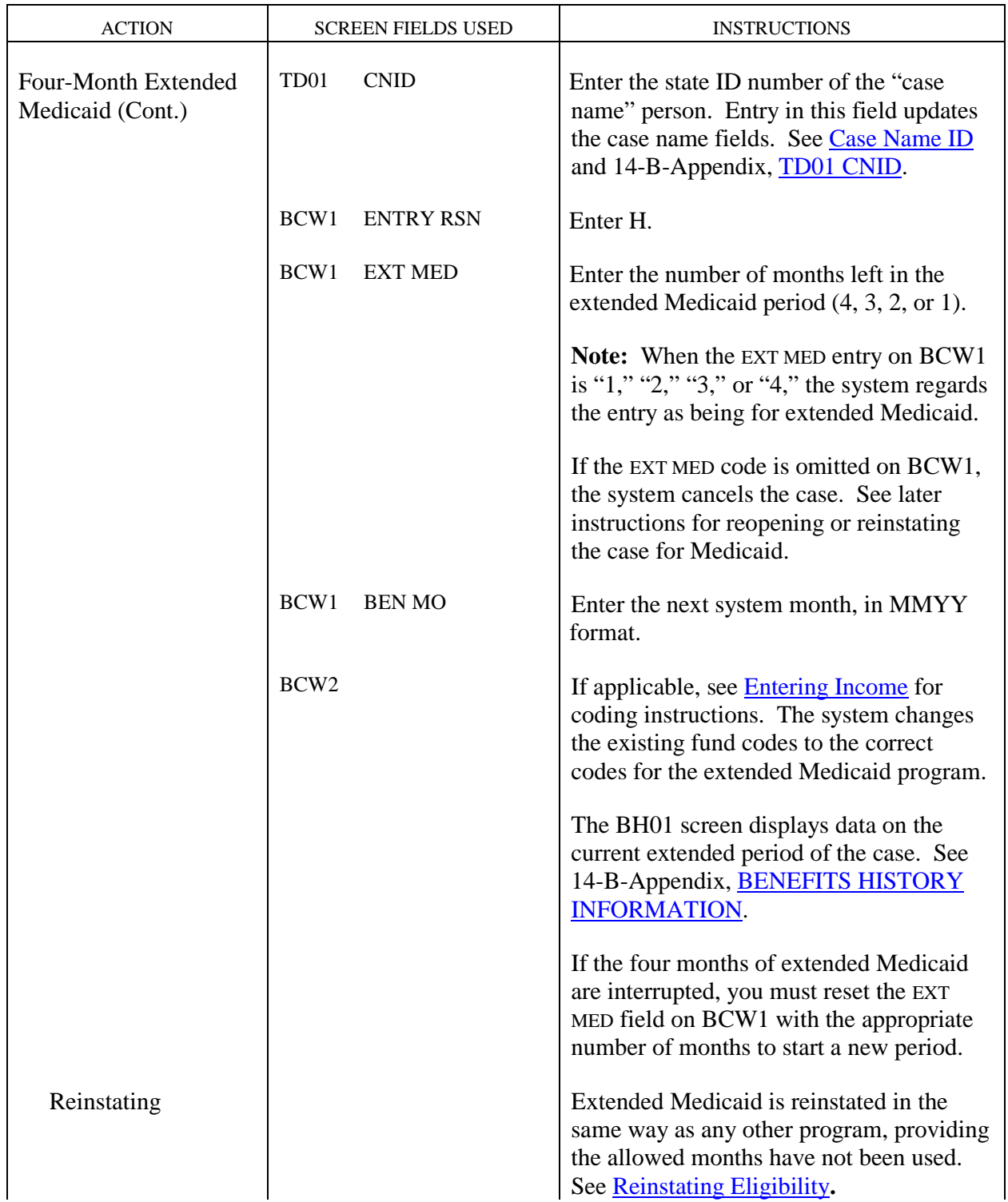

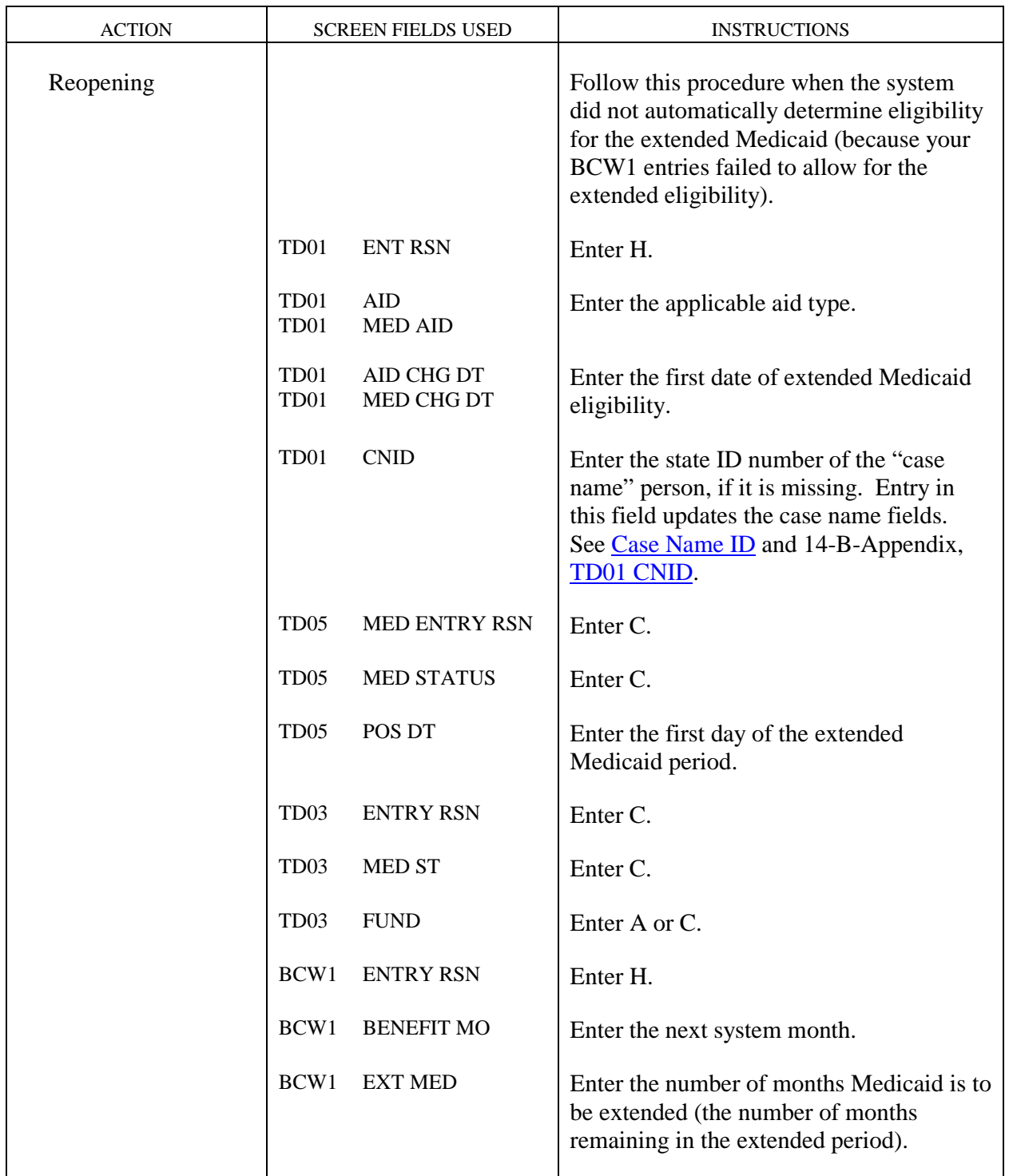

<span id="page-58-0"></span>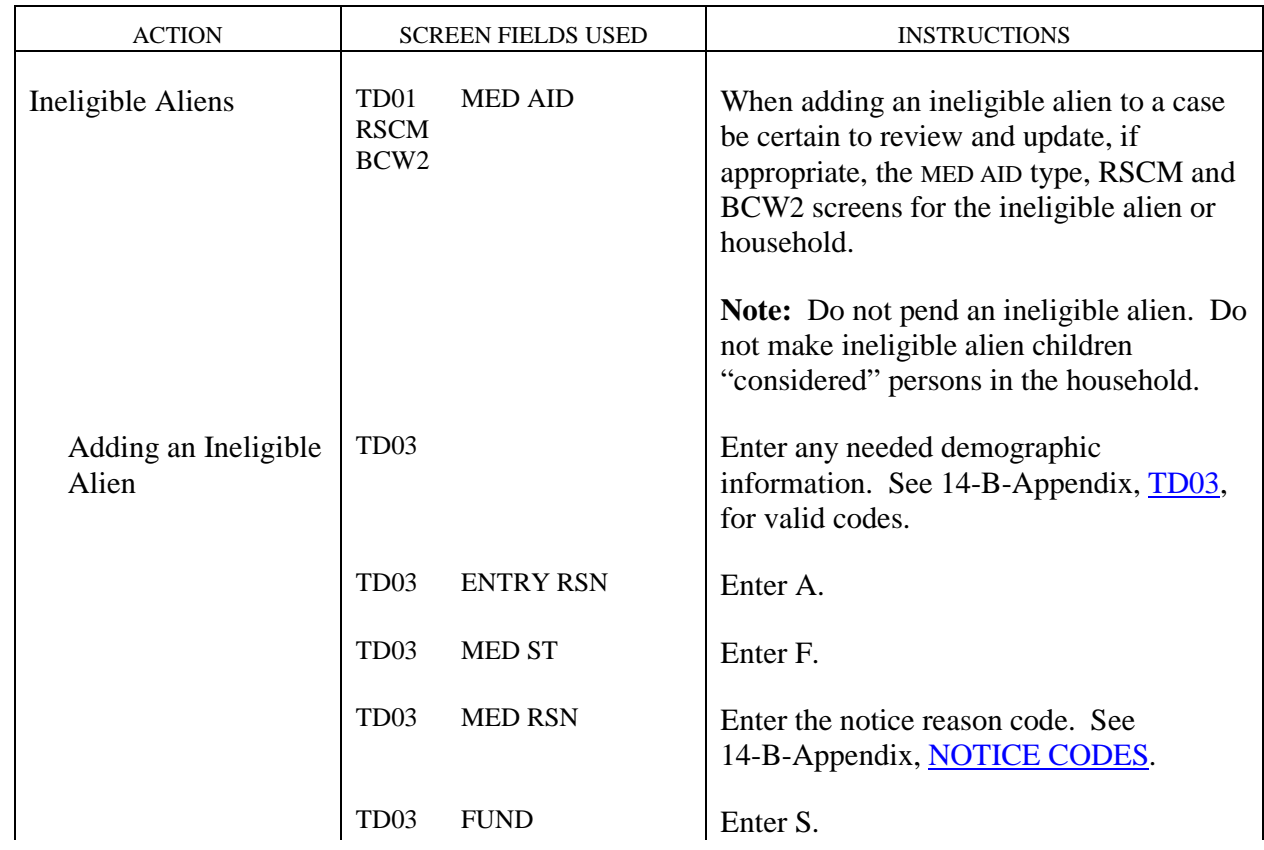

### Iowa Department of Human Services<br> **Intervention**<br> **Intervention**<br> **Intervention**<br> **Intervention**<br> **Intervention**<br> **Intervention**<br> **Intervention Title 14** Management Information **Chapter B(7)** FMAP-Related Medicaid Case Actions Revised October 6, 2006

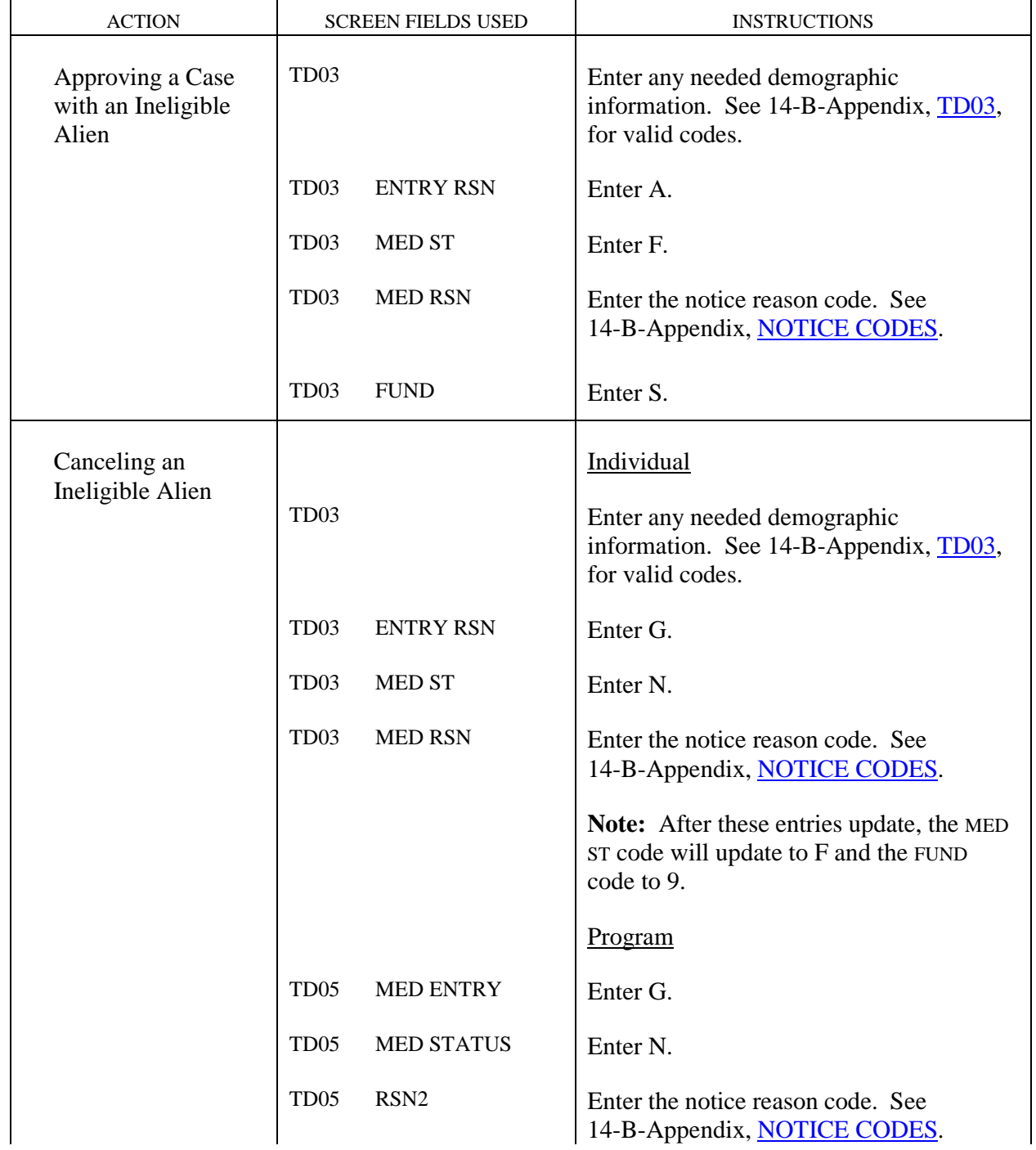

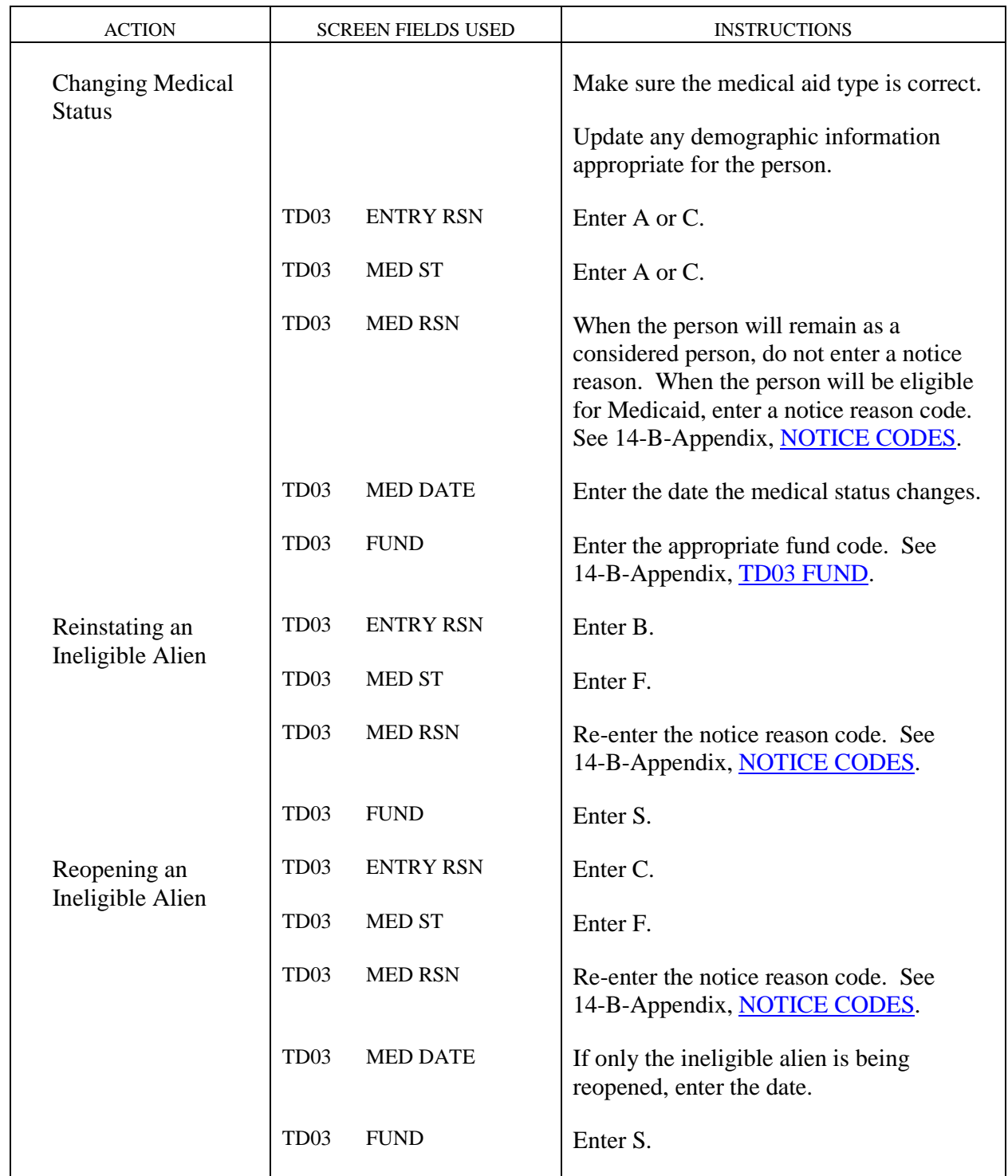

## **LPR Child under Age 19 Exempt...**

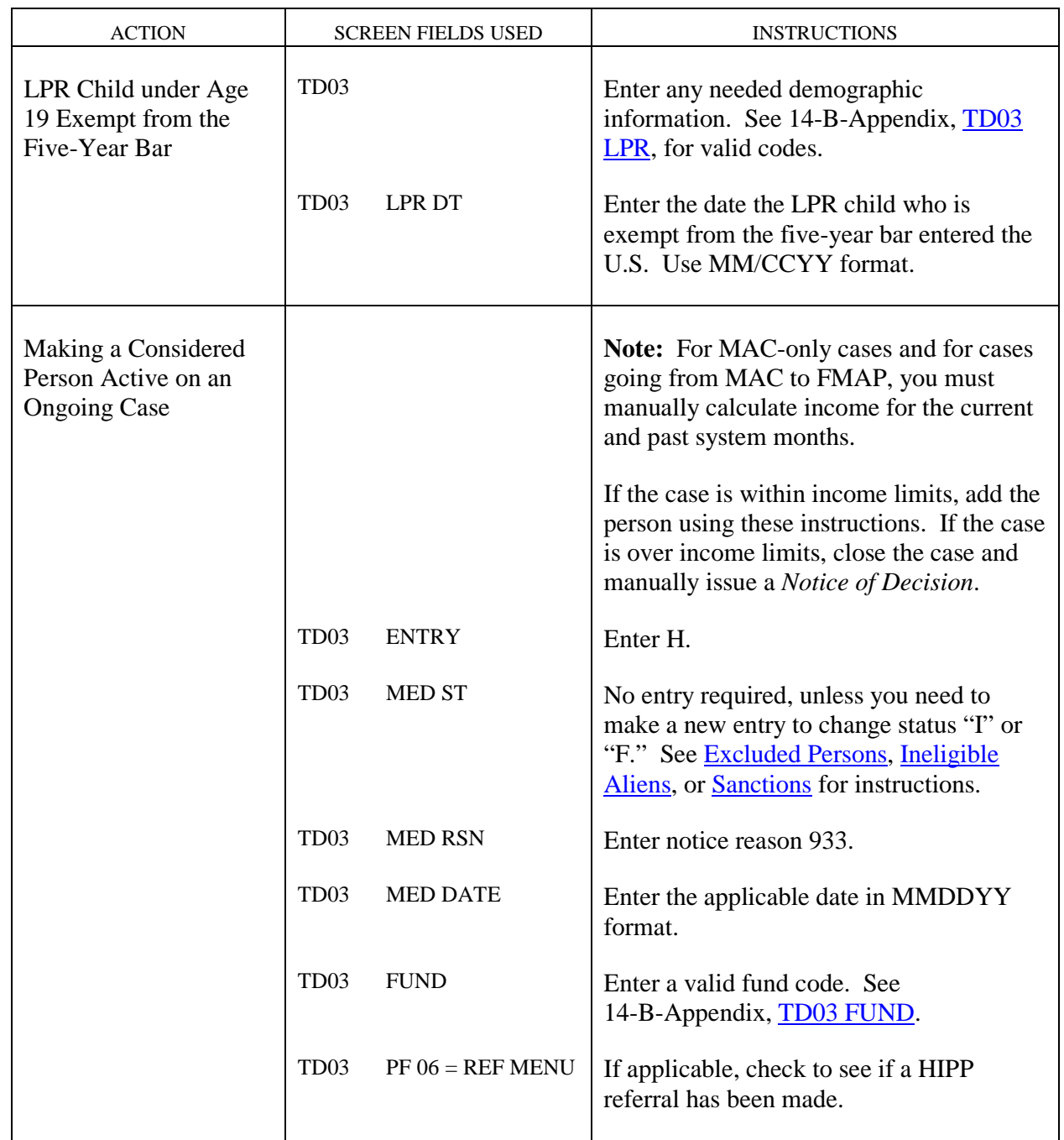

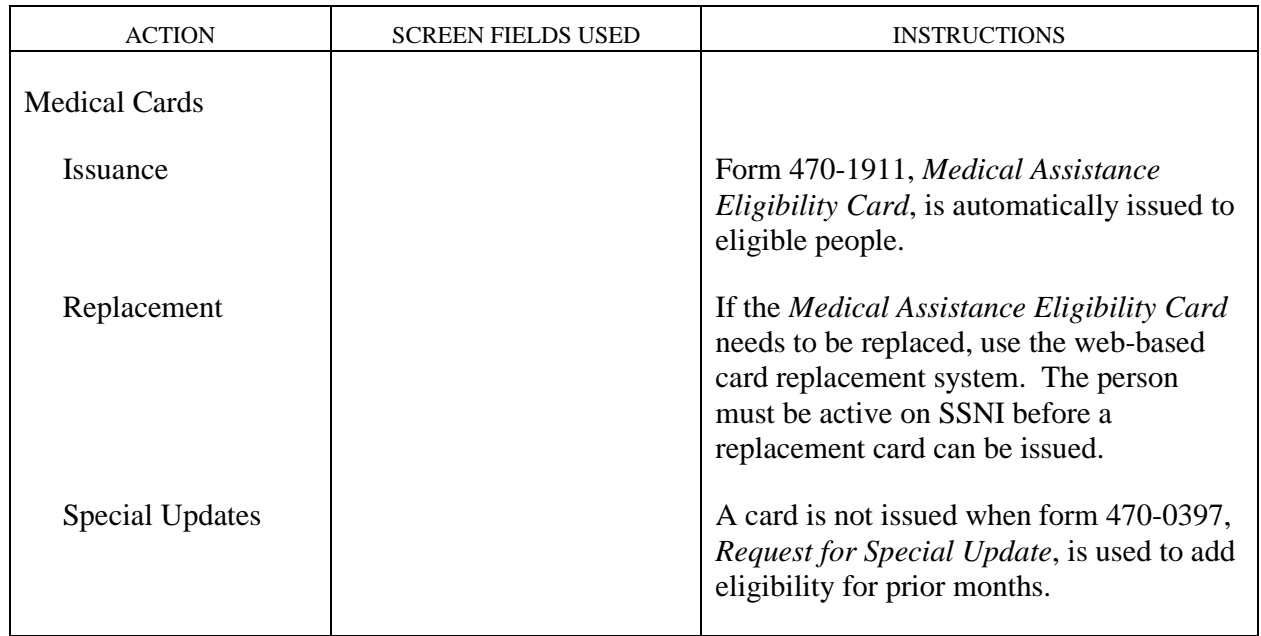

Page 53 is reserved for future use.

**Newborn Children of Medicaid-Eligible Mothers**<br>Revised August 28, 2009

**WORKER-INITIATED ACTIONS** Iowa Department of Human Services<br> **Newborn Children of Medicaid-Eligible Mothers If the 14** Management Information Chapter B(7) FMAP-Related Medicaid Case Actions

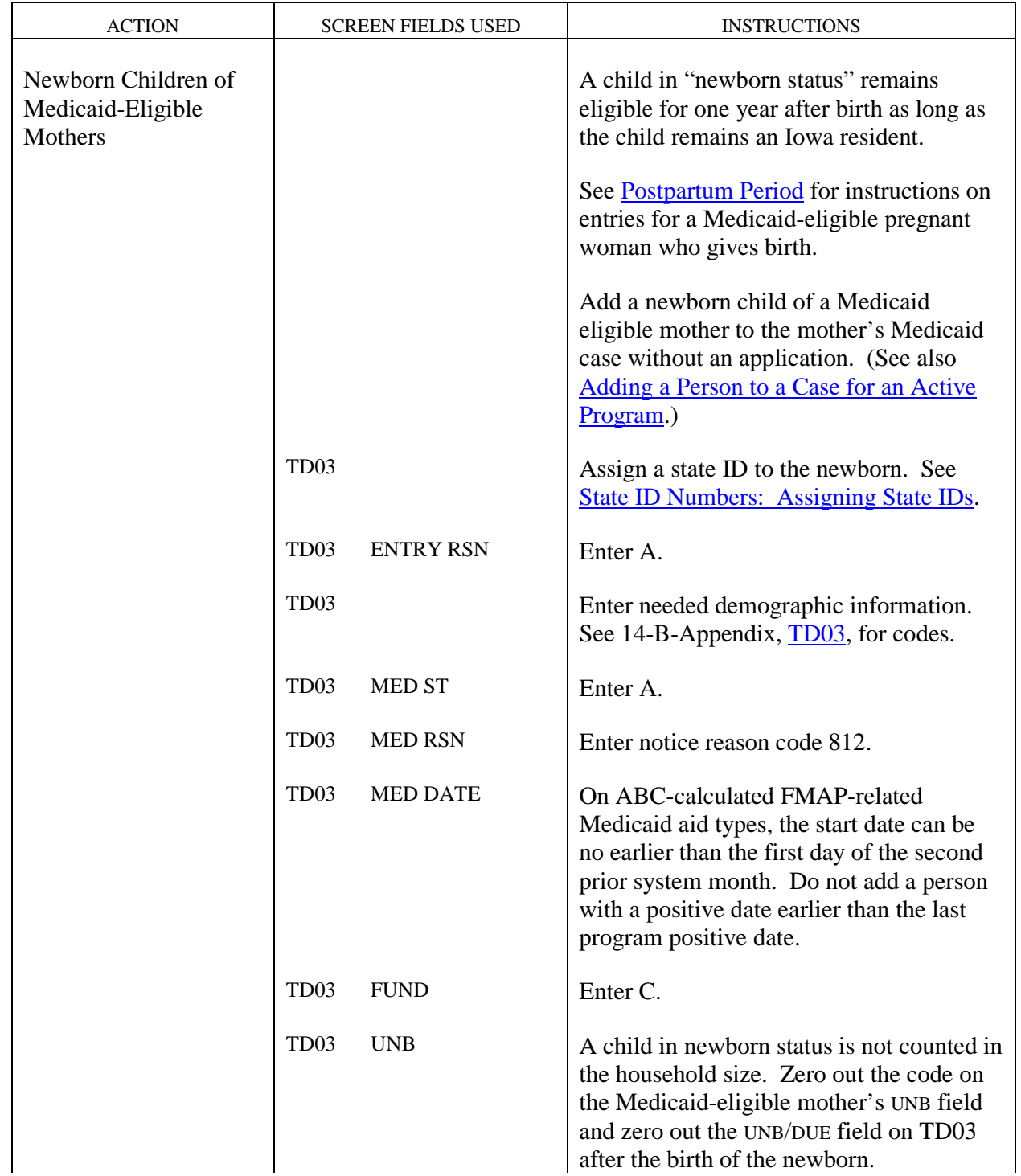

### Iowa Department of Human Services<br> **WORKER-INITIATED ACTIONS**<br> **Newborn Children of Medicaid-Eligible Mothers Newborn Children of Medicaid-Eligible Mothers Chapter B(7)** FMAP-Related Medicaid Case Actions Revised August 28, 2009

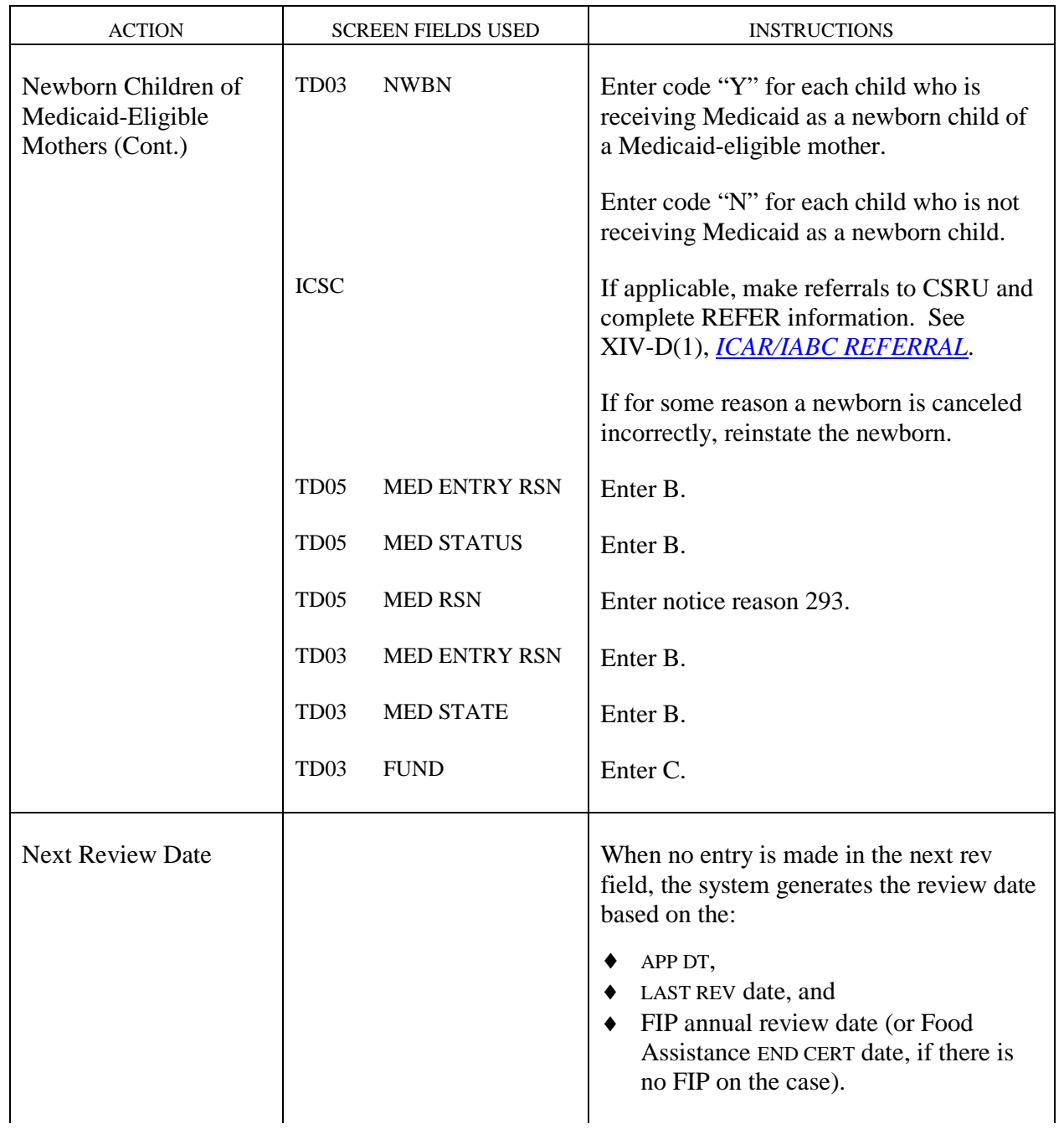

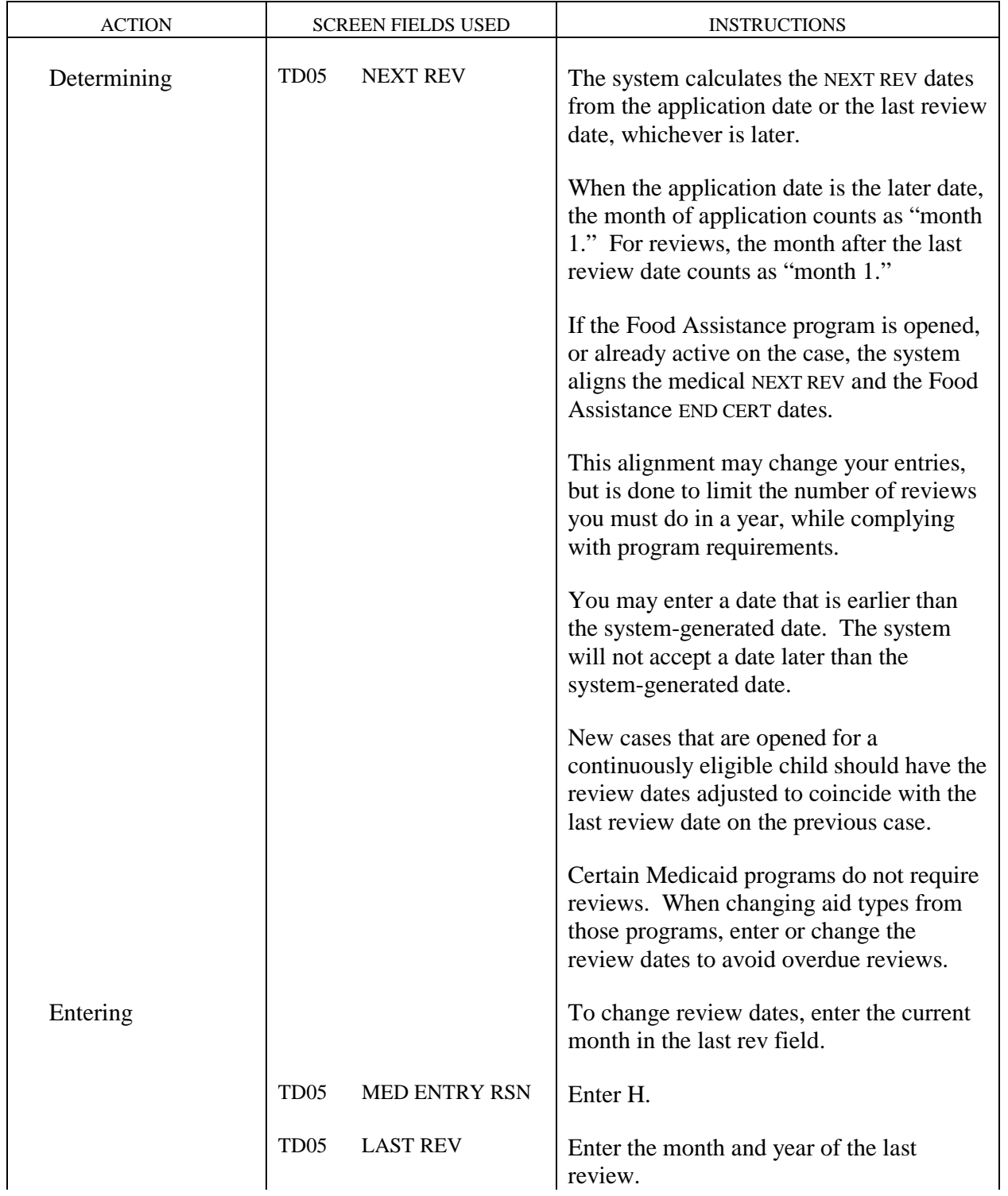

### Iowa Department of Human Services **WORKER-INITIATED ACTIONS Title 14** Management Information **Pending an Application Chapter B(7)** FMAP-Related Medicaid Case Actions Revised May 8, 2007

<span id="page-67-0"></span>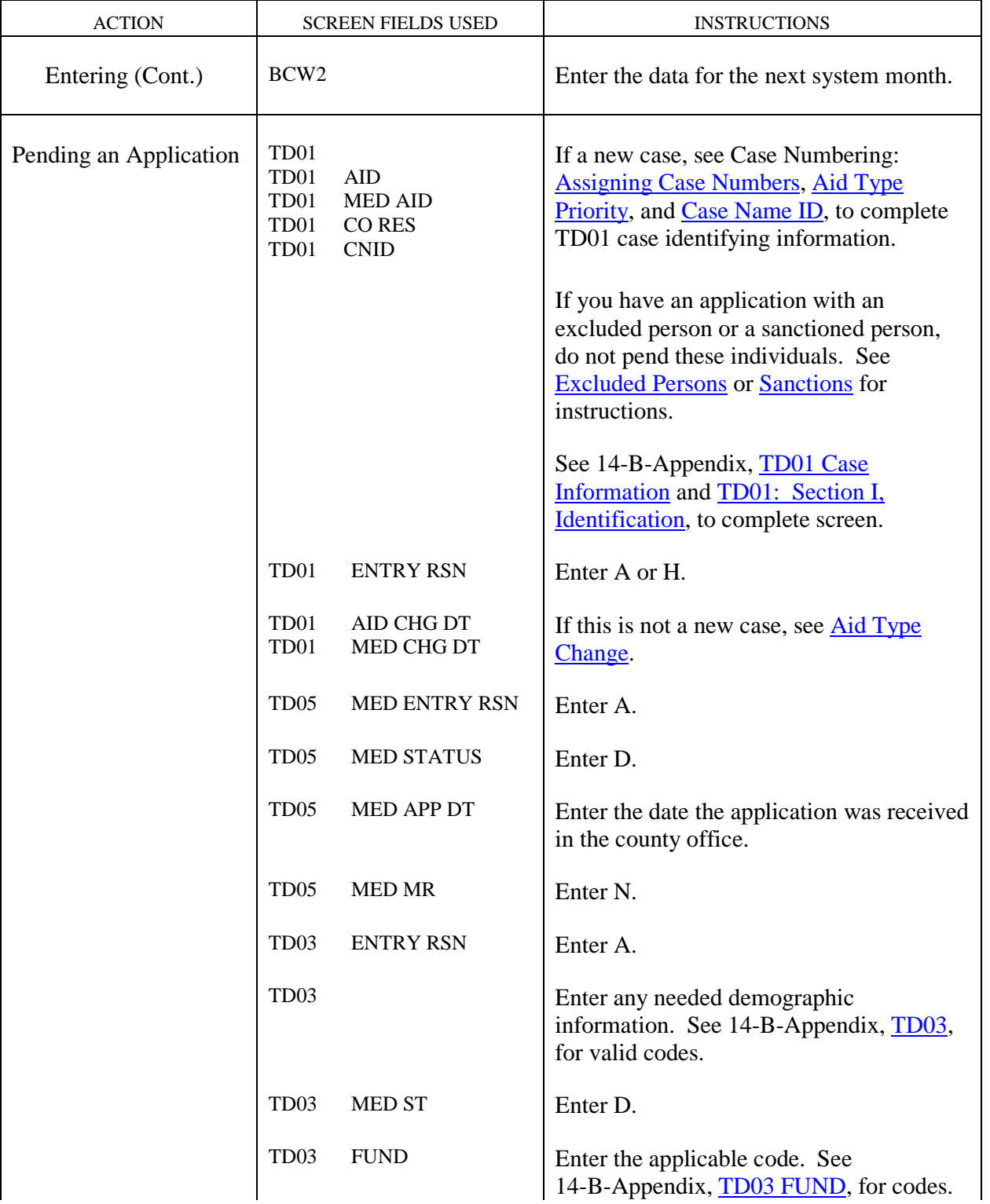

<span id="page-68-0"></span>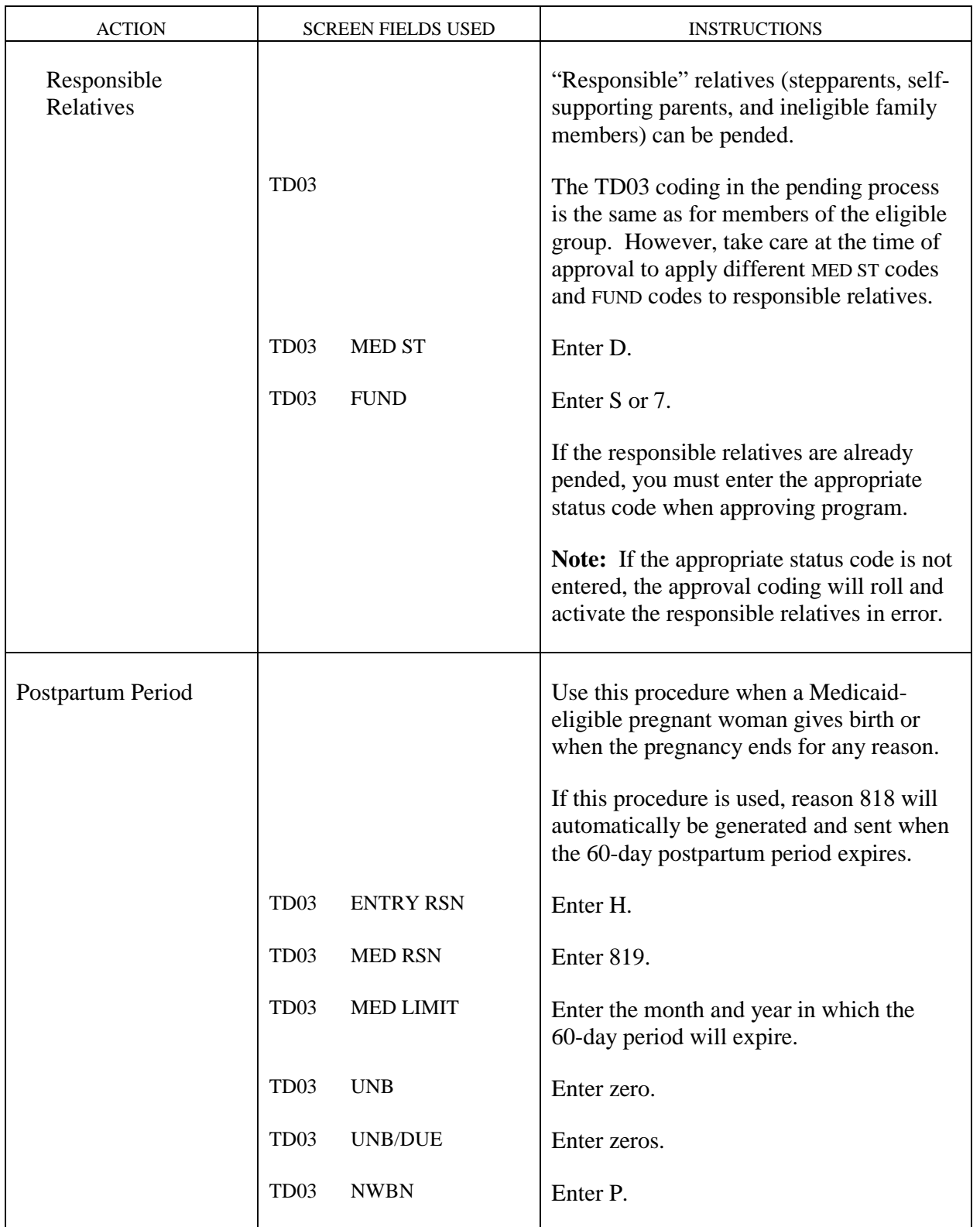

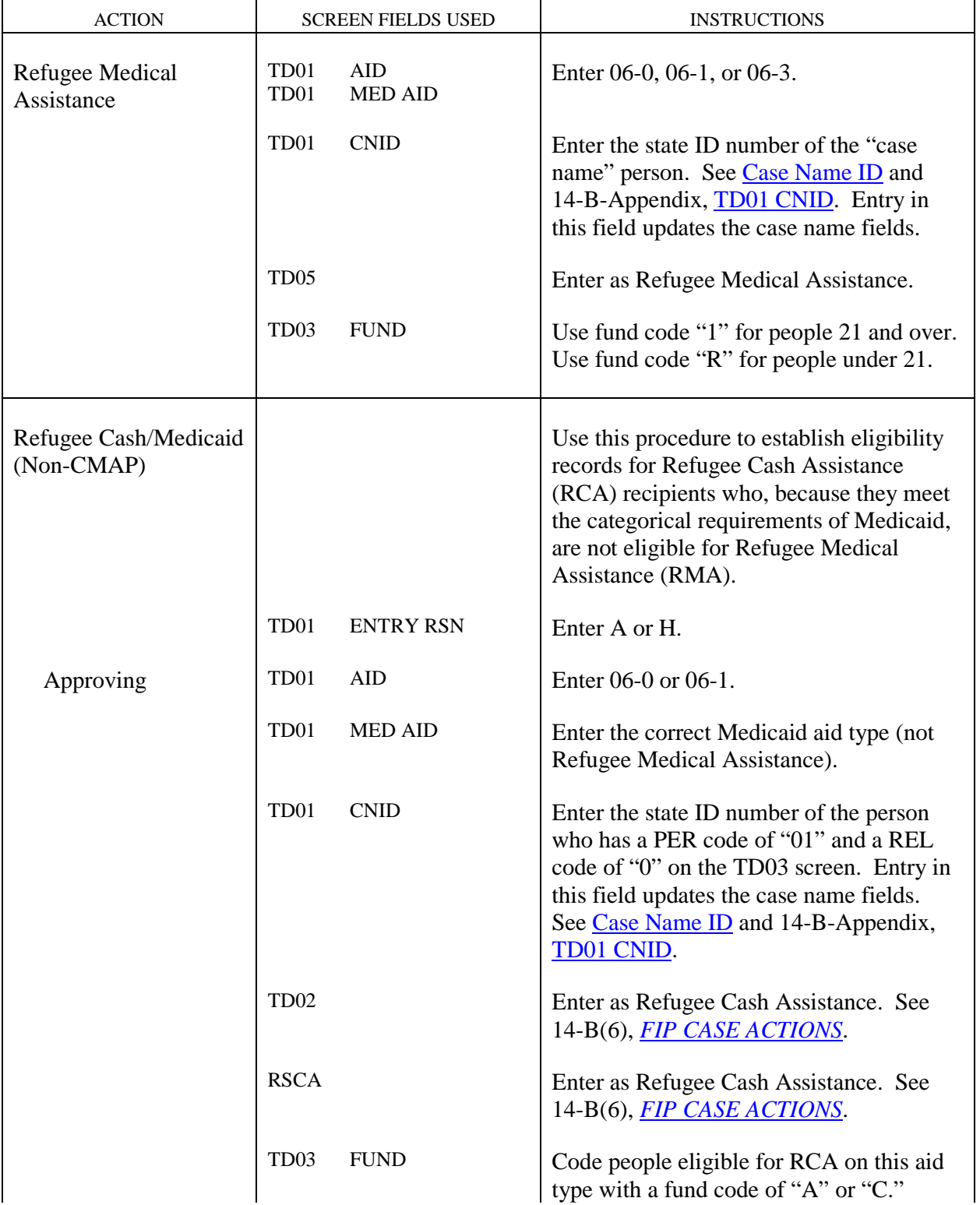

# <span id="page-70-0"></span>**Refugee Cash/Medicaid (Non-CMAP)**

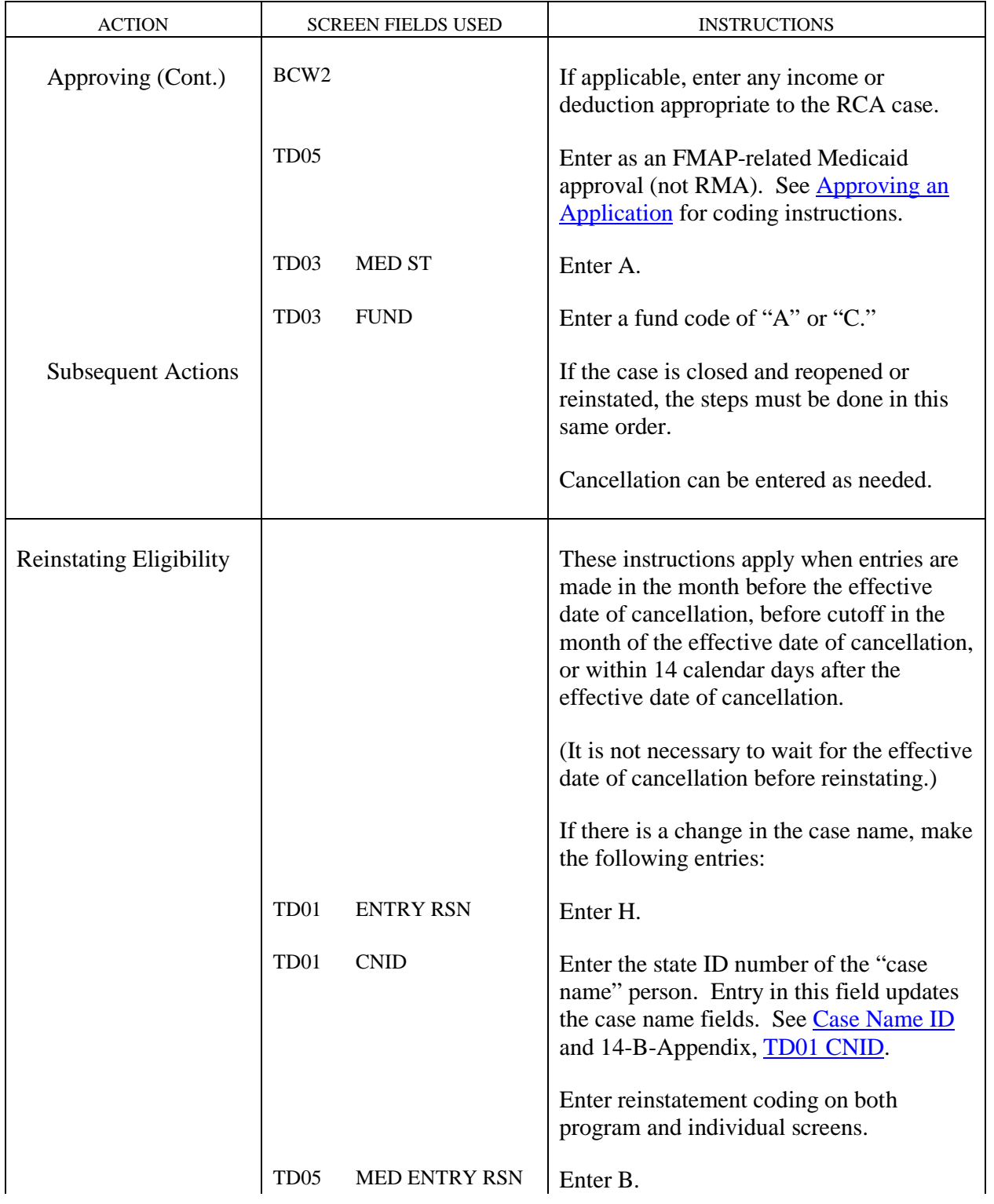

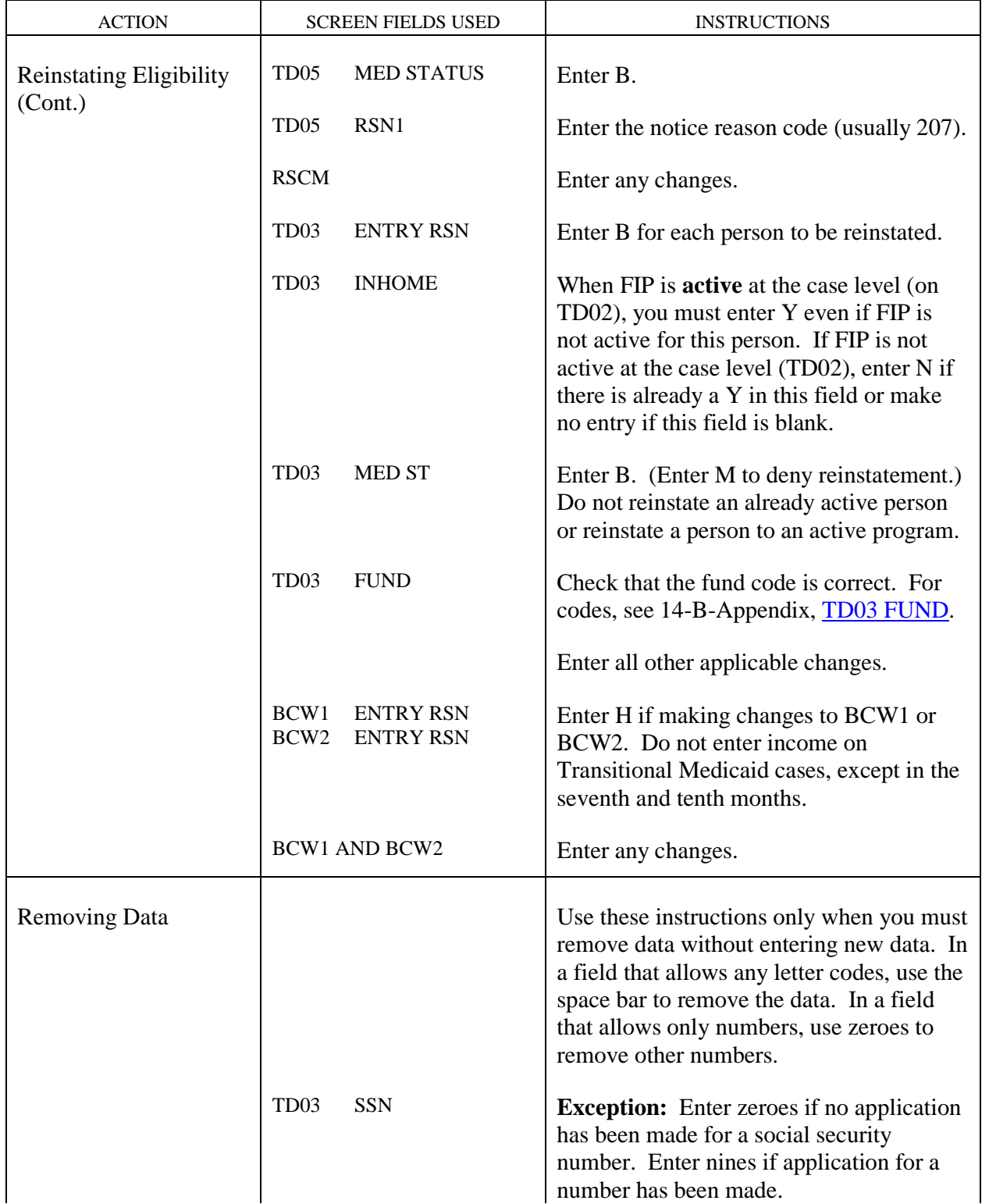
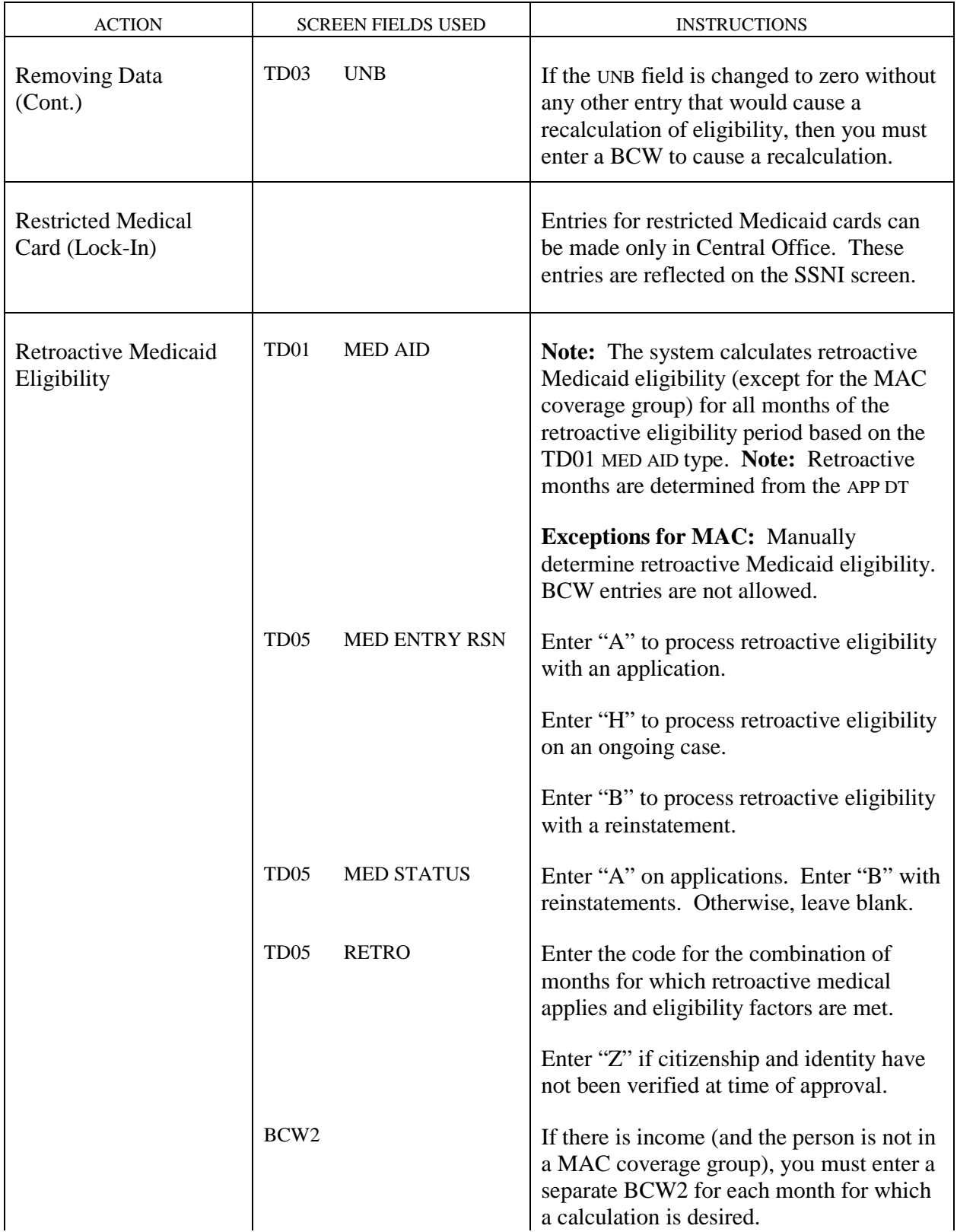

 $\begin{array}{c} \hline \end{array}$ 

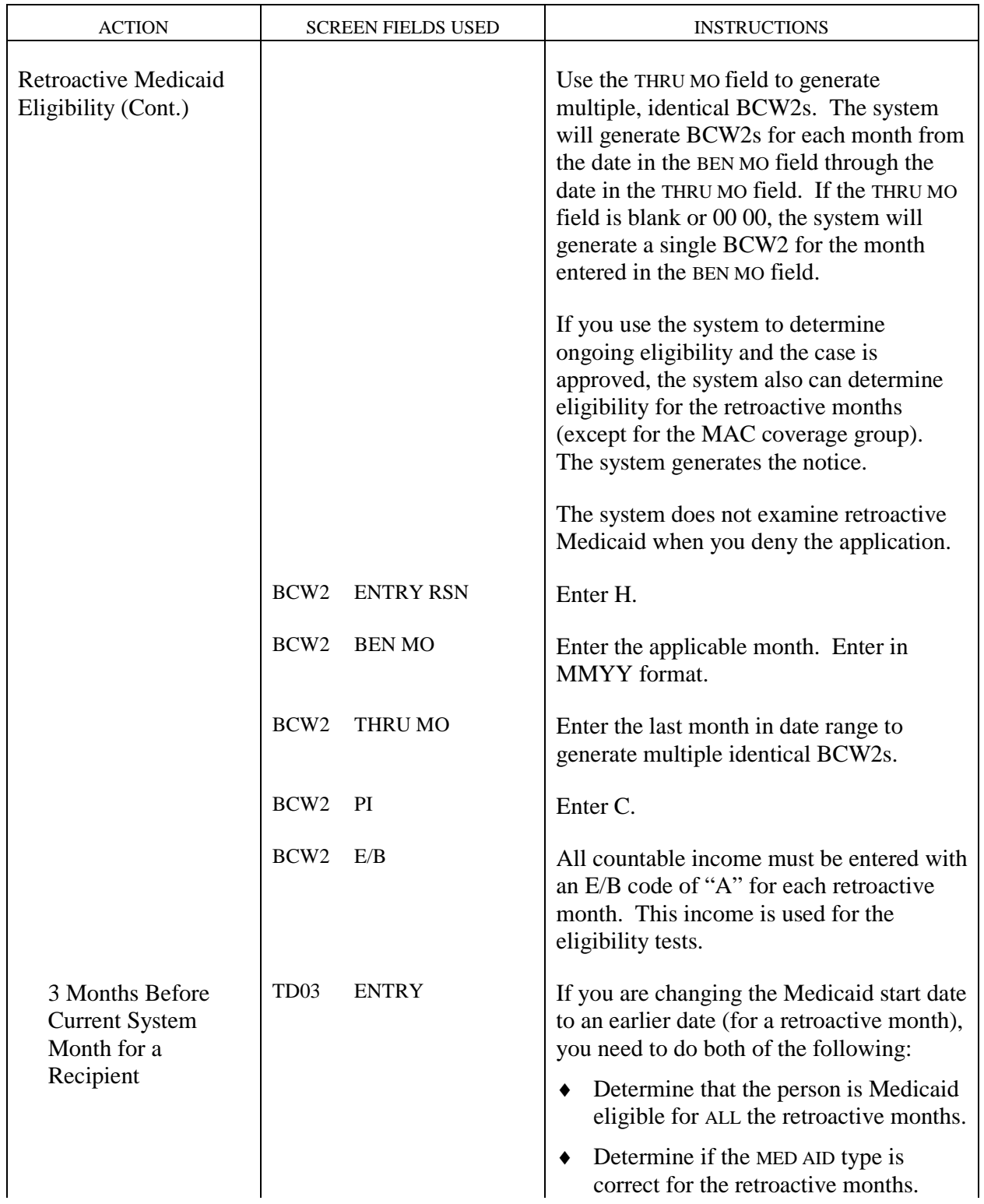

## **Retroactive Medicaid Eligibility**

<span id="page-74-0"></span>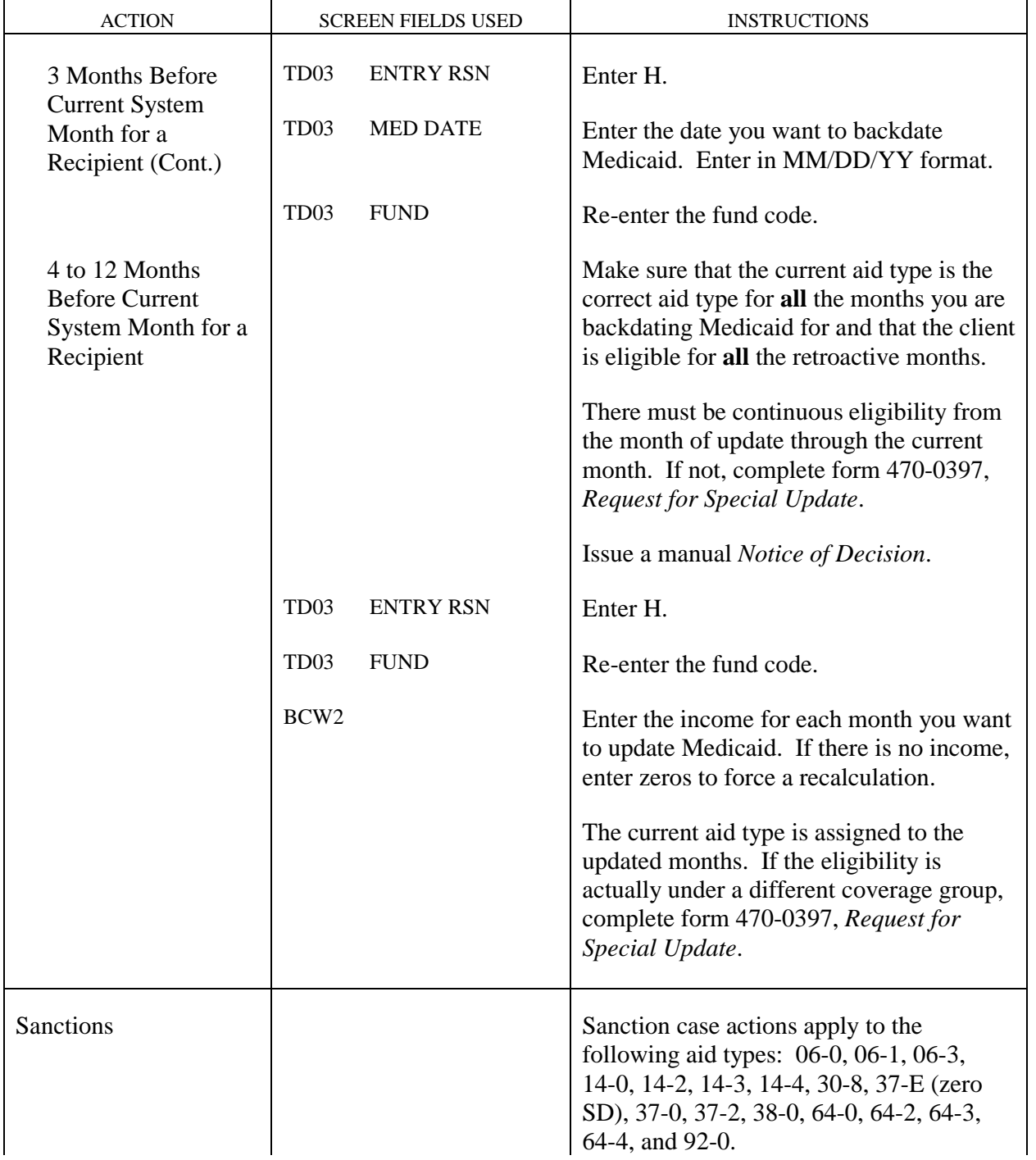

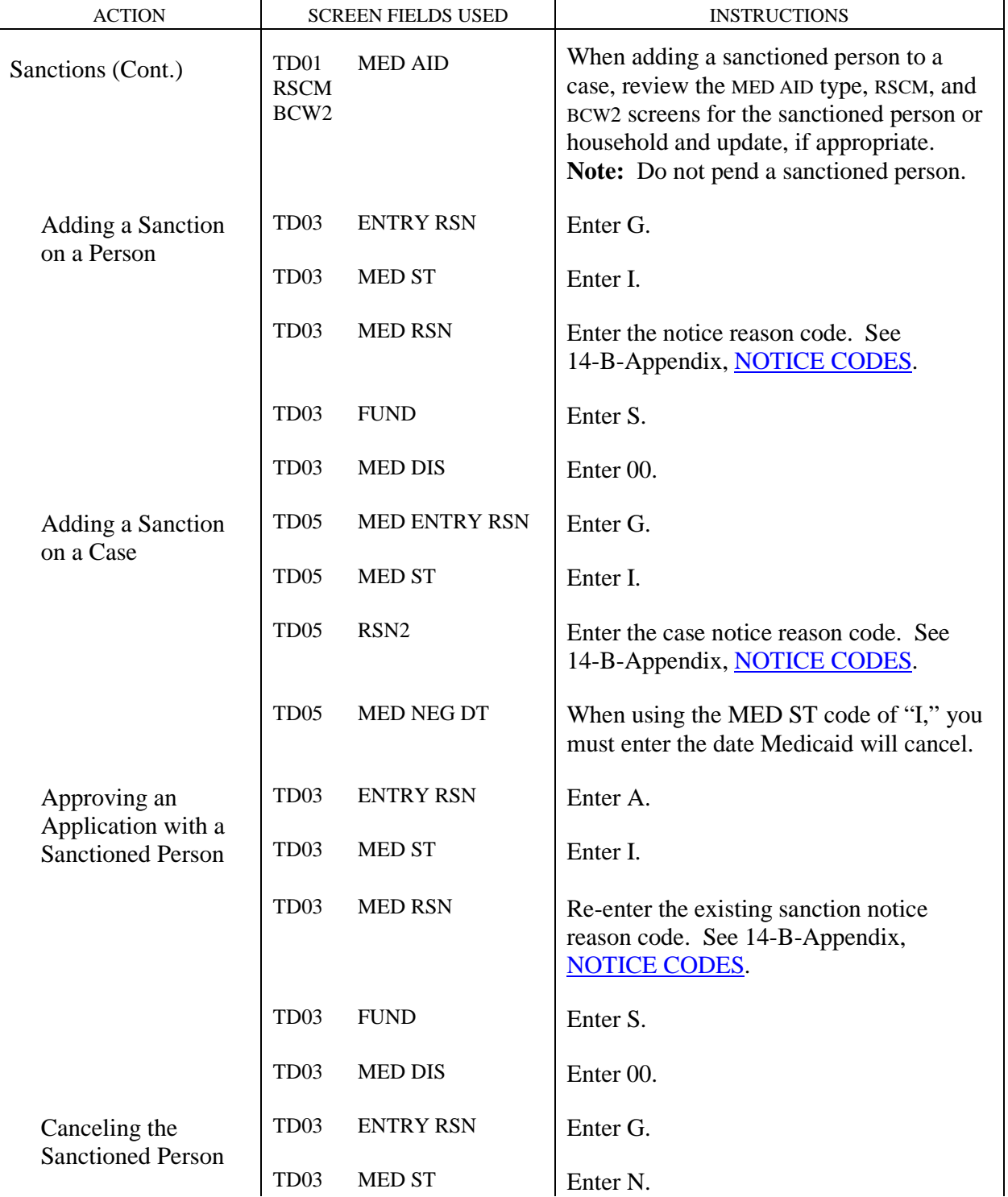

 $\ddot{\phantom{a}}$ 

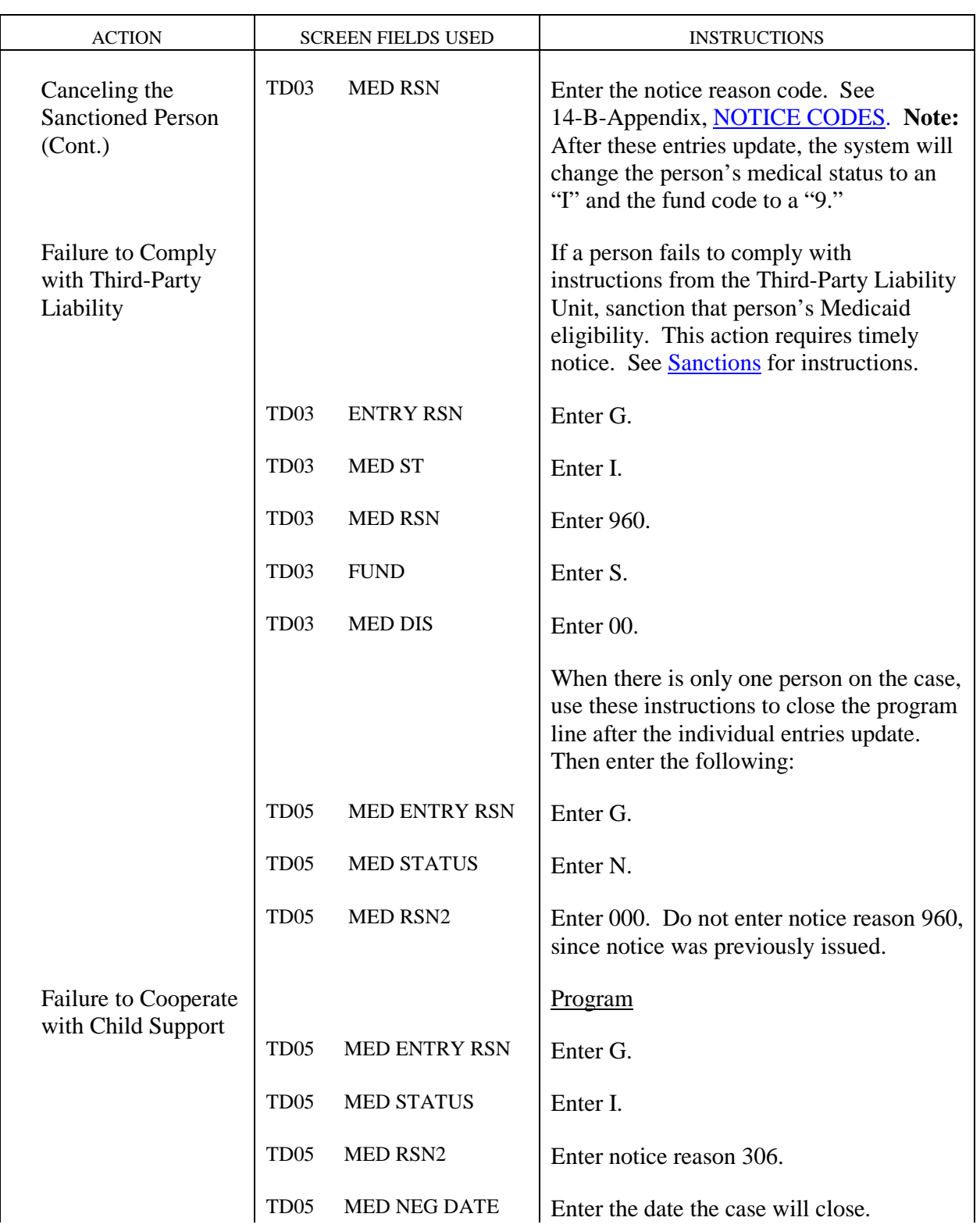

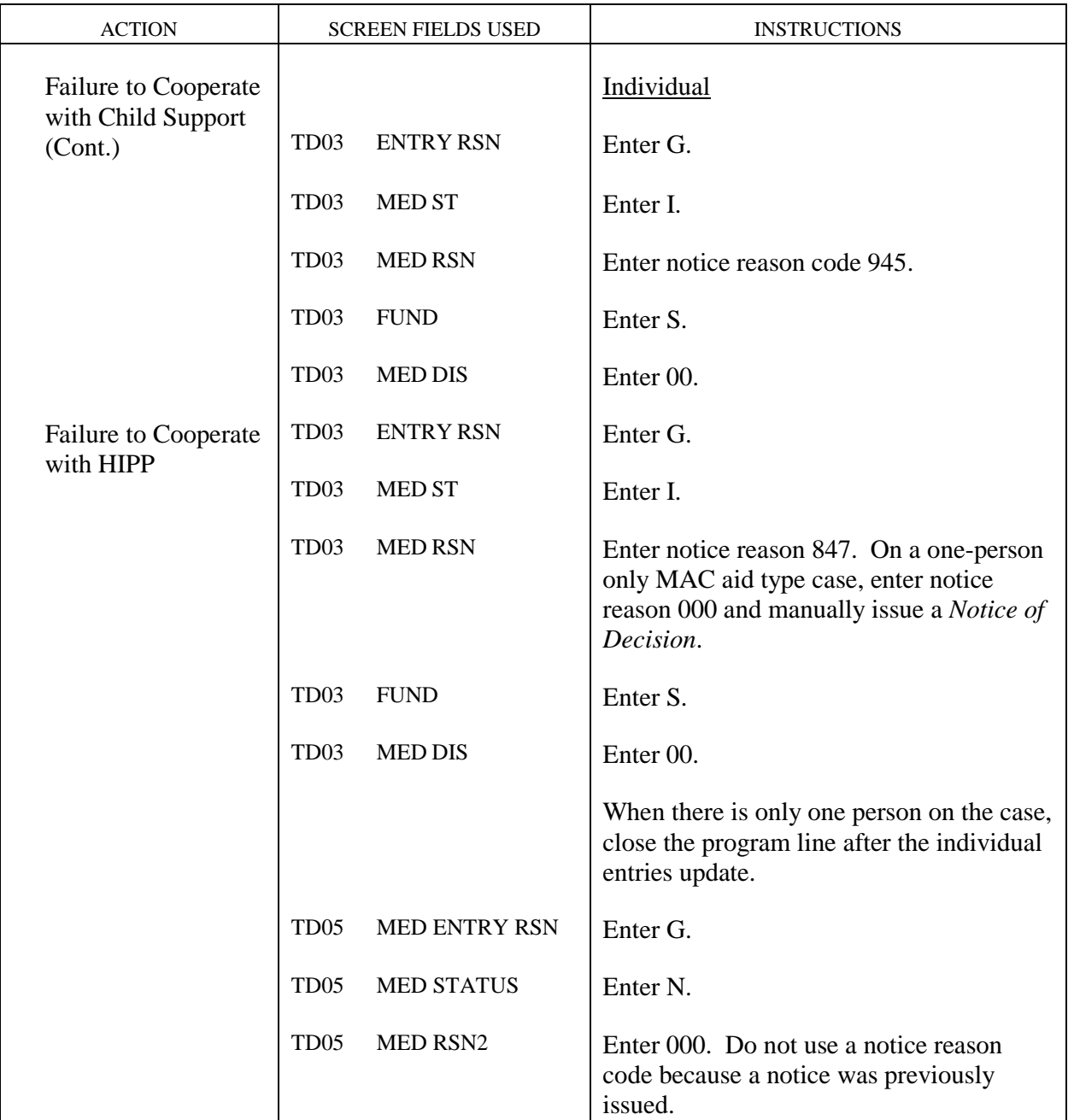

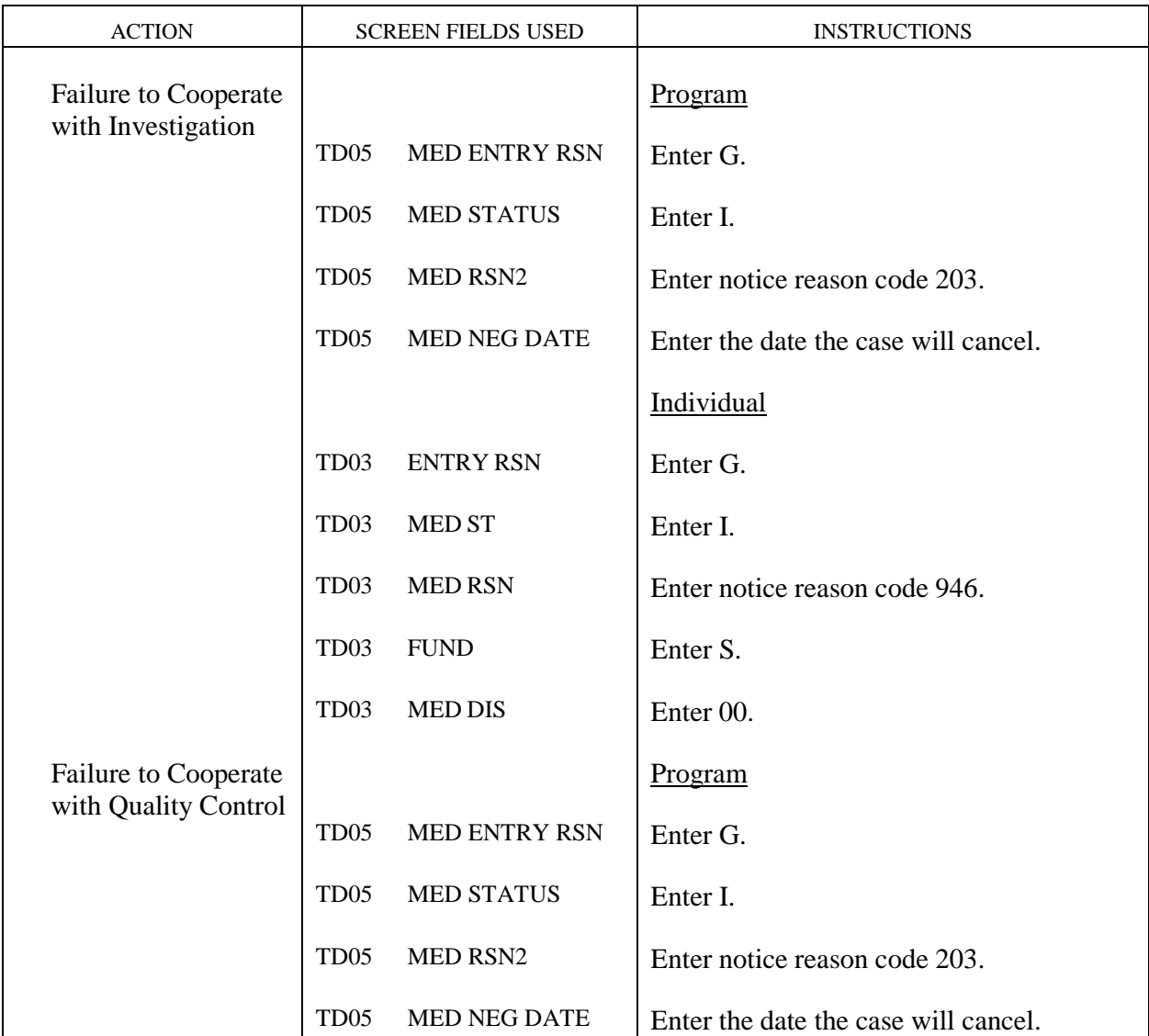

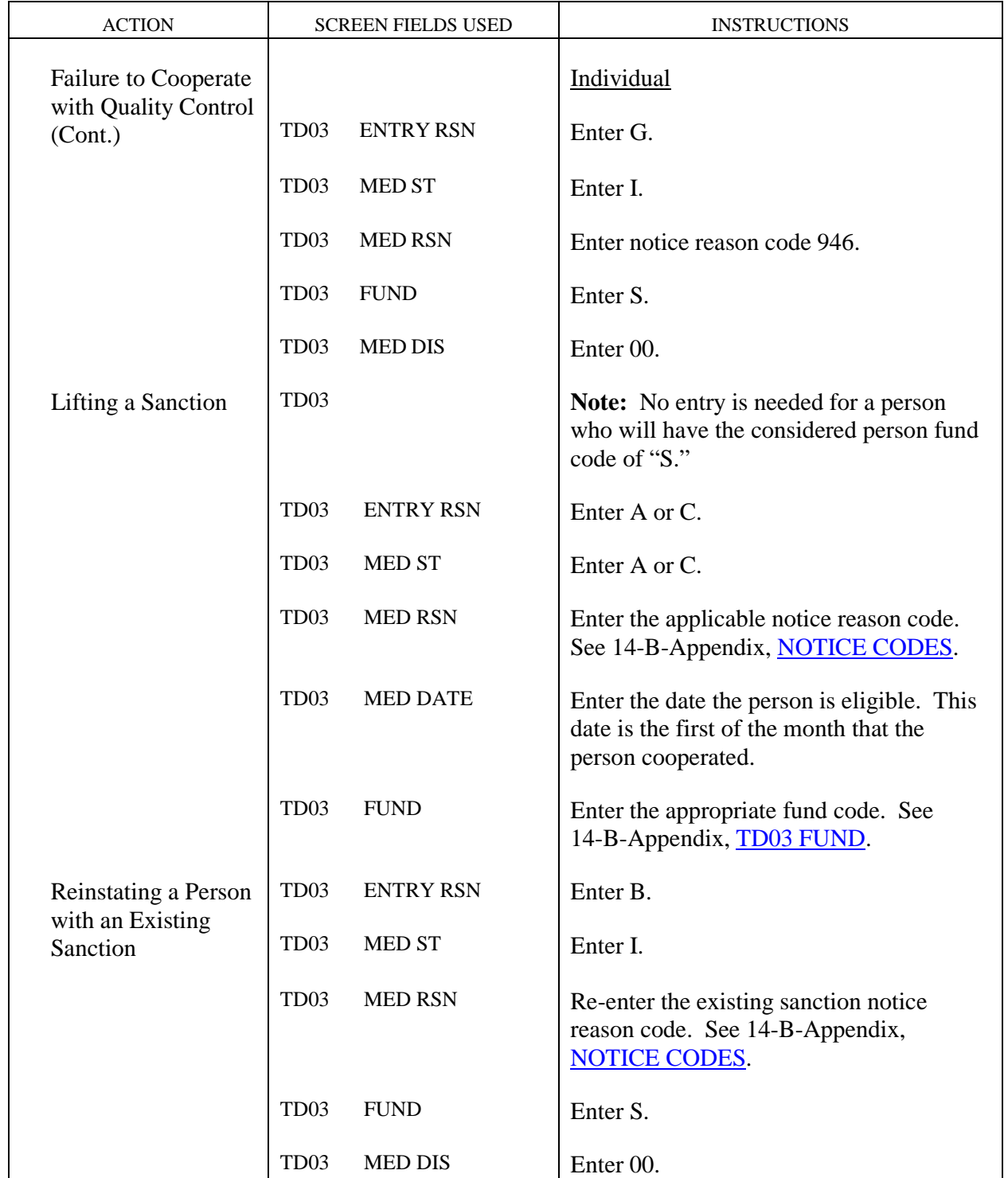

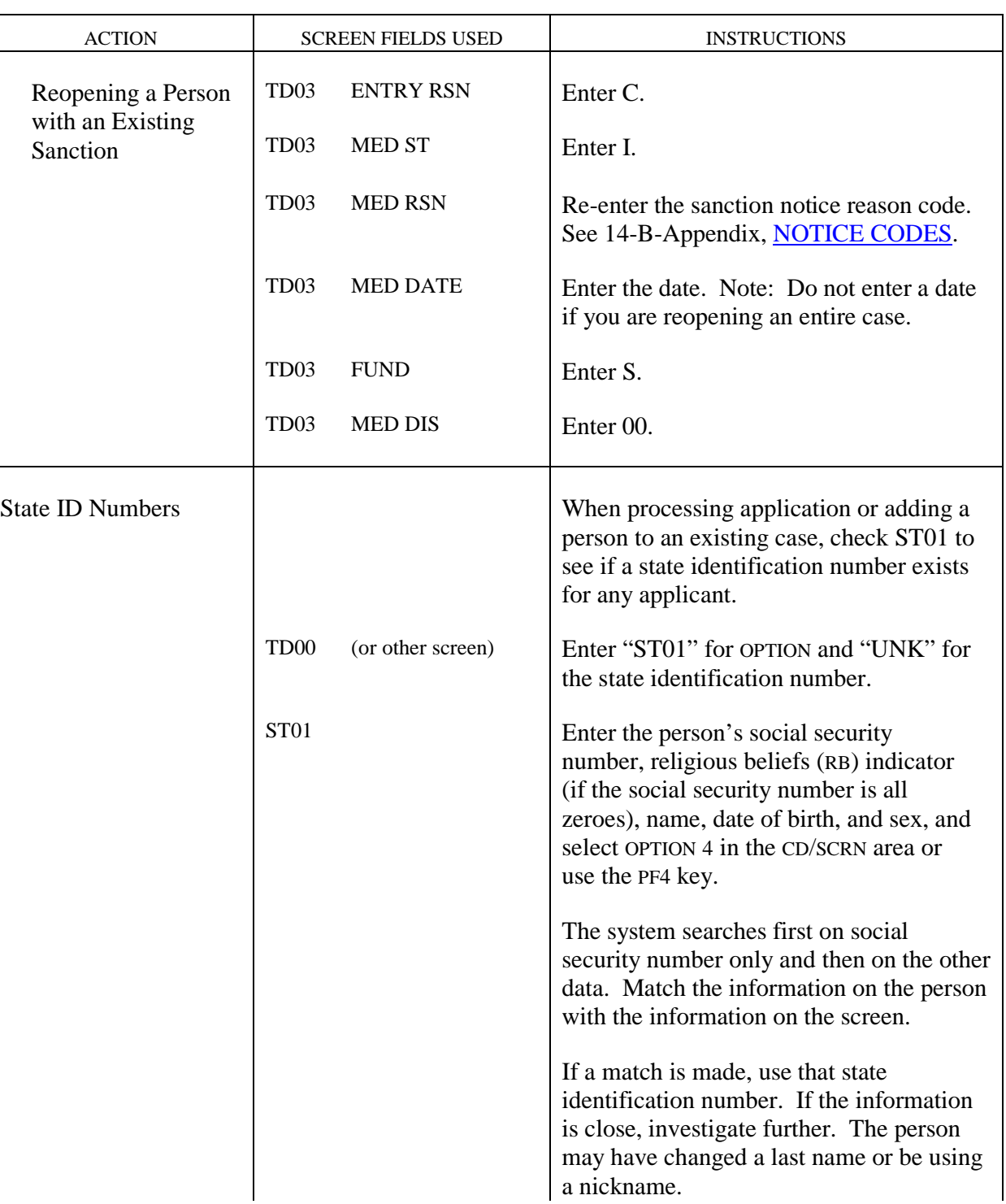

## Iowa Department of Human Services<br> **In the 14 Management Information**<br> **In the 14 Management Information**<br> **In the 14 Management Information Title 14** Management Information **Chapter B(7)** FMAP-Related Medicaid Case Actions Revised April 22, 2005

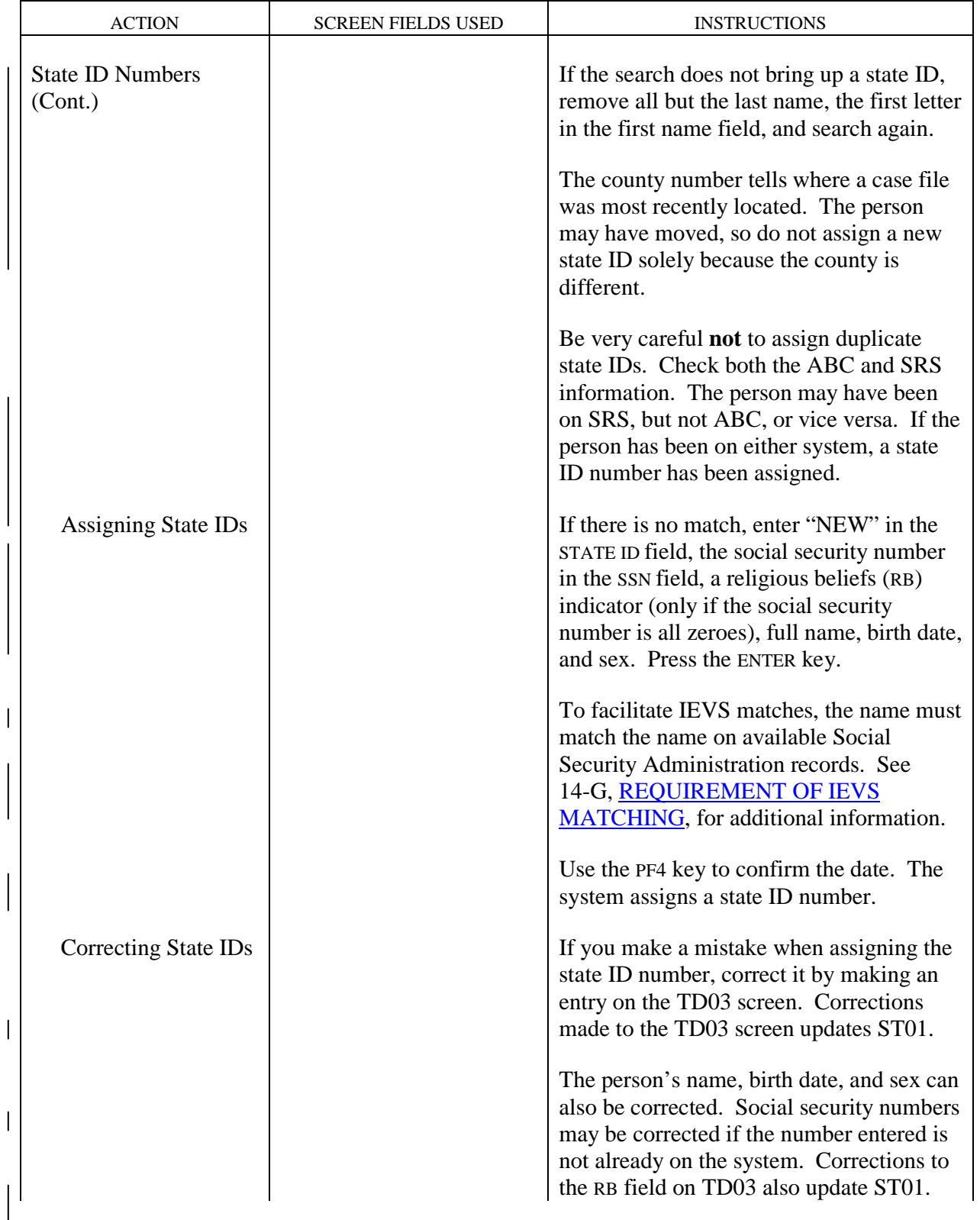

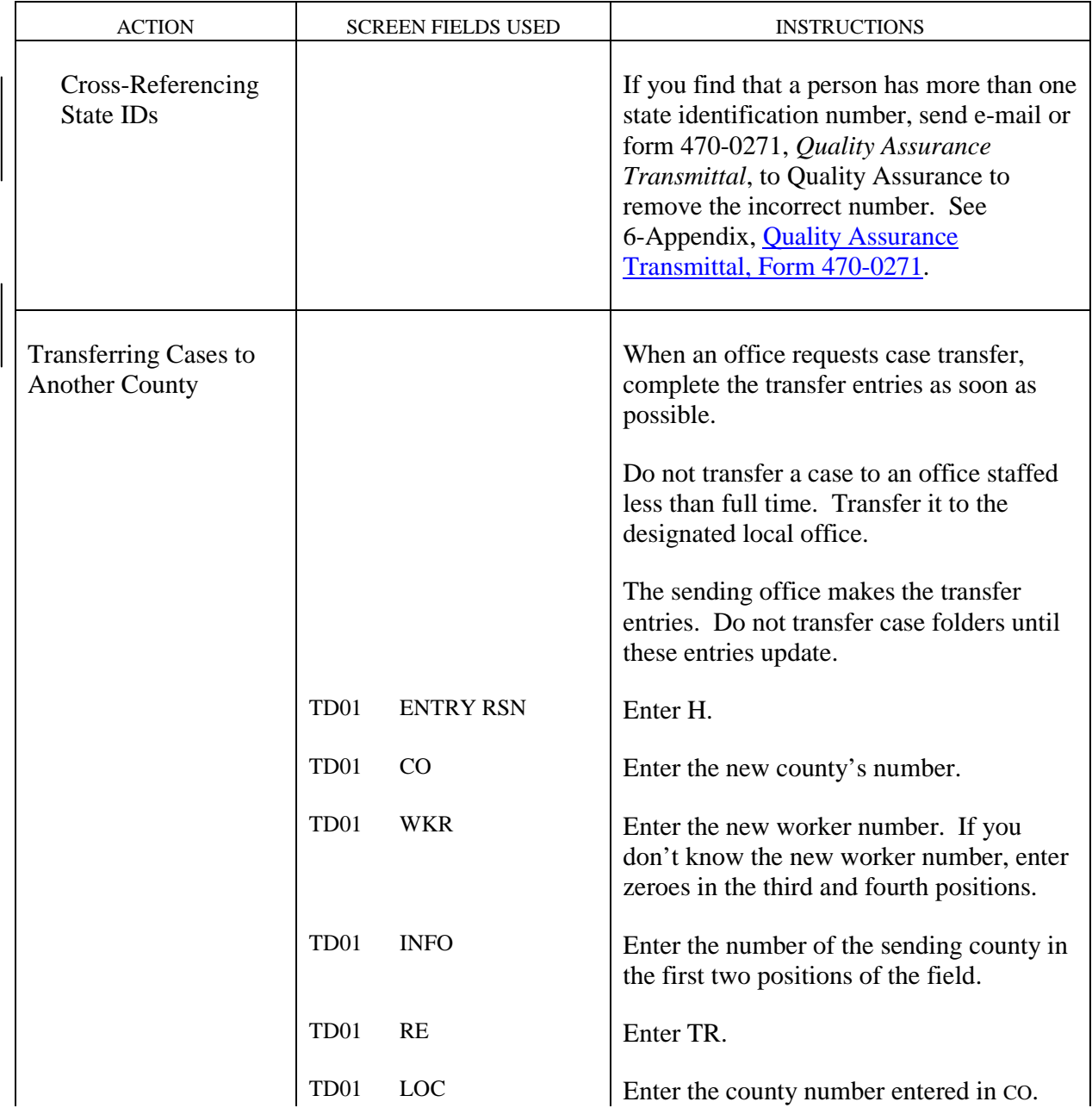

# **Transferring Cases to Another County**

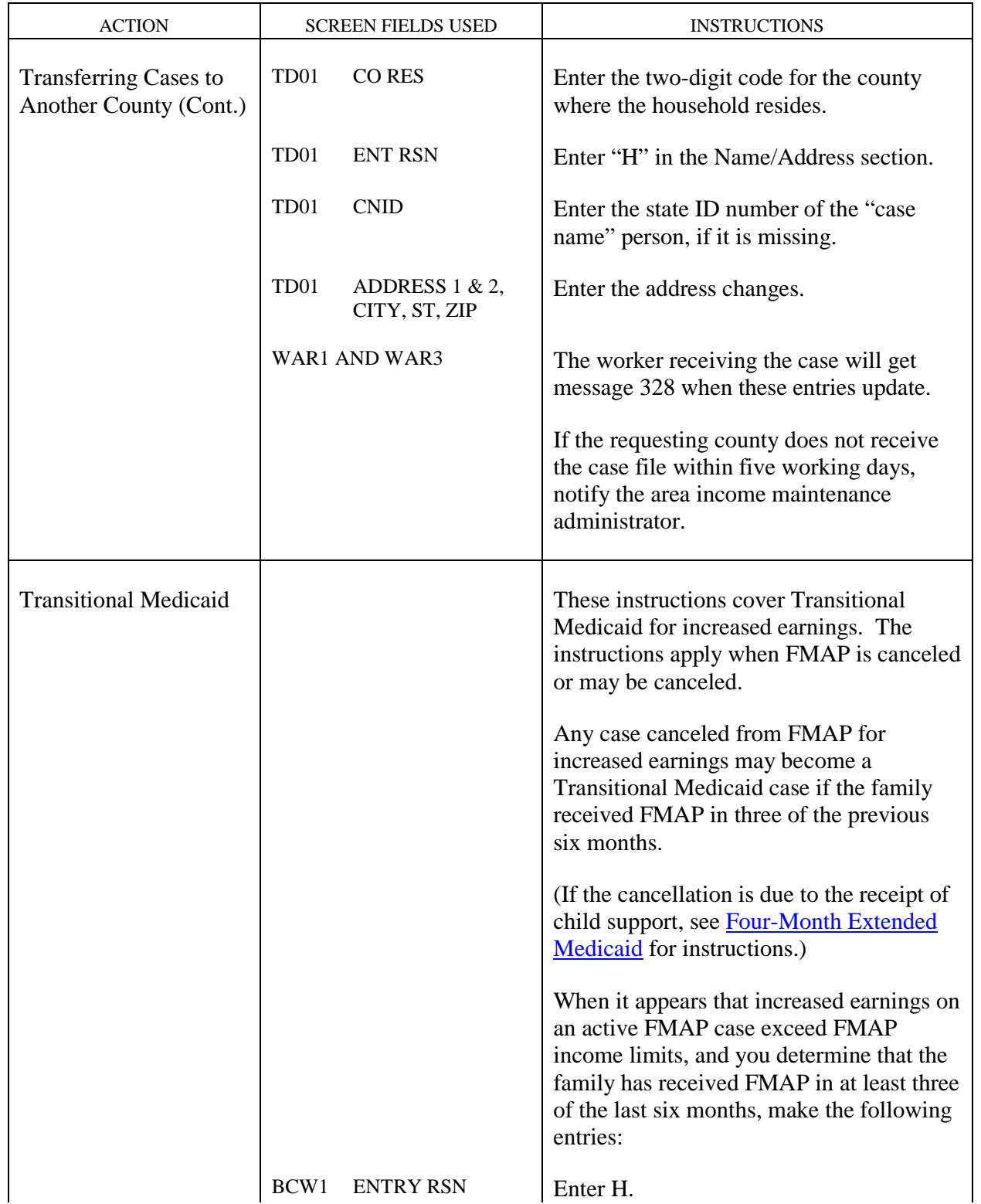

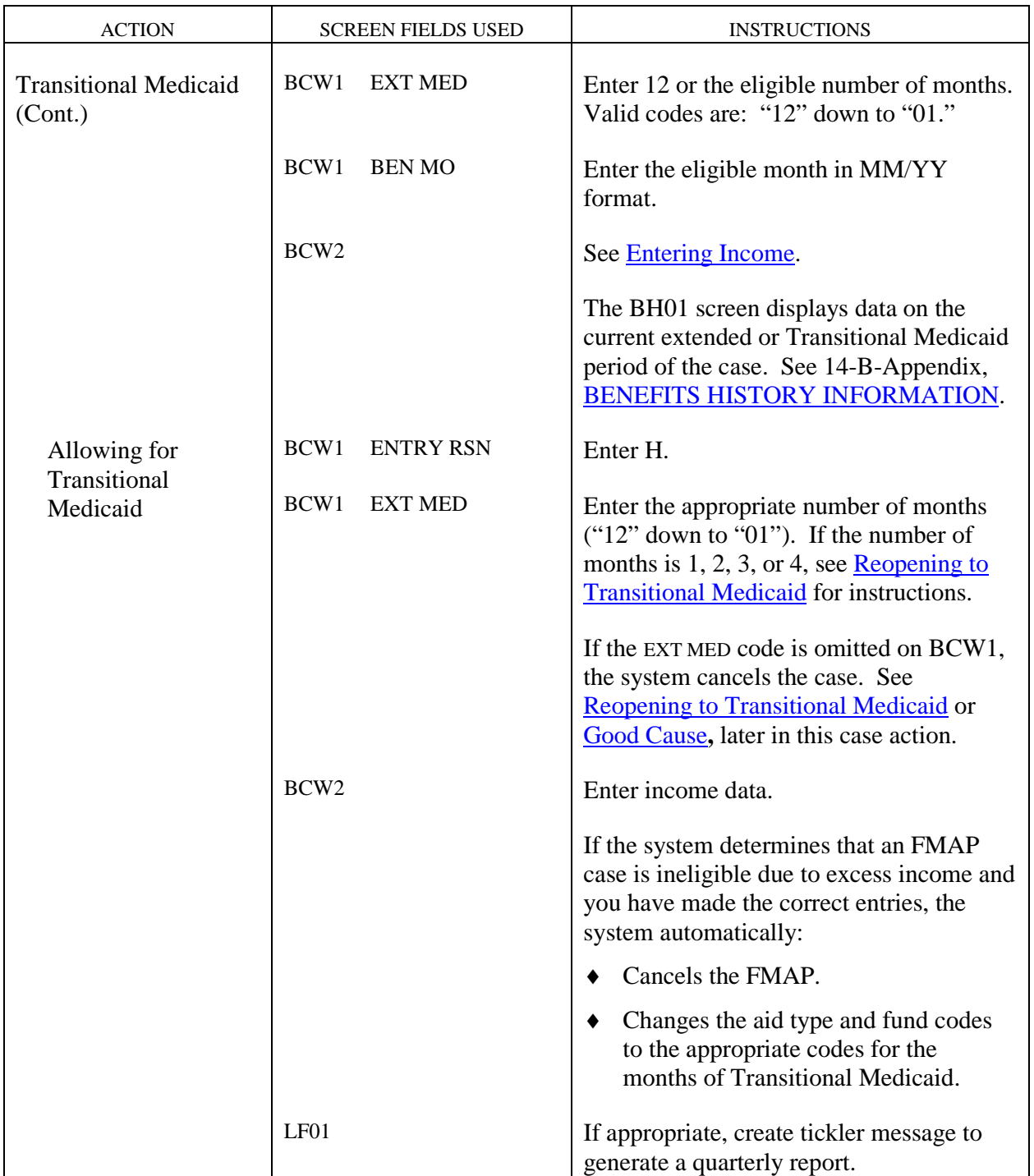

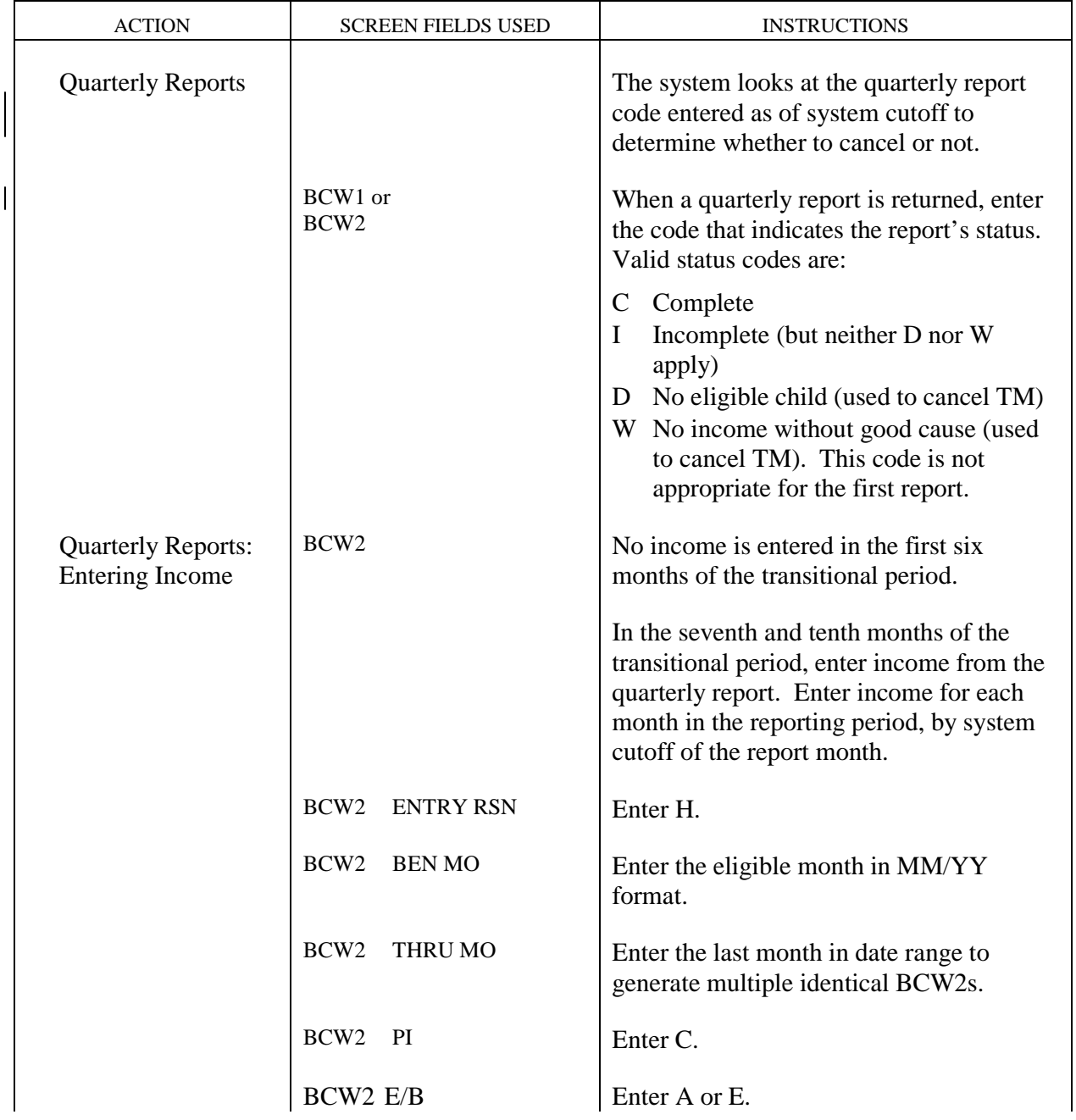

<span id="page-86-0"></span>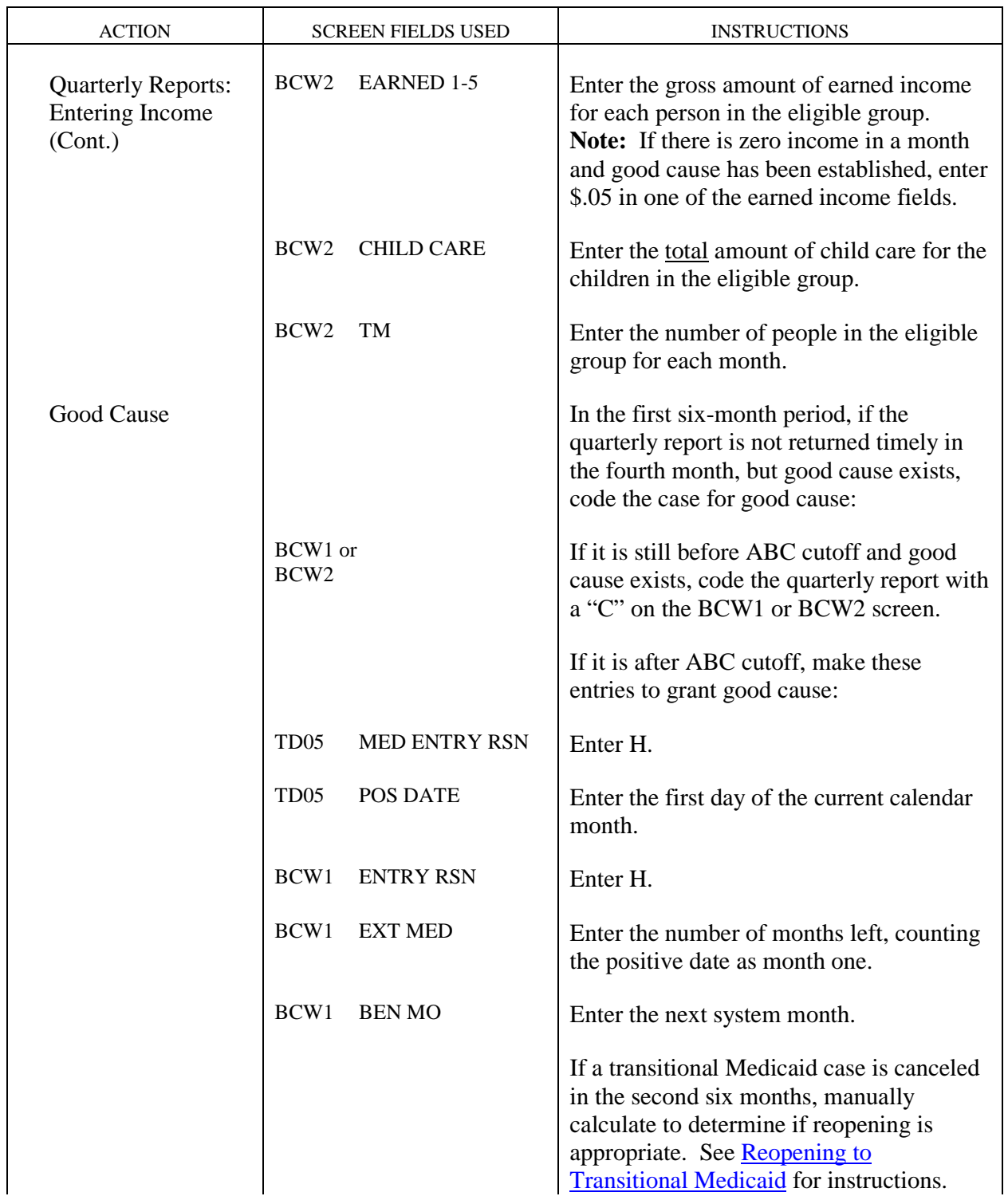

 $\overline{\phantom{a}}$ 

<span id="page-87-0"></span>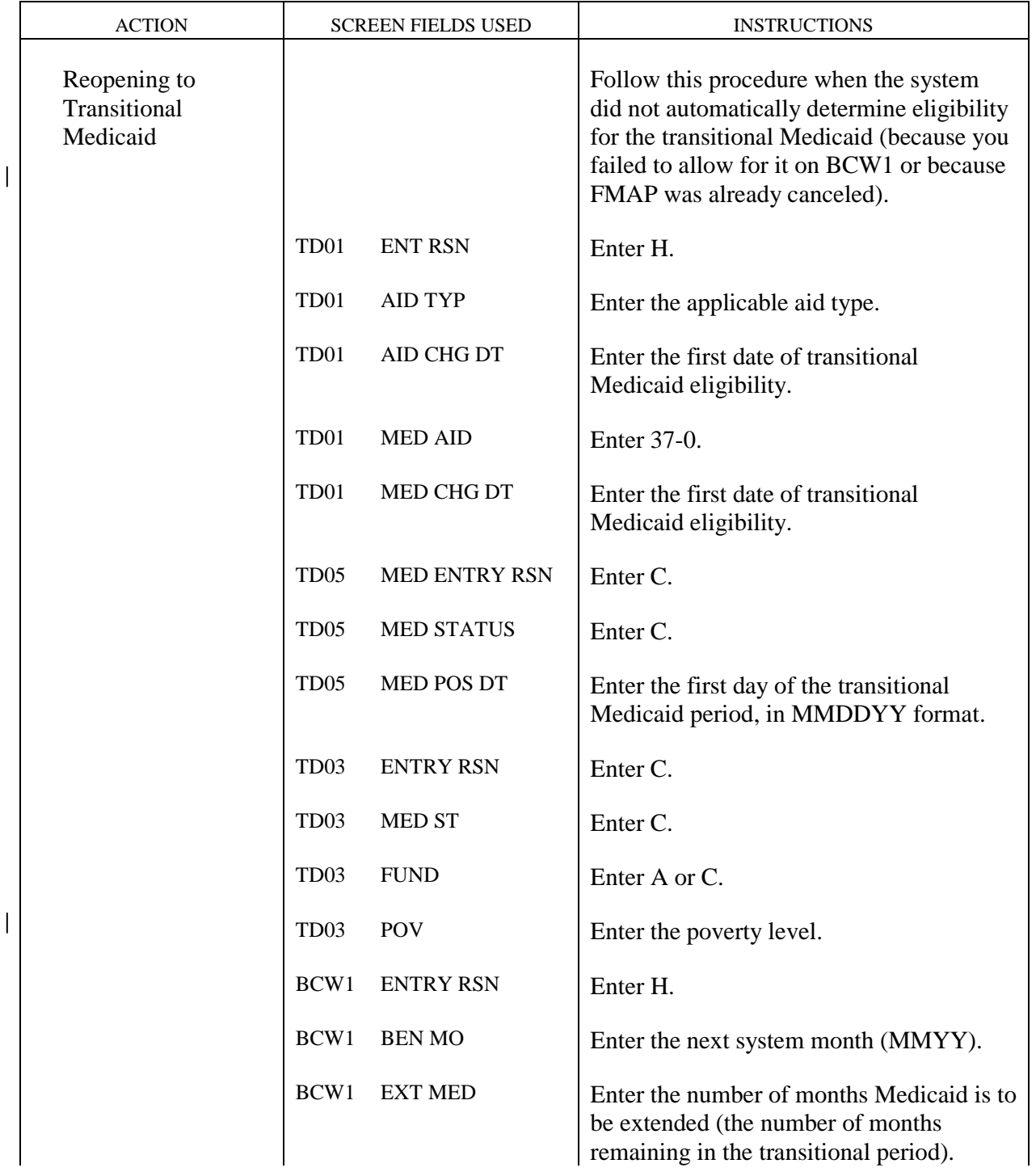

 $\overline{1}$ 

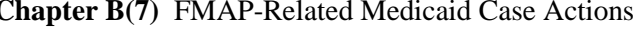

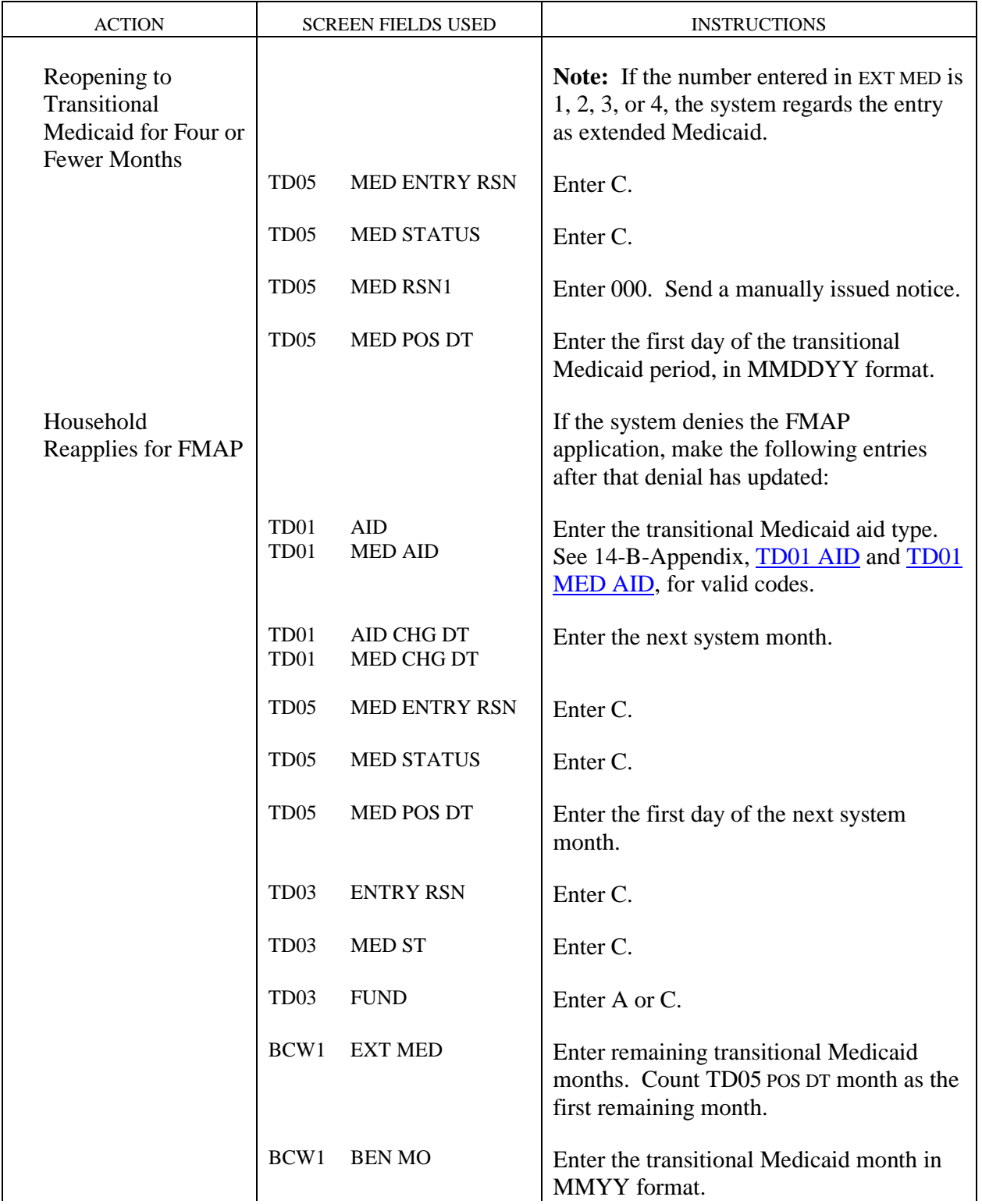

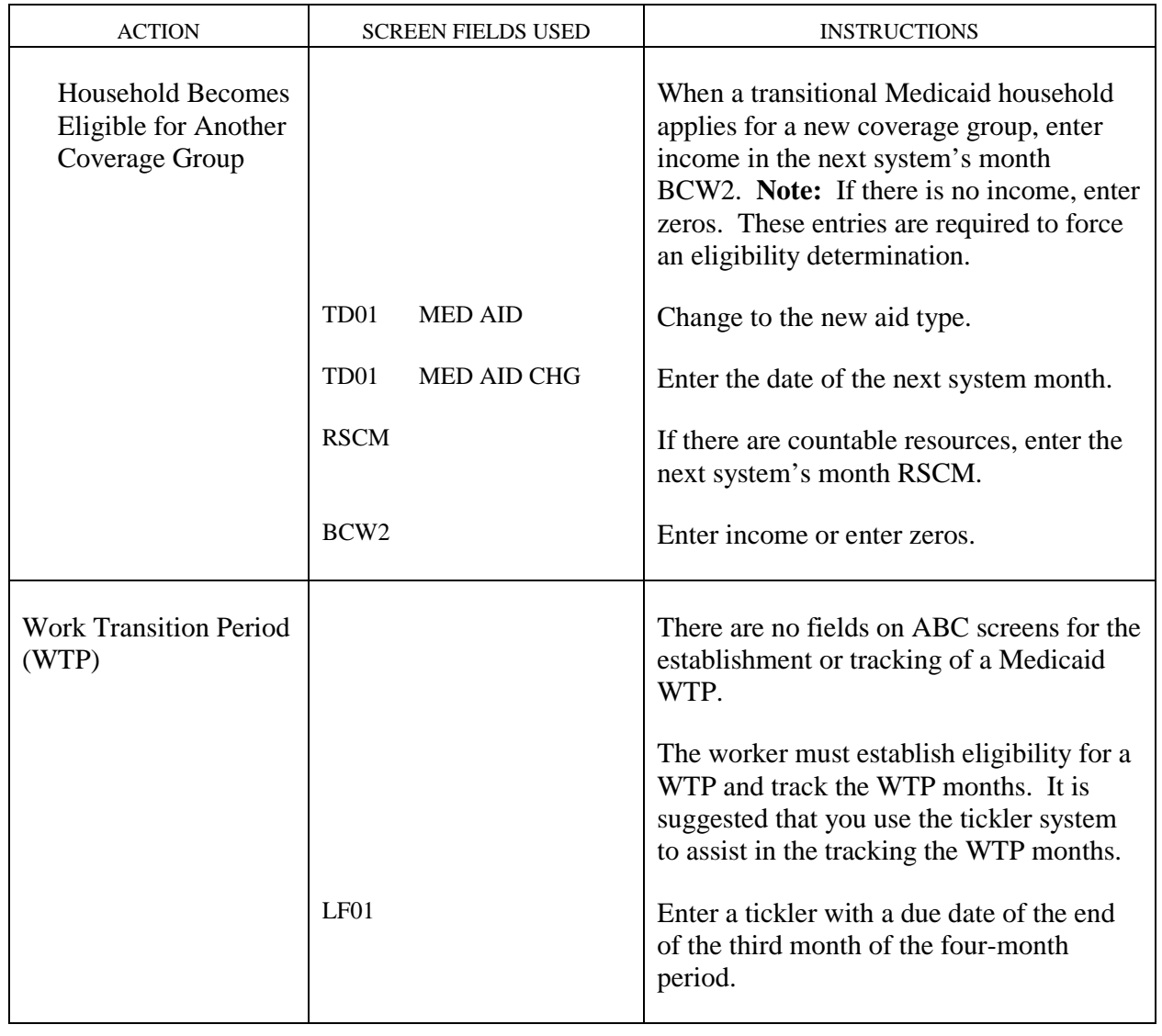

## **SYSTEM-INITIATED ACTIONS**

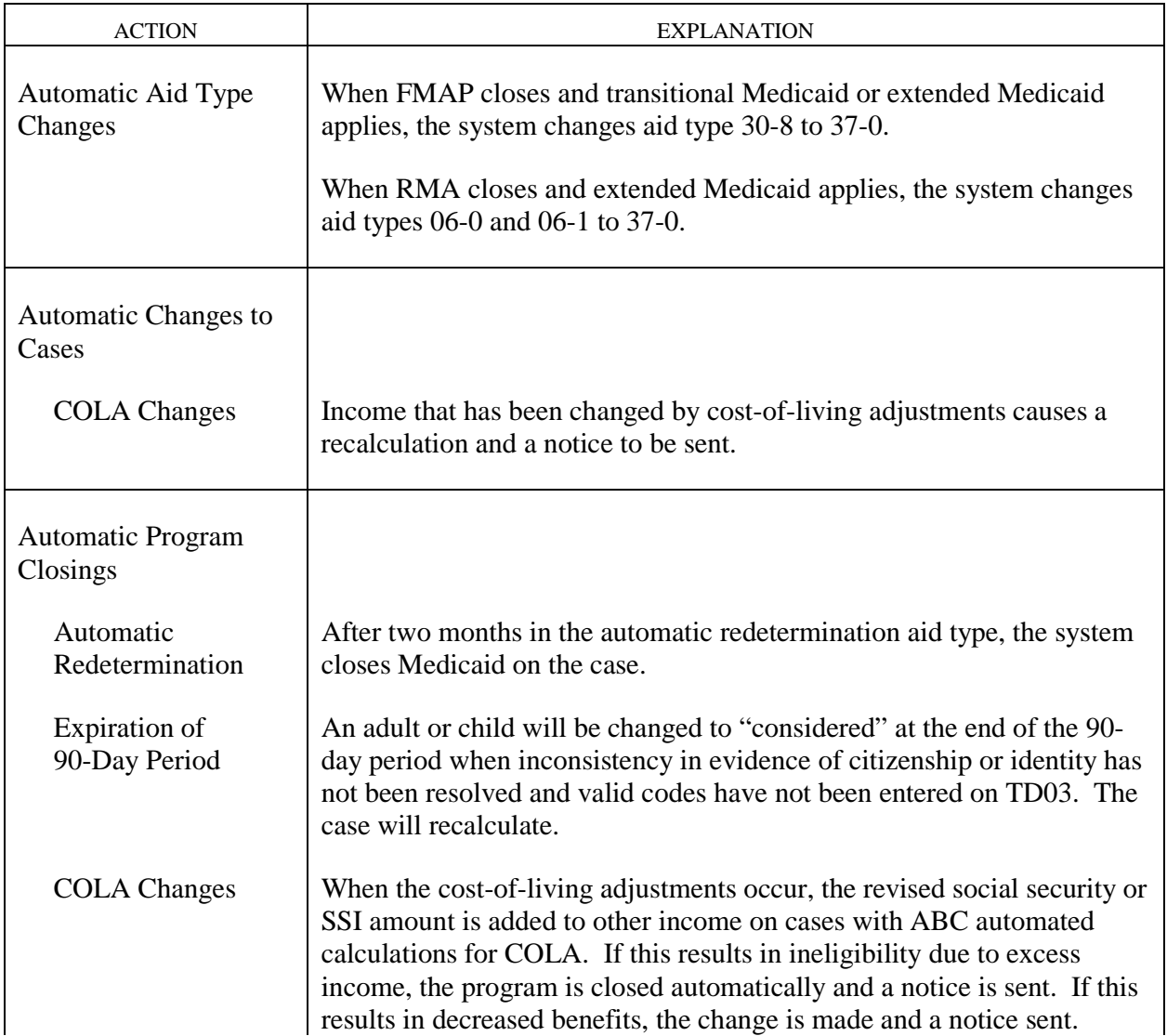

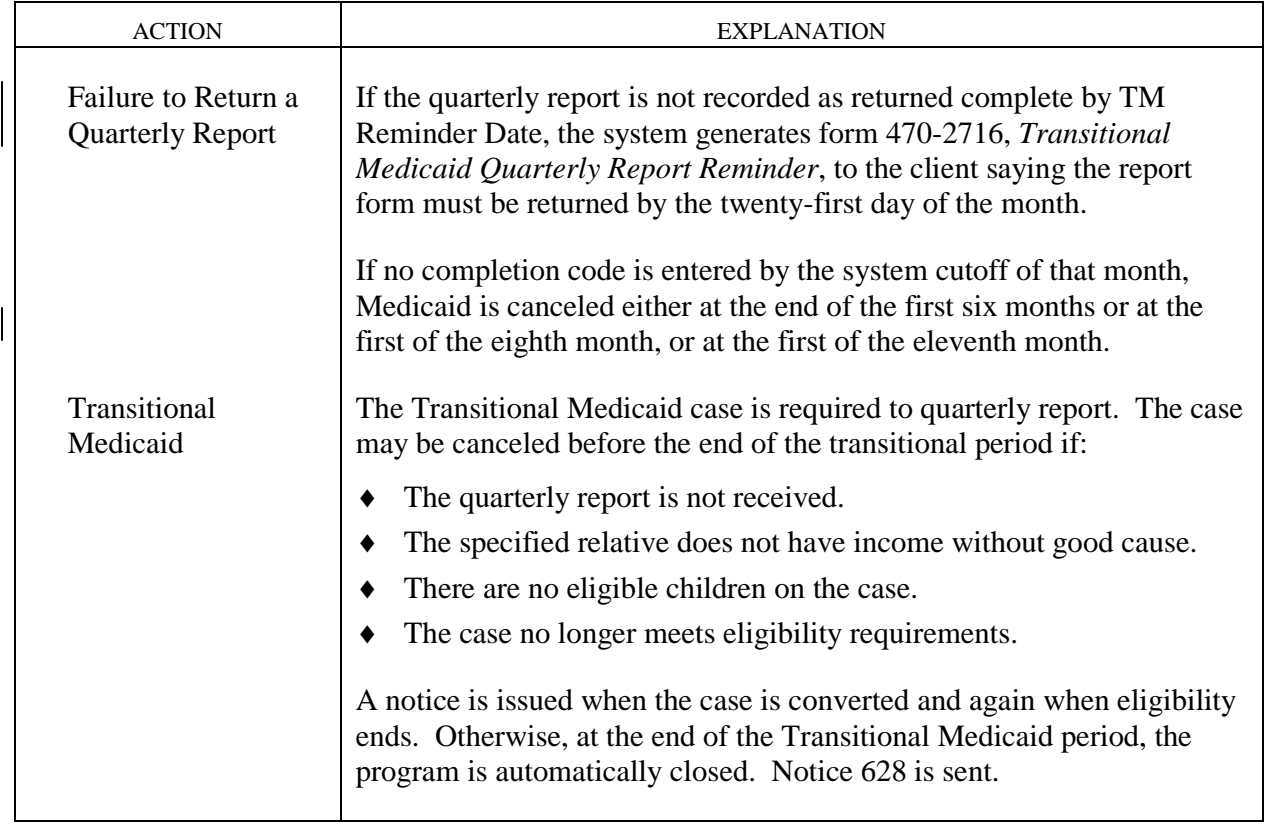